# **RAYPLAN 12A SP1**

Kasutusjuhend

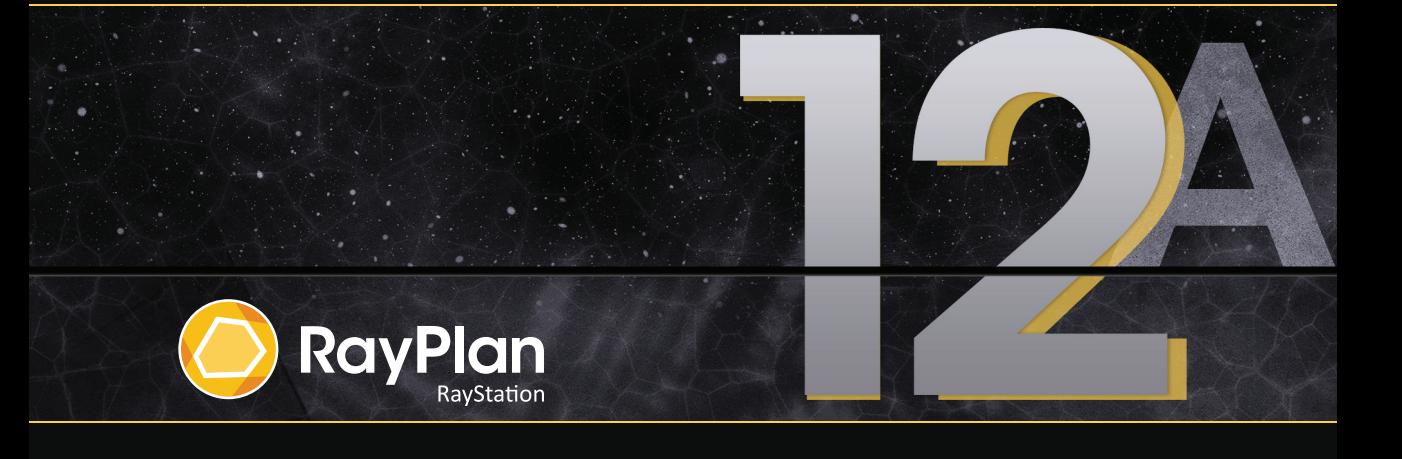

Traceback information: Workspace Main version a733 Checked in 2022-10-13 Skribenta version 5.4.033

# *Vastavusdeklaratsioon*

# $CF<sub>2862</sub>$

Vastab meditsiiniseadmete direktiivile (MDR) 2017/745. Vastavusdeklaratsiooni koopia on saadaval nõudmisel.

# *Ohutusteated*

See kasutajadokument sisaldab toote ohutu kasutamisega seotud HOIATUSI, mida tuleb järgida.

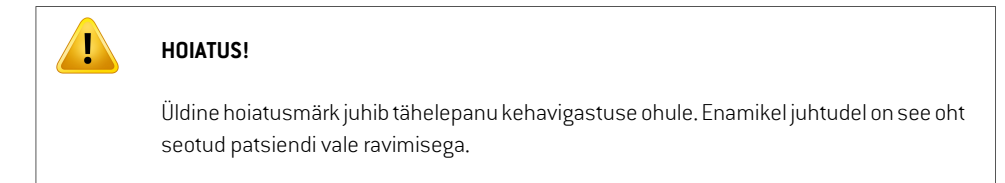

#### *Märkus. Märkuses antakse lisateavet konkreetse teema kohta, näiteks, mida arvestada juhendi teatud sammude tegemisel.*

#### *Autoriõigus*

See dokument sisaldab ettevõttele kuuluvat teavet, mis on kaitstud autoriõigusega. Dokumendi ühtegi osa ei või kopeerida, reprodutseerida või tõlkida teise keelde ilma ettevõtte RaySearch Laboratories AB (publ) eelneva kirjaliku loata.

Kõik õigused kaitstud. © 2022, RaySearch Laboratories AB (publ).

# *Trükitud materjal*

Soovi korral on saadaval kasutusjuhendi ja väljalaske märkmetega seotud dokumentide paberkoopiad.

#### *Kaubamärgid*

RayAdaptive, RayAnalytics, RayBiology, RayCare, RayCloud, RayCommand, RayData,RayIntelligence, RayMachine, RayOptimizer, RayPACS, RayPlan, RaySearch, RaySearch Laboratories, RayStation, RayStore, RayTreat, RayWorld ja ettevõtte RaySearch Laboratories logotüüp on ettevõtte RaySearch Laboratories AB (publ)\* kaubamärgid.

Dokumendis kasutatud kolmandate isikute kaubamärgid kuuluvad nende omanikele, kes ei ole seotud ettevõttega RaySearch Laboratories AB (publ).

Ettevõtet RaySearch Laboratories AB (publ) (sh selle tütarettevõtteid) nimetatakse edaspidi RaySearchiks.

\* Kohustuslik registreerimine mõnel turul.

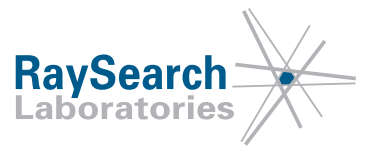

# **SISUKORD**

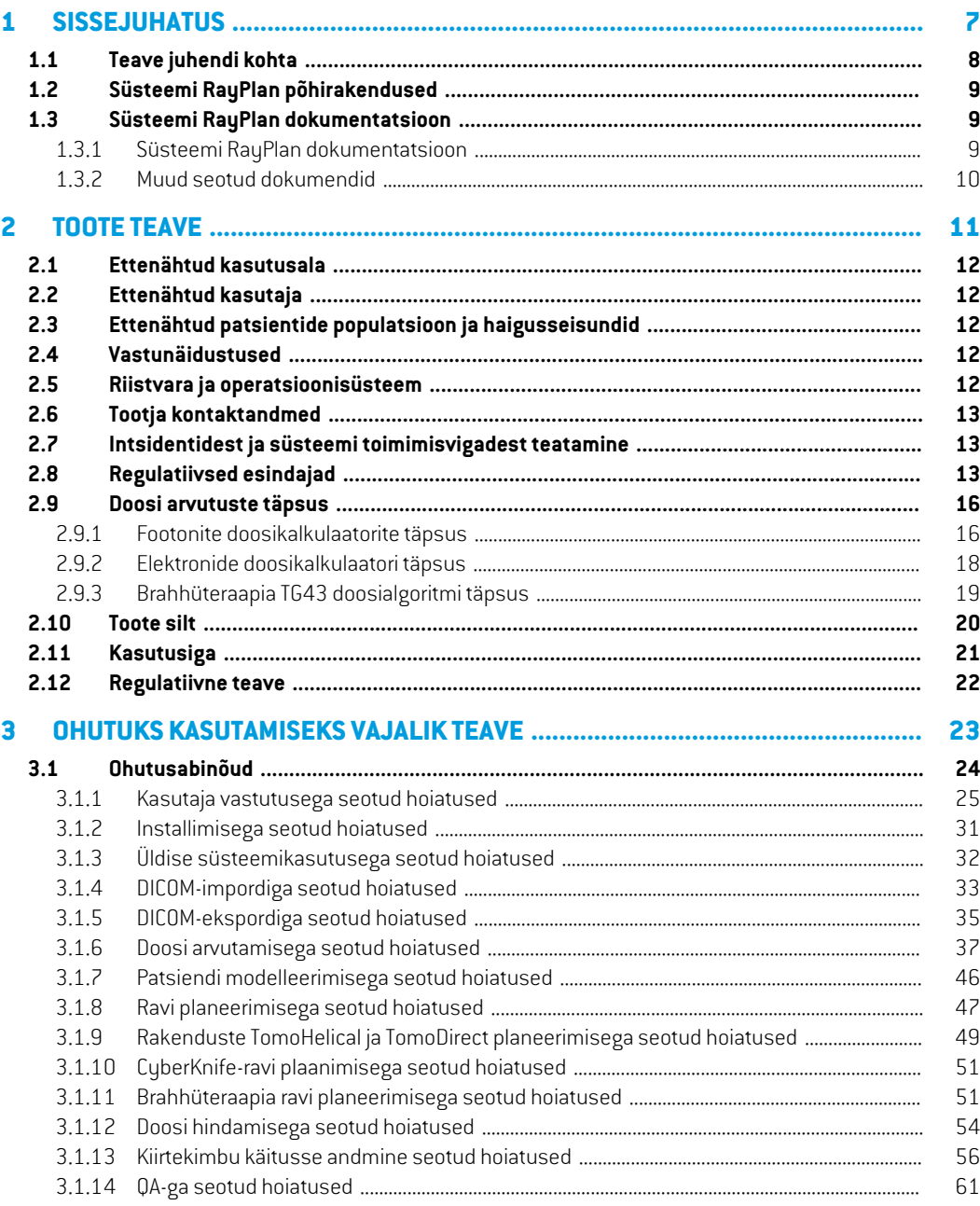

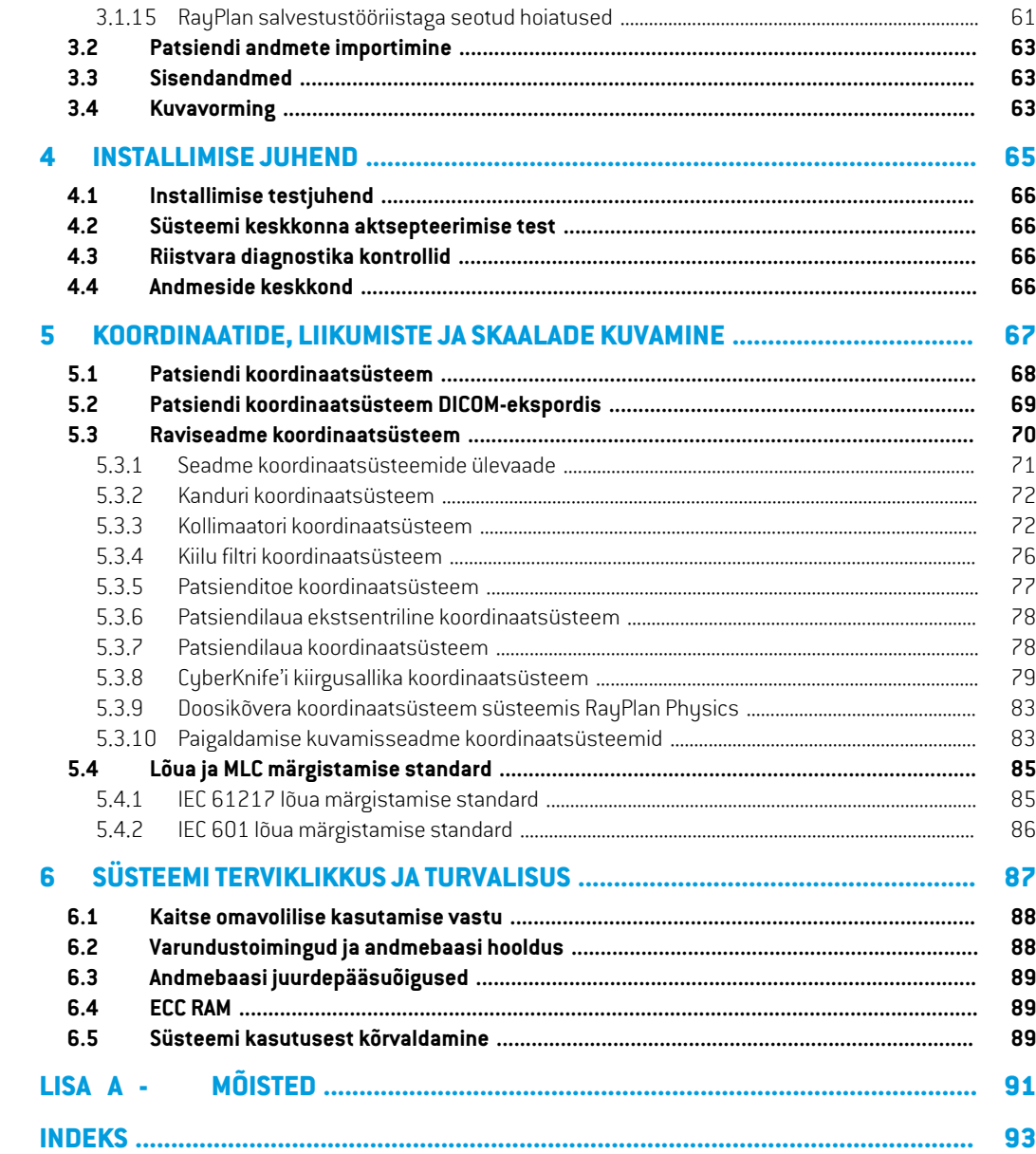

# <span id="page-6-0"></span>**1 SISSEJUHATUS**

### *Teave süsteemi RayPlan kohta*

RayPlanonseadmeRayStationeelnevaltmääratudkonfiguratsioon.Seetoetabkõiki3D-CRT,SMLC, DMLC, VMAT, TomoTherapy ja elektronkiire kiiritusravi planeerimise tegevusi. RayPlan toetab ka HDR-brahhüteraapia ravi planeerimist.

RayPlan ühildub kõikide saadaolevate lineaarkiirenditega.

#### *Selles peatükis*

See peatükk sisaldab järgmisi jaotisi:

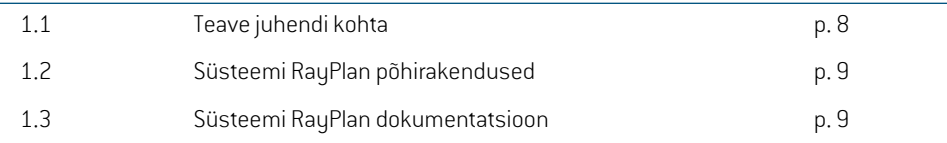

# <span id="page-7-0"></span>**1.1 TEAVE JUHENDI KOHTA**

Käesolev kasutusjuhend sisaldab üldist teavet toote kohta, ohutusega seotud teavet, paigaldusjuhiseid, teavet koordinaatsüsteemide ja seadme skaalade kohta ning teavet süsteemi tervikluse ja ohutuse kohta.Uurige seda juhendit hoolikalt enne süsteemiRayPlan12A kasutamist. Seadme nõuetekohase toimimise saab tagada ainult juhul, kui järgitakse selles juhendis olevaid juhiseid. Uurige hoolikalt *RSL-D-RP-12A-RN, RayPlan 12A SP1 Release Notes*, sest need märkused annavad lõplikud juhised süsteemi RayPlan 12A kasutamise kohta.

Mõned siinses juhendis kirjeldatud moodulid ei sisaldu RayPlan 12A standardses konfiguratsioonis ja võivad vajada lisalitsentse.

# <span id="page-8-0"></span>**1.2 SÜSTEEMI RAYPLAN PÕHIRAKENDUSED**

Süsteem RayPlan koosneb järgmistest põhirakendustest.

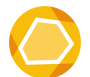

**RayPlan**–peamine rakendus, kus saab teha kõiki ravi planeerimisega seotud toiminguid.

Rakendust RayPlan on kirjeldatud jaotises *RSL-D-RP-12A-USM, RayPlan 12A User Manual*.

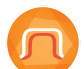

**RayPlanPhysics**–kiirtekimbukäitusse andmise rakendus, järgmisteks toiminguteks: kiirtekimbu käitusse andmine, CT käitusse andmine ja kiirtekimbu 3Dmodelleerimine. Rakendust RayPlan Physics on kirjeldatud jaotises *RSL-D-RP-12A-RPHY, RayPlan 12A RayPlan Physics Manual*.

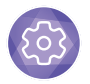

**Clinic Settings** – kliiniku seadete haldusvahend. Rakendust Clinic Settings on kirjeldatud jaotises *RSL-D-RP-12A-USM, RayPlan 12A User Manual*.

<span id="page-8-1"></span>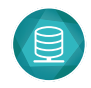

#### **RayPlan Storage Tool** – andmebaasi halduse tööriist.

Rakendust RayPlan Storage Tool on kirjeldatud jaotises *RSL-D-RP-12A-USM, RayPlan 12A User Manual*.

# <span id="page-8-2"></span>**1.3 SÜSTEEMI RAYPLAN DOKUMENTATSIOON**

### **1.3.1 Süsteemi RayPlan dokumentatsioon**

Süsteemi RayPlan 12A dokumentatsioon sisaldab järgmiseid dokumente.

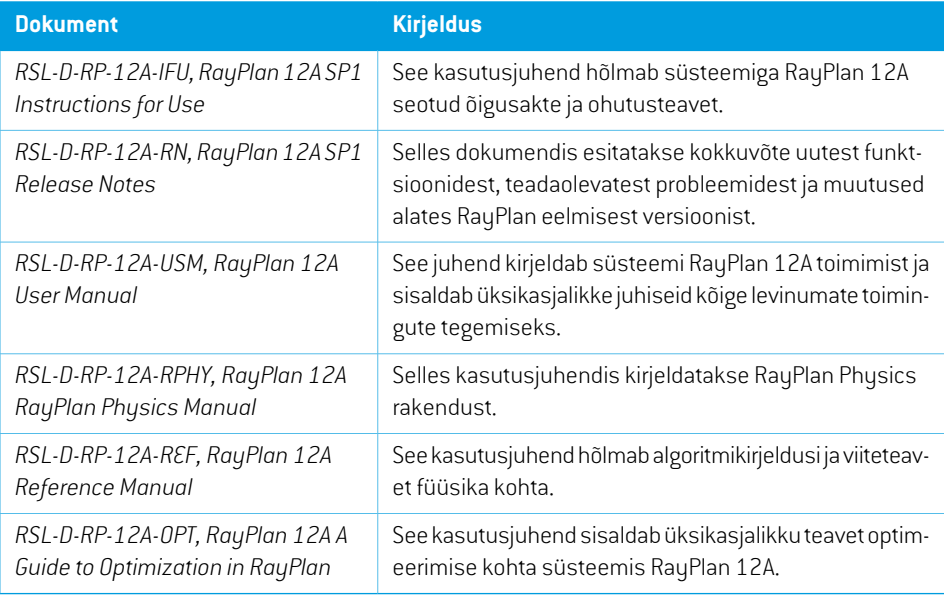

*Märkus. Teenusepaketi korral värskendatakse üksnes seotud kasutusjuhendeid. Teenusepaketis värskendatud kasutusjuhendite täielikku nimekirja vaadake süsteemi RayPlan konkreetse teenusepaketi kohta väljastatud märkustest.*

#### <span id="page-9-0"></span>**1.3.2 Muud seotud dokumendid**

- *RSL-D-RP-12A-SEAT, RayPlan 12A System Environment Acceptance Test Protocol*
- *RSL-D-RP-12A-BCDS, RayPlan 12A Beam Commissioning Data Specification*
- *RSL-D-RP-12A-DCS, RayPlan 12A DICOM Conformance Statement*
- *RSL-D-RP-12A-SEG, RayPlan 12A System Environment Guidelines*
- *RSL-D-RP-12A-ATP, RayPlan 12A Product Acceptance Test Protocol*
- *RSL-D-RP-12A-SUO, RayPlan 12A System Upgrade Options*
- *RSL-D-RP-12A-CIRSI, RayPlan 12A Customer Instruction for RayPlan Installation*
- *RSL-P-RS-CSG, RayPlan Cyber Security Guidance*

# <span id="page-10-0"></span>**2 TOOTE TEAVE**

See peatükk sisaldab olulist teavet süsteemi RayPlan 12A kohta.

# *Selles peatükis*

See peatükk sisaldab järgmisi jaotisi:

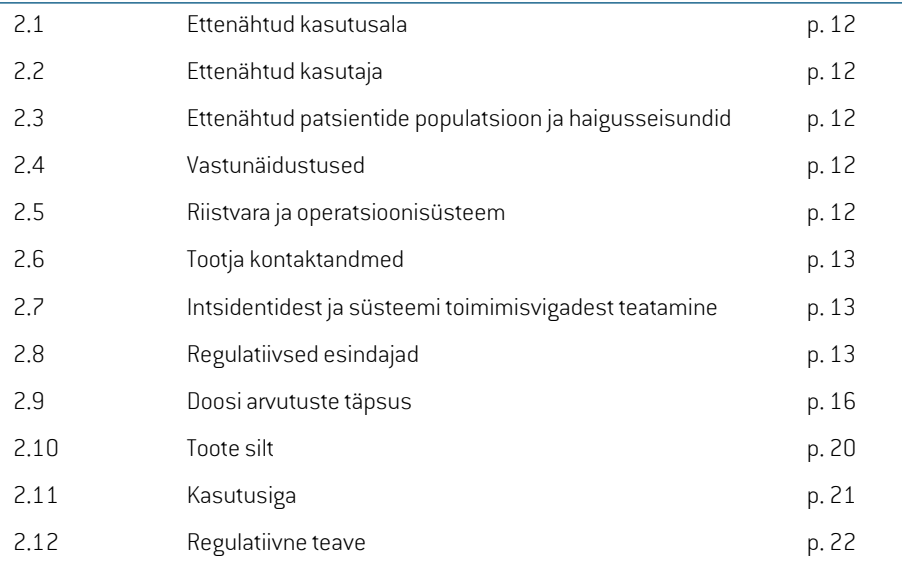

# <span id="page-11-0"></span>**2.1 ETTENÄHTUD KASUTUSALA**

RayStation on kiiritusravi ja meditsiinilise onkoloogia tarkvarasüsteem. Kasutaja sisendandmete alusel pakub RayStation välja raviplaanid. Kui volitatud kasutajad on pakutud raviplaani läbi vaadanud ja heaks kiitnud, võib RayStationit kasutada ka ravimiseks.

Süsteemi funktsioone saab konfigureerida vastavalt kasutaja vajadustele.

<span id="page-11-1"></span>**Jaapan**: ettenähtud kasutust Jaapanis vt Raystationi Jaapani regulatiivsest kasutusjuhendist RSJ-C-00-03.

# **2.2 ETTENÄHTUD KASUTAJA**

Raystationi ettenähtud kasutajad peavad olema kliiniliselt kvalifitseeritud töötajad, kes on läbinud süsteemi kasutamise väljaõppe.

<span id="page-11-2"></span>Kasutajatel peavad olema praktilised teadmised inglise või mõnes muus kasutajaliidese keeles.

# **2.3 ETTENÄHTUD PATSIENTIDE POPULATSIOON JA HAIGUSSEISUNDID**

<span id="page-11-3"></span>Raystation on ette nähtud patsientidele, kelle korral on kvalifitseeritud ja litsentseeritud meditsiinitöötaja pidanud kiiritusravi või meditsiinilist onkoloogilist ravi kasvaja, haiguskolde või muu seisundi ravimisel vajalikuks.

# **2.4 VASTUNÄIDUSTUSED**

<span id="page-11-4"></span>Kasutaja vastutab iga patsiendi individuaalse raviplaani ja -tehnika kindlaksmääramise eest ning see hõlmab ka iga patsiendi vastunäidustuste tuvastamist.

# **2.5 RIISTVARA JA OPERATSIOONISÜSTEEM**

RayPlan12A tulebpaigaldada tipptasemel arvutisse,mille soovitatav ekraani eraldusvõime on1920 × 1200 pikslit (või 1920 × 1080). RayPlan 12A toimib operatsioonisüsteemi Windows eri versioonidega. Lisateavet soovitatud riistvara ja operatsioonisüsteemi seadistuste kohta leiate teemast *RSL-D-RP-12A-SEG, RayPlan 12A System Environment Guidelines*.

Süsteemi tohib kasutada ainult sellises arvutis, mis vastab elektririkete ja elektromagnetkiirguse korral kohalduvatele riistvara ohutusstandarditele.

Soovitatav on installida uus Windows Service Packs. Need on testitud, turvalisuse ja kriitilisusega seotud kumulatiivsed värskenduste komplektid, mille on avaldanud Microsoft. Seega on soovitatav installida turvavärskendused,mis on operatsioonisüsteemiturbenõrkuste jaoks avaldatud paigad. Muude värskenduste installimine ei ole soovitatav. Pärast kõigi värskenduste installimist tuleb kontrollida süsteemi toimivust, vt *jaotis 4.2 Süsteemi keskkonna [aktsepteerimise](#page-65-1) test lk 66*.

#### *Microsoft SQL Server*

Soovitatav on installida uued SQL-serveri hoolduspaketid. Need on välja antud ja testitud Microsofti poolt ning sisaldavad teadaolevate probleemide kumulatiivseid kiirparanduste ja paranduste komplekte. Pärast kõiki värskendusi tuleb kontrollida süsteemi toimimist (vt *jaotis 4.2 [Süsteemi](#page-65-1) keskkonna [aktsepteerimise](#page-65-1) test lk 66*).

#### *Arvutamiseks kasutatavad GPU-d*

Arvutamiseks kasutatud GPU-del peab olema ECC RAMja ECC olek peab olema GPU draiveri sätetes lubatud. Deformable Image Registration (Deformeeritava kujutise registreerimine) on arvutatavad GPU-s ilma ECC RAM-ita. Alati tuleb kasutada süsteemi keskkonna suunistes määratletud GPU draiverite versiooni. Kui arvutamiseks kasutataksemitut GPU-d, on soovitatav, et kõik oleksid sama mudeliga. Kui kasutatakse mitut erineva mudeli GPU-d, ei pruugi järjestikused arvutused anda ühesuguseid tulemusi, olenevalt sellest, millist/milliseid graafikakaarti/-kaarte on kasutatud. Toetatud graafikakaartide üksikasjaliku loendi leiate *RSL-D-RP-12A-SEG, RayPlan 12A System Environment Guidelines*.Täiendavate valideerimiste sertifikaate saab taotleda e-posti aadressilt support@raysearchlabs.com.

### <span id="page-12-0"></span>**2.6 TOOTJA KONTAKTANDMED**

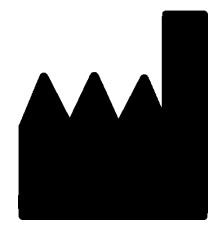

RaySearch Laboratories AB (publ) Eugeniavägen 18C SE-113 68 Stockholm Rootsi Telefon: +468 5105 3000 E-post: info@raysearchlabs.com Päritoluriik: Rootsi

### <span id="page-12-1"></span>**2.7 INTSIDENTIDEST JA SÜSTEEMI TOIMIMISVIGADEST TEATAMINE**

Saatke teave intsidentide ja vigade kohta ettevõtte RaySearch tugiteenuse meilile: support@raysearchlabs.com või helistage kohalikule tugiteenuse osutajale.

Juhul kui seadmega seoses on toimunud tõsine intsident, tuleb sellest teavitada tootjat.

<span id="page-12-2"></span>Kohalduvatest eeskirjadest olenevalt tuleb intsidendist võib-olla teavitada ka riiklike ametiasutusi. NäiteksEuroopaLiidustulebtõsistestintsidentidestteavitadaselleEuroopaLiiduliikmesriigipädevat asutust, kus kasutaja ja/või patsient asuvad.

#### **2.8 REGULATIIVSED ESINDAJAD**

Alljärgnevas tabelis on esitatud regulatiivsed esindajad ja nende kontaktandmed.

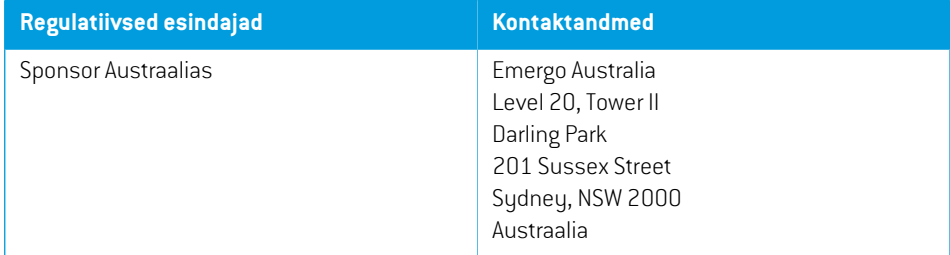

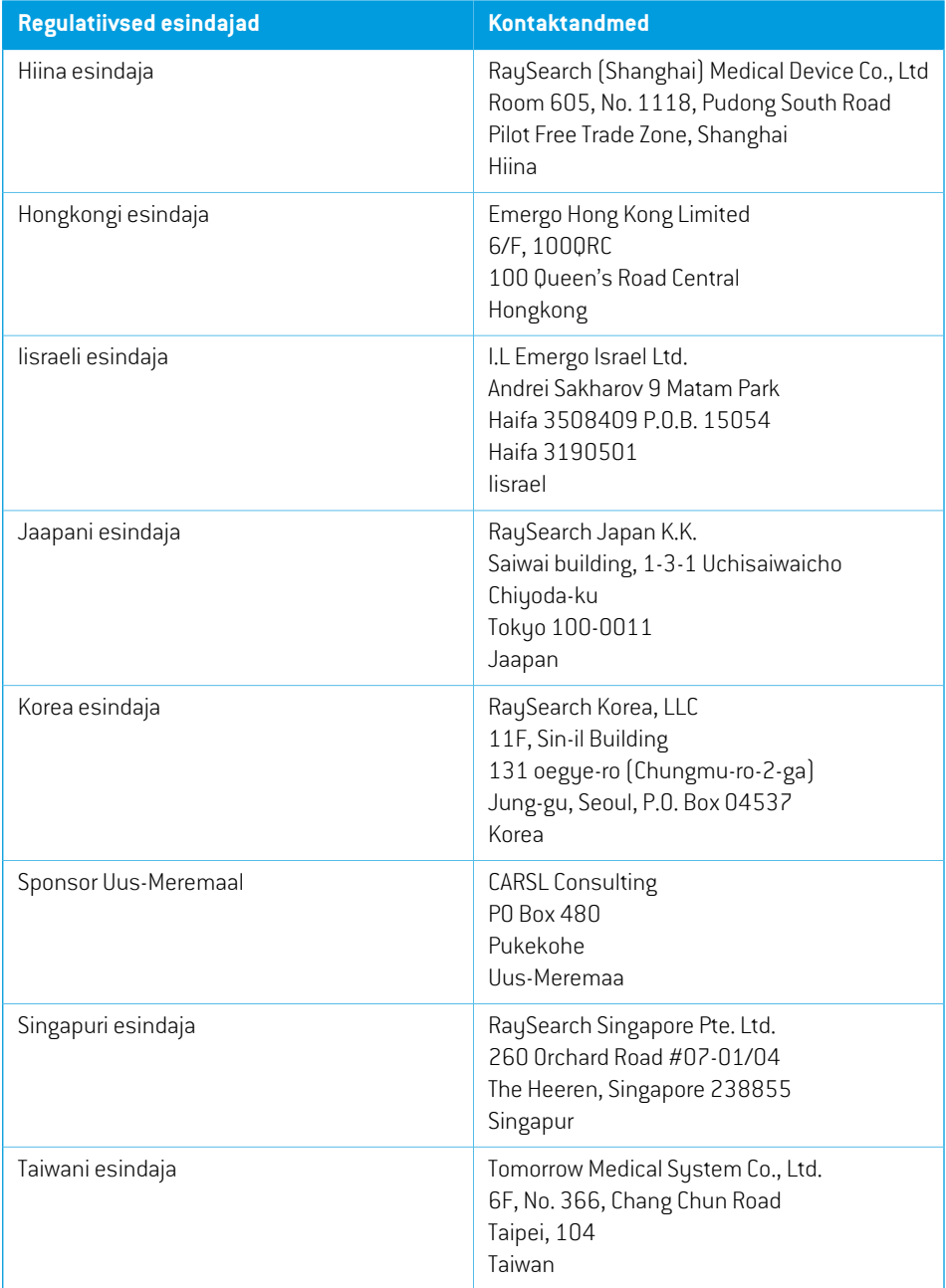

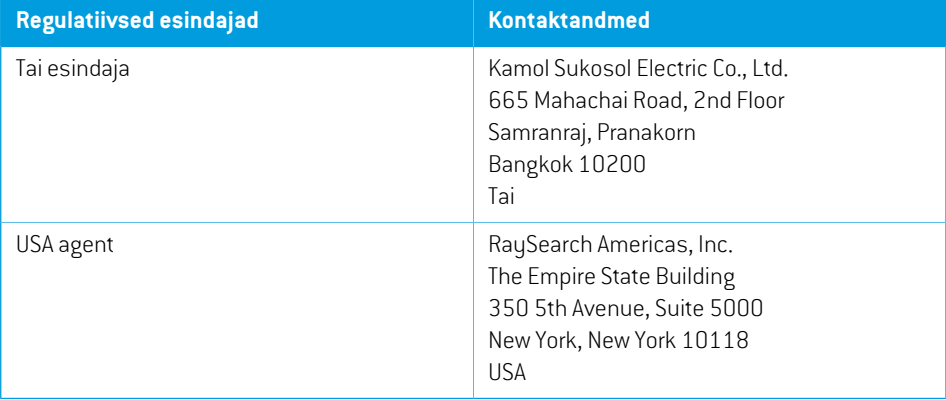

# <span id="page-15-0"></span>**2.9 DOOSI ARVUTUSTE TÄPSUS**

Kõiki doosiarvutus algoritme RayPlan 12A on kontrollitud, et nende täpsus oleks samal tasemel nagusõltumatutelhästituntudraviplaneerimissüsteemidel.Kasutajapeabsiiski kõikides kliinilistes olukordades kontrollima doosi arvutamise õigsust, vt lisateavet jaotisest *jaotis 3.1.1 [Kasutaja](#page-24-0) [vastutusega](#page-24-0) seotud hoiatused lk 25*.

<span id="page-15-1"></span>*Märkus. Kiirtekimbu mudelid RayPlan vastavad üldiselt seadme tüübile ja omadustele. Võimalik võib olla luua kiirtekimbu mudeleid raviseadme seadistuste jaoks, mida RaySearch ei ole selgesõnaliselt valideerinud.*

#### **2.9.1 Footonite doosikalkulaatorite täpsus**

Süsteemil RayPlan on kaks footonite doosiarvutus algoritmi: collapsed cone ja Monte Carlo. Alljärgnevalt kirjeldatakse kahe doosiarvutus algoritmi valideerimise strateegiaid, millele järgneb erinevate seadmete ja ravimeetodite valideerimise kirjeldus. Monte Carlo doosiarvutus algoritm ei toeta TomoTherapy seadmeid.

#### *Collapsed cone footonite doosikalkulaatori valideerimise strateegia*

Süsteem RayPlan on valideeritud suuremahuliste mõõtmisseeriate, sealhulgas punktdooside suhtes homogeensetes ja heterogeensetes fantoomides, joondooside, filmdosimeetria ning mõõtmiste suhtes, kasutades detektoreid Delta4, MapCheck, ArcCheck, MatriXX, Octavius1500 ja PTW 729. See hõlmab IAEA katset, mis sisaldab Elekta-seadme mõõdetud doose mitmete katsete korral energiaga 6 MV, 10 MV ja 18 MV  $^{\rm 1}$ . Mõõtmiste valideerimise vastavuskriteeriumid on määratletud kui gammakriteerium (aktsepteeritud, kui gamma väärtus on 95% gamma 3%, 3 mm andmepunktide korral alla 1), punktdoosi erinevused ja usaldustasemed  $1$ . Üldine täpsus on nõuetekohane.Tuvastatud on mõned algoritmi piirangud ja neid kirjeldatakse selles jaotises, hoiatuses 4001 *jaotis 3.1.1 Kasutaja [vastutusega](#page-24-0) seotud hoiatused lk 25* ja jaotises "Algoritmi nõrkused" *RSL-D-RP-12A-REF, RayPlan 12A Reference Manual*.

Collapsed cone footonite doosikalkulaatorit süsteemis RayPlan 12A võrreldi ka klassikaliste hästi tuntud raviplaneerimise süsteemidega, nagu Eclipse (Varian), Pinnacle<sup>3</sup> Radiation Treatment Planning System 7.2 (Philips), Monaco (Elekta) ja Oncentra (Elekta). Võrdlus hõlmab seadmete Siemens, Elekta ja Varian plaane. Sõltumatute raviplaneerimise süsteemide arvutatud doosi ja RayPlan doosi ühildumine tähendab, et globaalne gamma<sup>2</sup> väärtus on 95% gamma-kriteeriumi mahu korral (3%, 3 mm) ja 98% gamma-kriteeriumi mahu korral (5%, 5 mm) alla 1. Kõikide testide gammajaotused on aktsepteerimiskriteeriumide piires, seega võib doosikalkulaatori arvutusi pidada võrdseteks kliiniliste süsteemidega, millega neid võrreldi.

<sup>1</sup> IAEA-TECDOC-1540, kiiritusravi raviplaneerimise süsteemide spetsifikatsioon ja vastuvõtutestid, aprill 2007.

<sup>2</sup> Low D.A., HarmsW.B., Mutic S, and Purdy J.A., A technique for the qualitative evaluation of dose distributions, Med. Phys. 25 (1998) 656-661.

Valideerimine oli suunatud tüüpilisele kliinilisele kasutusele koos tavaliste LINAC-ite mudelitega, naguVarian(600CD,CLINAC,2100,2100EX,2300C/D,Trilogy,TrueBeamkoosMLC-degaMLC120, HD120,MilleniumMLC,m3jaVarianHalcyon),Elekta(koosMLCi/MLCi2-ga,kiirtekimbumodulaatoriga ja Agility peadega)ja Siemens (Primus koos 3D-MLC-ga ja Artiste) energia vahemikus 4MV kuni 20 MV,ningveefantoomidelejapatsiendigeomeetriatele.Tasandusfiltrita kiiritus valideeriti seadmetega Siemens Artiste ja Varian Halcyon. Enamik andmeid kogutiMLC-dega, mille lehelaiused on 5 mm ja 10 mm. Süsteem RayPlan 12A on valideeritud ka lisa-MLC-ga Brainlab m3 seadmel Varian Novalis. m3MLC ei ole valideeritudühegiteise seadmega,näiteks ilma varulõugadeta seade,naguettevõtte Siemens seadmed. Ühtegi muud lisa-MLC-d ei ole valideeritud.

#### *Kiilude, plokkide ja koonuste valideerimine*

Kiilude valideerimine toimub üksnes vees. Valideerimine keskendub mõne erandiga kesksetele nelinurksetele väljadele. Eriti ettevaatlik tuleb olla kiilkiirtekimbu mudelite kontrollimisel ja hindamisel. Plokkide valideerimiseks võrreldi RayPlan 12A süsteemidega Eclipse (Varian)ja Oncentra (Elekta), mille tulemuseks olid gammajaotused aktsepteerimiskriteeriumite piires ja IAEA testikomplektiga. IAEA katse hõlmab ka Elekta kiile. Toetatakse ainult divergeeruvaid footonplokke. Koonuse valideerimine piirdub Elekta LINAC-itega.

#### *Pöördplaanide doosi arvutamine*

Standardset VMAT-kiiritusravi valideeriti LINAC-i seadmete Varian, Elekta ja Vero suhtes. Libiseva akna VMAT-sekveneerimist toetatakse seadmete Elekta Agility, Elekta MLCi2 ja Varian korral. VMAT-sekveneerimist tuleks pidada võrdväärseks uue ravimeetodiga ning seetõttu tuleb läbi viia kiiremudeli ja seadme käitumise valideerimine ning kvaliteedi tagamine igal patsiendil.

Valideerimine onnäidanud, etRayPlandoosi arvutamine väikeste välja pöördplaanide korral onväga tundlik kiirtekimbu mudeli MLC parameetrite suhtes.

RayPlan 12A pakub VMAT sarirežiimi meetodit, mille korral sisaldab iga teine segment MLC liikumist ilma kiirtekimbuta ja kõigil muudel segmentidel on kiirtekimp sisse lülitatud ilma MLC liikumiseta. Sarirežiimi meetod on ette nähtud ja valideeritud üksnes Siemensi seadmetele.

#### *Vero doosi arvutamine*

Vero seade on valideeritud RayPlan 12A jaoks. CC doosikalkulaator on edukalt valideeritud staatilise MLC ja VMAT plaanide mõõtmiste suhtes.

Vero dünaamilist IMRT-d (DMLC) ei valideeritud ja DMLC ei ole Vero seadmete jaoks süsteemis RayPlan 12A saadaval. Vero valideerimine piirdub 30 lehepaariga Vero MLC-ga, kusjuures kõik lehelaiused on 0,5 cm. Dünaamilise jälgimisega kiiritus ei olnud RayPlan 12A valideerimise osa. Aktiveeritud dünaamilise jälgimisega Vero plaanidega antava doosi valideerimine on kasutaja teha.

#### *Süsteemi CyberKnife doosi arvutamine*

Süsteemi RayPlan 12A doosi arvutamine on valideeritud ravimasinate CyberKnife M6/S7 jaoks. Vanemaid ravimasina CyberKnife versioone RayPlan 12A ei toeta.

Collapsed Cone'i doosiarvutuse algoritm on edukalt valideeritud võrreldes mõõtmistega, mida kasutatakseraviplaanides,misonkollimeeritudfikseeritudkoonustega, iirisekoonustega jaMLC-ga. Mõõtmised on tehtud filmi- ja ioonkambriga, erinevates homogeensetes ning heterogeensetes

fantoomides, nt CIRS-i kopsufantoom. Valideerimine hõlmab erinevaid sõlmekomplekte ja liikumise sünkroonimise tehnikaid.

Valitud liikumise sünkroonimise tehnika ei mõjuta süsteemis RayPlan arvutatud doosi. Sihtmärgi jälgimise täpsuse jaoks kasutatavate sünkroonimise tehnikate kohta, mis on saadaval ravimasinas CyberKnife, vaadake jaotist Accuray.

Lisaks võrduselemõõtmistega onsüsteemiRayPlandoosi võrrelduddoosiga,mis onvälja arvutatud süsteemi Accuraydoosiarvutuse algoritmidel Finite Size PencilBeam(FSPB)jaMonte Carlo, saades tulemuseks suurepärase sobivuse.

#### *Monte Carlo footonite doosikalkulaatori valideerimisstrateegia*

Photon Monte Carlo doosiarvutuse algoritm kasutab LINAC-i peas sama fluuensi arvutust kui Collapsed Cone'i doosiarvutuse algoritm.MLC üksikasjade, plokkide, koonuste, virtuaalsete kiilude ja füüsilise kiiluülekande kirjeldus onCollapsed Cone'i doosiarvutuse algoritmiga kasutamise korral põhjalikult valideeritud. Sama fluuensi arvutus on valideeritud ka koos Monte Carlo doosi arvutusega, kasutades Collapsed Cone'i doosiarvutuse mõõteväärtuste representatiivset alamhulka. Valitud alamhulk hõlmab erinevaid energiaid (4 MV kuni 20 MV), LINAC-i mudeleid (Varian koos MLC120, HD120 ja m3-ga, Elekta koosMLC Agility jaMLCi/i2-ga ja CyberKnife-ga), kiilusid (Variani standardkiil, EDWja Elektamotoriseeritud kiil), koonuseid ja plokke, ravimeetodeid (3D-CRT, SMLC, DMLC ning kaarravi) ning homogeenseid ja heterogeenseid geomeetriad. Kasutati IAEA katsekomplekti(Elekta6MV,10 MV, 18 MV) ja Collapsed Cone'i doosi valideerimisega võrreldes lisati suure lahutusvõimega AAPM TG105katsekomplekt(TrueBeamkoos6MV,10MV,10MV FFF-ga)heterogeensete vahetükkidega erinevate geomeetriate jaoks (tahvlid, kaldne kohtumisnurk, ninakujulised pinnad, aste) vees.

Mõõtmised hõlmasid skannitud profiile, sügavusdoose ja punktide mõõtmisi vees ning CIRS fantoomis ja Delta4, ArcCheck'i ning MapCheck'i mõõtmisi. Vastavuskriteeriumid olid samad, mida kasutati Collapsed Cone'i valideerimisel, ning üldine täpsus oli aktsepteeritav. Enamik *[jaotis](#page-15-1) 2.9.1 Footonite [doosikalkulaatorite](#page-15-1) täpsus lk 16* kirjeldatud piiranguid rakendub ka Photon Monte Carlo mudelipõhise doosiarvutus algoritmile. Lisateavet vt *RSL-D-RP-12A-REF, RayPlan 12A Reference Manual*. Vt ka hoiatust 4001, *jaotis 3.1.1 Kasutaja [vastutusega](#page-24-0) seotud hoiatused lk 25*.

Lisaks mõõtmistel põhinevale valideerimisele on Photon Monte Carlo arvutusi patsientide korral võrreldud ka EGSnrc väärtustega eri geomeetriate (tahvlid, teljevälised heterogeensed vahetükid, kumerad pinnad), materjalide (vesi, kops, luu, alumiinium, titaan), energiate (0,5–20 MeV) ja väljasuuruste(0,4cm×0,4cmkuni40cm×40cm) korral.Kunamõõtemääramatusonkõrvaldatud, onsimuleerituddoosi kasutavate valideerimiskatsete vastavuskriteeriumidrangemad:95%-l kõigist vokslitest peab gammaväärtus olema gamma 2%, 2 mm korral alla 1.

<span id="page-17-0"></span>Monte Carlo doosiarvutus algoritmeitoeta TomoTherapy seadmeid. Arvutust ei ole valideeritud Vero ega Siemensi LINAC-ite korral. Süsteemi RayPlan 12A Monte Carlo doosi arvutamise valideerimine Vero ja Siemensi seadmete korral oleneb kasutaja otsusest.

# **2.9.2 Elektronide doosikalkulaatori täpsus**

RayPlan 12A Monte Carlo elektronide doosikalkulaatorit võrreldi raviplaneerimise süsteemiga Oncentra (Elekta), kasutades samu gammakriteeriume nagu footonite korral. Võrdlus Oncentraga hõlmab seadme Elekta Synergy plaane. Kuna kõikide katsetes on gammajaotused

aktsepteerimiskriteeriumide piires, võib elektronide doosi arvutusi pidada võrdseks kliinilise süsteemiga, millega neid võrreldi.

Lisaks võrreldi RayPlan 12A elektronide doosikalkulaatorit x- ja y-teljelõugadega raviseadmetega (Elekta ja Varian), kiirtekimbu modulaatoriga Elekta ja ilma x-teljelõugadeta seadmetega (Elekta Agility ja Siemens).

ElektroniMonte Carlo doosi arvutamist patsiendil on kontrollitud EGSnrc-ga erinevate geomeetriate, materjalide ja energiate suhtes.

<span id="page-18-0"></span>Süsteem RayPlan 12A on valideeritud kollimeeritud väljalõikega väljade aplikaatori kliinilise tavakasutuse jaoks.Toetatud ja valideeritud on üksnes sirgete servadega Cerrobend-väljalõikeid, st selliseid, mis on kiirtekimbu teljega paralleelsed.

#### **2.9.3 Brahhüteraapia TG43 doosialgoritmi täpsus**

Brahhüteraapia TG43 doosialgoritmi on valideeritud kuue levinud HDR-allika, sealhulgas E&Z Bebig Co0-A86 ja Ir2.A85-2 allikate avaldatud pikisuuna-eemal tabelite kvaliteeditagamisandmete põhjal. Aktsepteerimiskriteeriumid on sõnastatud kohalike gammakriteeriumide ja suhteliste dooside erinevuste põhjal. Kõik kuus allikat läbivad aktsepteerimiskriteeriumid.

Doosialgoritmon valideeritud sõltumatute kliiniliste ravi planeerimise süsteemide abil,rakendades TG43 formalismi (SagiPlan, E&Z Bebig ja Oncentra Brachy, Elekta). Valideerimine viiakse läbi nii fantoomil ühel allika positsioonil kui ka emakakaela, eesnäärme ja rinna raviplaanides. Lisaks on seda võrreldud sobiva patsiendi juhtumi puhul sõltumatu Monte Carlo doosialgoritmiga (EGS Brachy). Sõltumatute süsteemidega võrdlemiseks kasutatakse kohalikke gammakriteeriume. Kuna kõik juhtumid tagastavad gammajaotused aktsepteerimiskriteeriumide piires, toimib brahhüteraapia TG43 doosi arvutamine võrdselt hästi sõltumatute süsteemidega, millega seda võrreldi.

Valideerimine on läbi viidud ka EQUAL-ESTRO labori mõõtmismenetluse alusel. Mõõtepunkt läbib suhtelise doosierinevusena sõnastatud aktsepteerimiskriteeriumi.

RayPlan TG43 doosialgoritmi üldine täpsus on kooskõlas kliiniliste standarditega. Kuid TG43 formalismil on sisuliseltmõned piirangud,mida kasutaja peab teadma. Aktsepteerimiskriteeriumid jadoosialgoritmipiirangudontoodud*TG43doosialgoritmitäpsus japiirangud*jaotises viitematerjalis *RSL-D-RP-12A-REF, RayPlan 12A Reference Manual*.

•

# <span id="page-19-0"></span>**2.10 TOOTE SILT**

Installitud süsteemi RayPlan 12A versiooni numbrit saate vaadata, valides RayPlan menüüs **Help: About RayStation** (Spikker: RayStation kohta).

Seal näete järgmist teavet.

- Toote nimetus = RayStation
	- 产品型号: RayStation <sub>[ainult Hiina turul]</sub>
- Release version (Väljalaske versioon) = **13.1**
- Turundusnimi = RayPlan 12A SP1
- Software build number (Tarkvara järgu number) = **13.1.0.144**
- Clinicalbuild(Kliinilinejärk)=näitab,ettegemistonkliinilisekskasutuseksdisainitudtarkvaraga.

Märkus: kliiniline paigaldis nõuab nii kliinilist järku kui ka kliinilist litsentsi. Vastasel juhul kuvatakse tiitliribal "Mitte kliiniliseks kasutamiseks".

- Toote kasutusiga: kasutusiga konkreetselturul: üks aasta pärastjärgmist olulist väljalaset, aga mitte vähem kui kolm aastat.
- Kiiritusravi planeerimissüsteemi tarkvara: toote üldnimetus.
- 产品名称: 放射治疗计划系统软件 [ainult Hiina turul]
- $\boxed{MD}$  = näitab, et toode on meditsiiniseade
- $\boxed{$
- $|\overline{CH|REP}|$  = Volitatud Šveitsi esindaja ja importija
- Draiveri teave: rakenduse CyberKnife RAIL installitud versioon. Välja laiendamiseks klõpsake noolt.

**2**

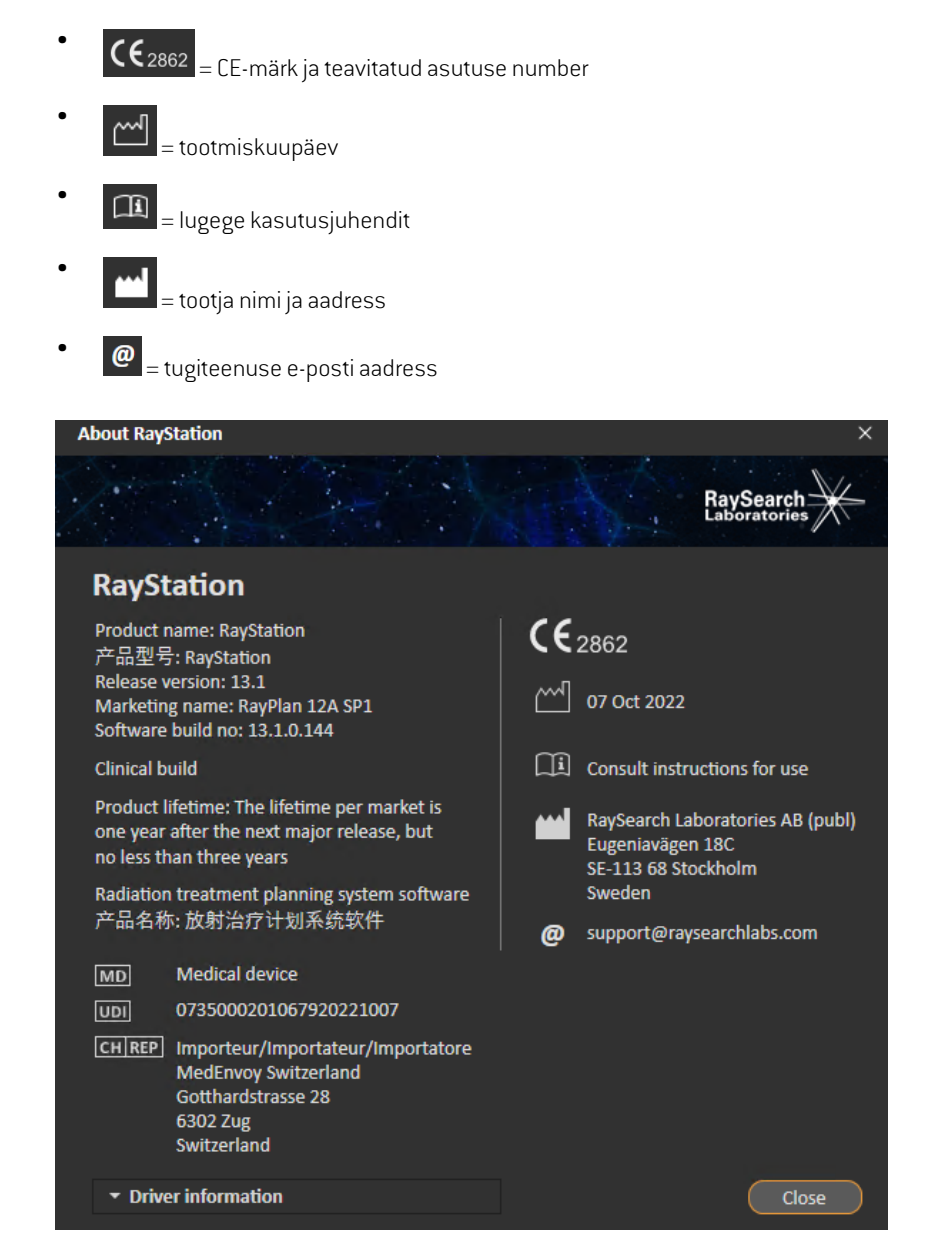

<span id="page-20-0"></span>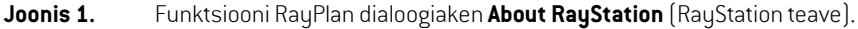

# **2.11 KASUTUSIGA**

Kasutusiga konkreetselturul: üks aasta pärastjärgmist olulist väljalaset, kuidmitte vähemkui kolm aastat.Tooteversiooni tugi lõpetatakse konkreetsel turul 36 kuud pärast turuletoomise loa saamist eeldusel, et uus oluline versioon tuuakse turule 24 kuu jooksul. Kui see pole nii, siis pikendatakse

tuge ja see lõppeb12kuud pärastjärgmise olulise versiooni avaldamist vastavalturul.Kui versiooni enam konkreetsel turul ei toetata, loetakse toote kasutusiga sellel turul lõppenuks.

# <span id="page-21-0"></span>**2.12 REGULATIIVNE TEAVE**

#### *Lahtiütlus*

Jaapan: regulatiivset teavet Jaapani kohta vt dokumendist RSJ-C-02-003, "Lahtiütlus Jaapani turu korral".

#### *Euroopa SRN-number*

Ühekordneregistreerimisnumber(SRN)=SE-MF-000001908onväljastatudRaySearchLaboratories AB (publ) jaoks vastavalt nõudele EL MDR – määrus (EL) 2017/745.

# <span id="page-22-0"></span>**3 OHUTUKS KASUTAMISEKS VAJALIK TEAVE**

See peatükk sisaldab süsteemi RayPlan 12A ohutuks kasutamiseks vajalikku teavet.

*Märkus. Arvestage,et kuujooksulpärasttarkvarainstallimist võidakseedastadatäiendavaid ohutusega seotud väljalaske märkuseid.*

#### *Selles peatükis*

See peatükk sisaldab järgmisi jaotisi:

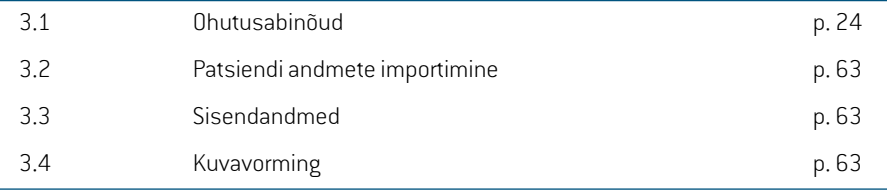

# <span id="page-23-0"></span>**3.1 OHUTUSABINÕUD**

Süsteemi RayPlan 12A ohutuks kasutamiseks võtke arvesse järgmisi hoiatusi.

# *Selles jaotises*

See jaotis sisaldab järgmisi alajaotisi:

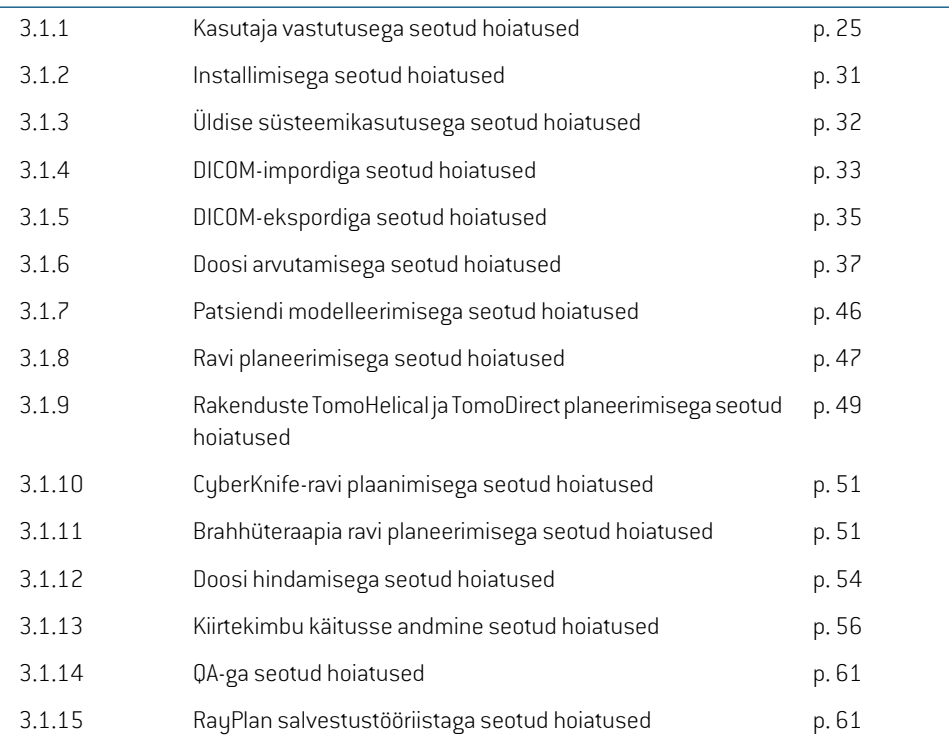

### <span id="page-24-0"></span>**3.1.1 Kasutaja vastutusega seotud hoiatused**

### **HOIATUS!**

**Piisava väljaõppe tagamine.** Kasutav asutus peab tagama raviplaneerimisega tegelevatele isikutele piisava väljaõppe nende ülesannetega tegelemiseks. Seda tarkvara võivad kasutada ainult isikud, kellel on lubatud teostada raviplaneerimise ülesandeid ja kellele on asjakohaselt õpetatud raviplaneerimise meetodeid. Enne kasutamistlugegehoolikalt kõiki juhiseid.Kasutaja vastutabnõuetekohase kliinilise kasutamise ja rakendatava kiirgusdoosi eest. (508813)

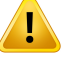

#### **HOIATUS!**

**Sisendandmete kvaliteet.** Pidage alati meeles, et väljundi kvaliteet sõltub oluliselt sisendandmete kvaliteedist. Mis tahes imporditud andmete korrapäratusi või ebakindlust sisendandmeteühikute, identifitseerimise, kujutise suuna võimis tahes muude kvaliteediomaduste suhtes tuleb enne andmete kasutamist põhjalikult uurida. (508811)

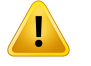

#### **HOIATUS!**

**Plaani läbivaatamine ja heakskiitmine.** Enne raviplaani andmete kasutamist kiiritusraviks peab pädev isik need hoolikalt üle vaatama ja kinnitama. Plaan (kiirtekimbu komplekt), mis on optimeerimise eesmärkide põhjal "optimaalne", võib siiski olla kliiniliseks kasutamiseks sobimatu. (508826, 508814)

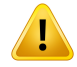

**Kiirtekimbu mudeleid tuleb enne kliinilist kasutamist valideerida.** Kasutaja on kohustatud kõik kiirtekimbumudelid valideerima ja kasutusele võtma enne, kui neid kasutatakse kliiniliste väliskiirte kiiritusravi raviplaanide koostamiseks.

RayPlan on välja töötatud kasutamiseks koolitatud kiiritusravi spetsialistidele. Soovitame tungivalt, et kasutajad järgiksid täpsete raviplaanide tagamiseks dokumentidesAAPMTG40,TG142,TG53,TG135,IAEATRS430,IAEATRS483avaldatud soovitusi ja muid norme.

Arvutatud doosi täpsus sõltub otseselt kiirtekimbu mudeli kvaliteedist. Kiirtekimbu mudeli puudulikkus võib põhjustada kõrvalekaldeid kinnitatud ja manustatud doosi vahel. Kõik parameetri väärtused ning plaani QA ja QC peab läbi vaatama ja heaks kiitma kvalifitseeritud füüsik. Doosi arvutamine peab olema valideeritud kõikide käitusse andma CT seadmete jaoks.

- Arvutatud doos peab olema valideeritud kõikide asjakohaste kliiniliste olukordade jaoks, sealhulgas, kuid mitte ainult, muutus SAD-i, SSD, välja suuruses, välja kujus, teljevälisuse asendis (x, y ja diagonaal), kollimatsiooni liigis, modulatsiooni määras, lekkedoosis (muutus MU-s/Gy-s või NP/Gy-s), ravilaua/kanduri/kollimaatori nurkades, CyberKnife'i sõlmekomplektides, patsiendi/fantoomi materjali koostises ja patsiendi/fantoomi materjali geomeetrias.
- Teadaolevaid piiranguid onkirjeldatud jaotises*RSL-D-RP-12A-REF,RayPlan12A Reference Manual*. Valideerimise ajal tuleb tuvastada iga kiirtekimbu mudeli kasutamispiirangud ja neid planeerimise ajal järgida.

#### Footonid:

Eriti ettevaatlik tuleb olla enne süsteemi RayPlan kasutamist 5 mm-st väiksemate MLC lehtedega, tavalistest patsiendimaterjalidest erinevate materjalide, plokkide, väikeste ringkoonuste, kiilude (eelkõige teljevälised kiilud), komplekssete VMAT plaanide, väikese väljasuurusega pöördplaanide, Siemensi mARC-plaanide ja (eriti 15-kraadist ringrotatsiooni ületavate) dünaamilise kaarega kasutamist.

#### Pange tähele!

- 3D-CRTjaoks valideeritud kiirtekimbumudel ei ole tingimata sobiv IMRT plaanide jaoks.
- SMLC jaoks valideeritud kiirtekimbumudel ei ole tingimata sobivDMLC plaanide jaoks.
- SMLC või DMLC jaoks valideeritud kiirtekimbu mudel ei ole tingimata sobiv VMAT plaanide jaoks.
- VMATjaoks valideeritud kiirtekimbumudel ei ole tingimata sobiv libiseva aknaga

VMAT sekveneerimisega loodud plaanidele.

Ühe footoni doosialgoritmi (Collapsed Cone või Monte Carlo) jaoks mõeldud kiire mudel ei sobi teise doosialgoritmi jaoks ilma kiire mudeli parameetreid kohandamata.

Iga valitud ravimeetodit tuleb valideerida, kasutades kiirtekimbu 3D-modelleerimist või süsteemi RayPlan. C-kaarega ja CyberKnife'iga LINAC-i kasutamisel vt hoiatusi 9356 ja 3438. Raviseadmete TomoTherapy kasutamisel vt ka hoiatust 10172.

#### Elektronid:

Valideeriminepeabhõlmama asjakohaseidaplikaatori geomeetriaid, ilma väljalõiketa väljasuurusi, väljalõikegaväljasuurusi jakujundeid,täisnurkseteaplikaatoriteväljakuju suunda, väljalõike materjali ja paksust, õiget õhuvahet isotsentrini ja D50 vee vahemikke kiire nimienergia kohta.Toetatakse üksnes sirgete servadega, st kiire telgjoonega paralleelseid Cerrobendi väljalõikeid.

(4001)

# T

#### **HOIATUS!**

**Ennekliinilistkasutamisttulebbrahhüteraapiamudelidvalideerida.**Brahhüteraapia allikamudelid ja rakenduse seadistused tuleb enne kliinilist kasutamist valideerida.

Kasutaja onkohustatud valideerima kõik brahhüteraapia allikamudelid ja rakenduste seadistamised enne kliinilist kasutamist, vt lisateabe saamiseks hoiatusi 283358, 283879.

(285635)

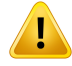

**Seadme TomoTherapy juurutamine.** Seadme TomoTherapy juurutamisel loetakse enamik parameetreid iDMS-ilt ja eeldatavalt on vaja seadme RayPlan Physics mudelis teha üksnes väheseid muudatusi. Selle käigus kirjutatakse üle ristsuunaline profiil, lõua fluuensi väljundtegurid ja lehe liikumise viiteaja nihked ning neid võib olla vaja värskendada.

Pange tähele, et TomoTherapy seadmete kasutamisel normaliseeritakse arvutatud doosikõverad moodulis Beam commissioning mõõdetud kõverate suhtes, st et mõõdetud ja arvutatud doosikõverate väljundid ühtivad, olenemata kiire mudeli väljundist. Seetõttu tuleb mudeli väljundit reguleerida ja kontrollida TomoHelical kiirtega kõikidel väljalaiustel. Lisateavet vt *RSL-D-RP-12A-BCDS, RayPlan 12A Beam Commissioning Data Specification*.

Samuti pange tähele, et MLC filtrid ei ole osa doosikõvera arvutamisest RayPlan Physics'i moodulis Beam commissioning ja nende kasutamist saab kontrollida ainult TomoHelical'i või TomoDirect'i kiirtega.

Enne kliinilist kasutamist tuleb doosi arvutamine asjakohastes ravivaldkondades valideerida. Lisaks hoiatuses 4001 esitatule peab valideerimine hõlmama erinevaid lõuasuurusi ja režiime, projektsiooniaegu, avanemise fraktsioone ja laua liikumisi ühe rotatsiooni kohta.

(10172)

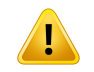

#### **HOIATUS!**

**Kokkupõrke tuvastamine CyberKnife.** Kokkupõrke tuvastamise kasutamine süsteemis RayPlan ei taga alati kokkupõrgete tuvastamist. Enne kiiritust on kasutaja kohustatud kontrollima, kas kiiritusravi süsteem kasutab kokkupõrke tuvastamist. (339623)

**HOIATUS!**

**Ploki/väljalõike kontrollimine.** Kontrollige alati, et plokid ja kiirtekimbu plaanimoodulites loodud elektronkiirte väljalõiked oleksid füüsikaliselt teostatavad. RayPlan-is ei ole võimalik kindlaks määrata ploki valmistamise piiranguid.

Kontrollige alati loodud plokki ploki ava väljatrüki suhtes. (508816)

Ţ

ı

**Kontrollige ploki/väljalõike väljatrüki skaalat.** Printeri sätted mõjutavad ploki/väljalõiketegelikkusuurust väljatrükis.Enneploki/väljalõikeväljatrükikasutamist ploki/väljalõike valmistamiseks või kontrollimiseks, kontrollige alati, et x- ja y-telje skaalad on võrdsed ja 1 cm kontrollskaalal vastab 1 cm-le joonlaual. (508818)

# **HOIATUS!**

**ROI/POI kontrollimine.** Vaadake alati hoolikalt läbi kõik huvipiirkonnad (ROI-d) ja huvipunktid (POI-d) enne, kui kasutate neid ravi planeerimiseks või hindamiseks. (508820)

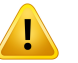

Ţ

#### **HOIATUS!**

**4DCT projektsioonide läbivaatus.** Kasutaja peab 4DCT projitseerimisest saadud kujutiste seeria üle vaatama enne selle kasutamist ravi planeerimiseks või hindamiseks. Oodatavat kujutiste seeriat võrreldakse 4DCT kujutiste seeriaga, et kontrollida, kas Hounsfieldi ühikud ja vastavad tihedused on ootustekohased. Seda võib teha HU väärtuste kontrollimisega patsiendivaadetes ja arvutades moodulis Plan Evaluation hindamise doosid.

Oodatava kujutiste seeria geomeetrilisi omadusi, nagu suund, asend ja suurus, võrreldaksekaalgse4DCT-ga.Sedasaabtehaühendadesoodatavadkujutisteseeriad algsete, 4DCT kujutiste seeriategamoodulis Structure Definition võimoodulis Image Registration ja kontrollides, et need oleks õigesti joondatud. (117566)

# **HOIATUS!**

**Kujutisepõhine tiheduse tabel, mis on saadud HU ümberskaleerimisega.** Kui kasutatakse kujutiste seerial põhinevat tiheduse tabelit, mis on saadud HU ümberskaleerimisega, on väga oluline, et kasutaja vaatab tulemuseks saadud tiheduse tabeli korralikult üle enne, kui kasutab seda doosi arvutamiseks. Ümberskaleeritud tiheduse tabel mõjutab otseselt doosi arvutamist. (125272)

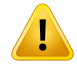

**Patsiendi positsioneerimine.** Ravilaua nihkumise (lauaplaadi liigutamise) juhised patsiendi positsioneerimiseks kuvatakse dialoogis "Patient setup" (Patsiendi positsioneerimine) ja plaani aruandes.

Vaikimisi on ravilaua asendi valikuks "Patient" (Patsient), st laua juhised dialoogis Patient setup (Patsiendi asend) esitatakse patsiendi anatoomiliste suundade põhiselt.

Soovi korral saab ravilaua valiku muuta olekusse "Couch" (Ravilaud), st ravilaua juhised dialoogis Patient setup (Patsiendi asend) esitatakse ravilaua suundade põhiselt.Ravilaua valikuidmuudetakse rakenduses "Clinic Settings"(Kliinikusätted).

Enne kliinilist kasutamist kontrollige alati, et süsteemis RayPlan ja plaani aruandes kuvatud ravilaua nihked on nii, nagu ette nähtud ja vastavuses kliinilise praktikaga.

Pange tähele, et teine võimalus patsiendi positsioneerimiseks on eksportida DICOM-i standardile vastavad ravilaua nihked. Selle suvandi saate valida süsteemis RayPlan Physics.

(9101)

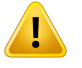

#### **HOIATUS!**

**Enne doosi arvutamist vaadake üle referentskaadri registreerimine.** Väga oluline onimporditudreferentskaadriregistreerimisedvaadatakseüleennedoosiarvutamisel täiendavatel kujutiste seeeriatel. (360380)

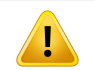

T

# **HOIATUS!**

**Piiratud müük USA-s.** USA föderaalseadused ja osariikide seadused lubavad seda toodet müüa ainult arstile või ainult arsti tellimusel.

(4782)

# **HOIATUS!**

**Ühekordse sisselogimise säte.** Kui sätetes Clinic Settings kasutatakse ühekordse sisselogimise sätet, on volitamata kasutajal võimalik järelevalveta tööjaamas end süsteemis RayPlan autentida. Autentimine toimub sisselogitud kasutaja nimel.

(578762)

Ţ

**Kinnitage tarvikute koodid.**Tarvikute koodid saab sisestada footoni plokkide ja elektronide väljalõigete kohta. Kasutaja peab kinnitama, et süsteemi RayPlan sisestatud tarviku kood vastab ravi ajal kasutatava reaalse tarviku omale. Süsteem RayPlan ei tunnista tarviku koodi automaatselt kehtetuks, kui plokki või väljalõiget on süsteemis RayPlan muudetud. Plokki ega väljalõiget ei tunnistata süsteemis RayPlan kehtetuks, kui tarvikute koodi on muudetud. Kasutaja vastutab selle eest, et sisestatud on õige tarviku kood, mida vajaduse korral ka värskendatakse.

(574934)

**3**

### <span id="page-30-0"></span>**3.1.2 Installimisega seotud hoiatused**

#### **HOIATUS!**

**Kuvasätted.** Arvestage, et süsteemi RayPlan visuaalne väljund sõltub kuvari kaliibrimise, eraldusvõime ja muudest riistvara parameetritest. Veenduge, et kuvari väljund sobib kliinilisteks ülesanneteks. (366562)

# **HOIATUS!**

T

Ţ

Ţ

**Riistvara-/tarkvaraplatvorm.** Alati, kuimuudetakse riist- võitarkvaraplatvormi,tuleb läbi viia süsteemikeskkonna heakskiidukatsed. (366563)

**HOIATUS!**

**Installimise testid.** Kasutaja peab lisama teste, mis on vajalikud süsteemi RayPlan installimiseks ja konfigureerimiseks. (366564)

#### **HOIATUS!**

**Mitte-ECC GPU mälu kasutamine.** Arvutamiseks kasutatavatel GPU-del peab olema ECC RAM ja ECC olek peab olema GPU draiveri sätetes lubatud. Muudetava kujutise registreerimise võib siiski arvutada ilma ECC RAM-ita GPU-del.

(8453)

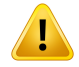

**DoosiarvutamistGPU-s võivadmõjutadaarvuti/draiveri värskendused.**GPUdoosi arvutamine tuleb pärastriist- võitarkvaraplatvormimuutmistuuesti valideerida, seda ka pärast operatsioonisüsteemi hoolduspakettide installimist. Seda saab teha, kui käivitada *RSL-D-RP-12A-SEAT, RayPlan 12A System Environment Acceptance Test Protocol* ja käivitada kõigi GPU-d kasutavate arvutuste enesetestid.

(4039)

#### <span id="page-31-0"></span>**3.1.3 Üldise süsteemikasutusega seotud hoiatused**

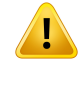

#### **HOIATUS!**

**Mitme süsteemi RayPlan eksemplari käitamine.** Olge eriti ettevaatlik, kui käitate süsteemi RayPlan mitut eksemplari. Veenduge alati, et töötate õige patsiendiga. (3312)

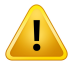

#### **HOIATUS!**

**Sõltumatu doosi arvutamine.** Veenduge, et kasutatav sõltumatu doosi arvutamise süsteemolekstõestisõltumatu.Olemasonsüsteeme,misvõiksidsobidasõltumatuks doosi arvutamiseks, kuid mis tegelikult ei ole üldse sõltumatud, sest doosiarvutuse algoritmi on valmistanud RaySearch ja viimane kasutab sama algoritmi footonite doosi arvutamiseksning võimalik et ka sama koodinaguRayPlan(nt Compass (IBA)). (6669)

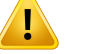

#### **HOIATUS!**

**Automaatse taasterežiimi muutmisel olge ettevaatlik.** Automaatse taastamise andmed salvestatakse andmebaasi või kettale.Kui automaatne taasterežiimonvälja lülitatud või kui salvestusala muudetakse, kui vanas salvestuskohas on veel automaatse taastamise andmeid, pole need andmed enam kasutatavad ja RayPlan ei pruugi suuta neid kustutada. Vanas salvestuskohas olevad andmed tuleb käsitsi kustutada.

(282521)

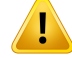

Ţ

#### **HOIATUS!**

**Aruandemallinimetamine.**Kasutajaloodudaruandemallideipeatingimatasisaldama kogu teavet patsiendi, plaani, kiirtekimbu komplekti jm kohta. Näiteks võib aruandemall sisaldada ainult hetkel valitud kiirtekimbu komplekti. Kasutage aruandemallide loomisel selget nimetamisviisi. (5147)

# **HOIATUS!**

**Taustadoosidegakiirtekomplektidepreskriptsioonidemuudetudkäitumine.**Alates versioonist RayPlan 11A määravad preskriptsioonid alati doosi praegusele kiirte komplektile.Preskriptsioonid,mis onmääratletudsüsteemisRayPlanenne versiooni 11A ja mis puudutavad kiirte komplekti + taustadoosi, on aegunud. Selliste preskriptsioonidega kiirte komplekte ei saa heaks kiita ja preskriptsiooni ei lisata, kui kiirte komplekt on DICOM-i eksporditud.

Alates versioonist RayPlan 11A ei hõlma eksporditud preskriptsiooni doosi tasemed preskriptsiooni protsenti. Süsteemi RayPlan versioonides enne versiooni 11A on süsteemis RayPlan määratud preskriptsiooni doos eksporditud siht-preskriptsioondoosis.Seemuutusversioonis11A,niietainultsüsteemisRayPlan määratud doos eksporditakse siht-preskriptsioondoosina. See muudatus mõjutab ka eksporditud nominaalseid panuseid.

Süsteemi RayPlan versioonides enne versiooni 11A põhines doosi referentsi UID, mis eksporditi süsteemi RayPlan plaanides RT-plaani / Ioonide RT-plaani SOP-i üksik-UID-l. Seda on muudetud nii, et erinevatel preskriptsioonidel võib olla sama doosi referents-UID. Selle muudatuse tõttu on enne süsteemi RauPlan versiooni 11A eksporditud plaanide doosi referents-UID värskendatud nii, et plaani uuesti eksportimise korral kasutatakse teistsugust väärtust.

(344549)

# <span id="page-32-0"></span>**3.1.4 DICOM-impordiga seotud hoiatused**

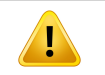

#### **HOIATUS!**

**Kujutiste seeria terviklus.** DICOM ei paku mingit võimalust kontrollida, et kujutiste seeriad sisaldavad kõiki kujutiste lõike. Kasutaja peab seda alati pärast importimist käsitsi kontrollima. (508830)

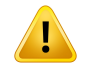

**Imporditud doos.** Heakskiidetud plaani imporditud doos loetakse automaatselt kliiniliseks. (508831)

# Ţ

# **HOIATUS!**

**Imporditud doosi korral eitehta oletusi doosi arvutamise meetodite kohta.** Doosi eimuudeta kehtetuks, kui andmed,mida kasutataksedoosi arvutamiseks süsteemis RayPlan, erinevad andmetest, mille alusel arvutati imporditud doos. See kehtib ka siis, kui imporditud doos arvutati algselt süsteemis RayPlan. Näiteks ei muudeta imporditud doosi kehtetuks siis, kui struktuuride komplekti muudetakse tiheduse alistamise või välise huvipiirkonna muutmise teel.

(224134)

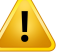

# **HOIATUS!**

**Fraktsioneerimise skeem heidetakse DICOM-impordis kõrvale.** DICOM-plaani importimiselRayPlan-isseheidetaksefraktsioneerimiseskeemkõrvale.Selletagajärel seatakse importimise ajal loodud kiirtekimbu komplekt alati igapäevasele fraktsioneerimisele, isegi kui algne plaan näitas üle päeva fraktsioneerimist.

Lisaks ei pruugi kiirtekimbu järjekorrapõhine ravijärjestus vastata ettenähtud ravijärjestusele. Selle tagajärjel ei tehta pärast importimist õigel fraktsioneerimise skeemil põhinevaid toiminguid. (119127)

# **HOIATUS!**

**Eksport pärast DICOM-impordifiltri kasutamist.** Vältige nende andmete eksportimist, mida DICOM-impordifiltrid on DICOM-impordi ajal muutnud. See takistab erinevate failide loomist sama DICOM UID-ga. (508832)

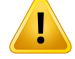

**Storage SCP kasutamisel ei näidata vigu.** Süsteemis RayPlan ei ole viidet, kui patsiendi andmete import Storage SCP-d kasutades on ebatäielik, nt ülekande seansi ajal ilmnevate vigade või faili kettale kirjutamise ebaõnnestumise tõttu. (508833)

#### <span id="page-34-0"></span>**3.1.5 DICOM-ekspordiga seotud hoiatused**

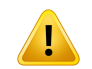

#### **HOIATUS!**

**Ekspordi ebaõnnestumine.** Andmete eksportimisel süsteemist kontrollige alati, kas eksport õnnestus.Kui eksport katkebntriistvaratõrgete või operatsioonisüsteemide vigade tõttu, kustutage kõik eksporditud andmed ja taaskäivitage eksport.(508805)

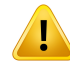

#### **HOIATUS!**

**RT struktuurikomplekti DICOM-eksport.** RT struktuurikomplekti DICOM-eksport teisendab kõik ROI-d kontuurideks ja kaasatud ei ole ükski struktuuriosa väljaspool ülemise või alumise kujutiste seeria lõiku.

See kehtib võrguga või vokselesitusega ROI geomeetriate kohta. Sellised geomeetriad luuakse süsteemis RayPlan tavaliselt mudelipõhise segmentimisega või 3D ROI interaktsioonivahenditega. DICOM-i eksport tegeleb ainult kujutise lõikude kontuuridega, mis tähendab, et väljapoole kujutiste seeria esimest või viimast lõiku jäävaid osi eksporti ei kaasata. Seega ei ole need pärast DICOM-i ekspordi/impordi tsüklit süsteemi RayPlan või välisesse süsteemi identsed. (508804)

#### Т **HOIATUS!**

**Raviparameetrid tuleb edastada süsteemistRayPlanDICOM-eksporti kasutades.**

Veenduge, et raviplaani kontrollpunktid eksporditakse süsteemist RayPlan DICOM-eksporti kasutades. Kasutaja ei tohi neid sätteid edastada käsitsi.(508803)

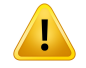

**Vero plaanide DICOM-eksport.** Eriti ettevaatlik tuleb olla mitme isotsentriga plaani DICOM-ekspordil süsteemi Vero R&V. DICOM-eksport tuleb läbi viia kaks korda, üks kordtähistatudmärkeruudugaExacTracVerojaükskordtähistamatamärkeruuduga. (125706)

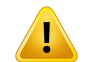

#### **HOIATUS!**

**Ülekandevead eksportimisel iDMS-i.** Kui plaani eksportimise ajal ilmneb viga, ei pruugi süsteemis RayPlan olla selle kohta ühtegi viidet. Kasutaja peab patsiendi ja plaani olekut kontrollima iDMS-is. (261843)

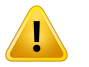

#### **HOIATUS!**

**DICOM-objektide käsitsemine sama SOP-i üksik-UID-ga.** Mõnel juhul võib RayPlan toota DICOM-objekte, millel on samad SOP-i üksik-UID-d, kuid millel on erinev sisu. Kui samale sihtmärgile saadetakse kaks sama UID-ga objekti (nt PACS-i süsteem), oleneb tulemus vastuvõtva süsteemi rakendamisest. Kasutaja peab käsitsi kontrollima, kas õige ülesande jaoks kasutatakse õiget objekti.

(404226)
# **3.1.6 Doosi arvutamisega seotud hoiatused**

*Üldised doosi arvutamise hoiatused*

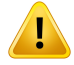

**Doosi arvutamise piirkond.** Doosi arvutamise piirkond piirdub doosivõrgustiku ja doosi arvutamise ROI-dest koosneva piirkonnaga. Doosi arvutamise ROI-d hõlmavad väliseid ROI-sid, tugi- ja fikseerimis-ROI-sid, samuti välistele footonitele ja elektronkiirtele määratud booluse ROI-sid. Väljaspool doosi arvutamise piirkonda doosi ei arvestata.

#### Väliskiiritusravi

Väliskiiritusravi puhul jäetakse kogu kujutise andmetest pärinev materjaliteave väljapoole doosi arvutamise piirkonda. Kõigi modaalsuste puhul, v.a elektronid, käsitletakseväljapooldoosiarvutamisepiirkondaolevatmahtukiiritamisel vaakumina (koostoimeid ei ole). Elektronide puhul kasutatakse vaakumi asemel õhku ja kiiritamisel esineb hajumine ja energiakadu. RayPlan ei saa arvutada õiget doosi, kui mis tahes osa kiirt ristub pildiandmetega, mis ei kuulu doosi arvutamise piirkonda. See võib juhtuda juhul, kui doosi arvutamise ROI-d ei hõlma kõiki asjakohaseid pildiandmeid või kui doosivõrgustik ei hõlma doosi arvutamise ROI-de asjakohaseid mahtusid.

Suured vead doosis on eeldatavad, kui mis tahes osa kiirest satub doosi arvutamise ROI pinnale,mida doosivõrgustik ei kata. Doosi viga võib eeldada ka doosivõrgustiku väljumisservades, kui kasutatakse liiga väikest doosivõrgustikku, kuna hajumist väljastpooltdoosivõrgustikkueiarvestata.Kuidoosivõrgustikei katavälimisteservade juures sobivat piirkonda, ei anna RayPlan hoiatust.

#### Brahhüteraapia (TG43 doosialgoritm)

TG43 brahhüteraapia doosi arvutamine on andmepõhine mudel, mis põhineb vees tehtud mõõtmistel ja simulatsioonidel. Doosi arvutamisel ei arvestata olulist teavet materjali kohta ja käsitletakse kogumahtu veena nii doosi arvutamise piirkonnas kui ka väljaspool seda. Sellel on doosi arvutamise piirkonna suhtes kaks tähendust:

- Doosi arvutus doosi arvutamise ROI pinnal võib olla ebatäpne, kuna eeldatakse lõpmatud hajutamiskeskkonda ja madala tihedusega piirkonnale üleminekut jäetakse tähelepanuta.
- Kui doosivõrgustik ei kata kogu välist ROI-d (võimõndamuud doosi arvutamise ROI-d), on doos ikkagi õige doosivõrgustiku servades, arvestades, et kõik aktiivsed allikapunktid on doosivõrgu sees. Süsteemis RayPlan ei ole doosi võimalik arvutada, kui väljaspool välist ROI-d on aktiivseid allikapunkte. Välise ROI sees peab doosivõrk katma kõik aktiivsed allikapunktid, sealhulgas vähemalt 3cmvaru, ettagada allikate lähedal olevate suurte doosiväärtuste arvestamine.

(9361)

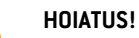

**Veenduge, et õige ROI oleks määratud välise ROI-na.** Kontrollige alati, et väline ROI kataks kõik siht-ROI-d ja OAR-id. Doosi mahu histogrammi arvutus võib olla vale, kui kogu ROI ei ole kaasatud välisesse ROI-sse.

(9360)

# Ţ

Ţ

# **HOIATUS!**

**Veenduge, et doosivõrgustik kataks kõik ettenähtud huvipiirkonnad.** Ainult doosivõrgustikuga kaetud huvipiirkonna osa kasutatakse DVH-l ja doosi statistika arvutamisel.

(9358)

**3**

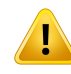

# **HOIATUS!**

**Doosivõrgustiku lahutusvõime mõjutab doosi.** Doosivõrgustiku lahutusvõime ja joondusvõivadoluliseltmõjutadaväljuvatdoosi jasellekuju.Veenduge,etkasutaksite asjakohastdoosivõrgustikku,võttesarvessetegureid,naguväljasuurus,modulatsioon ja patsiendi geomeetria.

(2305)

# T

# **HOIATUS!**

**Piksli täidis.** Kui doosi arvutamiseks kasutatavas piirkonnas on piksli täidis, võib arvutatuddoosollavale.Veenduge,ettäidetudpikslitegaHounsfieldiskaaladvastavad soovitud tihedusele või lisage kindlasti piksliga täidetud piirkonnale elektrontiheduse ülekirjutamine.

KuiCT-kujutisonvälistanudmaterjali,misonravi ajalolemas ja asubkiirgusehajumise piirkonnas, ei ole soovitatav kasutada täidetud piksli väärtusi. Selle asemel lisage igalematerjalile elektrontihedue ülekirjutamine, et kaasata need doosi arvutamisse. Kui seda ei ole võimalik teha, võib see põhjustada vigu doosi arvutamises.

Kui kõik kiiritamiseks vajalik on KT-kujutise sees, kuid väline ROI katab kujutise osi pikslitäidise väärtustega,mis vastavad kõrge tihedusegaHounsfieldi ühikutele, võib see põhjustada vigu doosi arvutamises.

(9354)

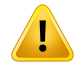

Ţ

#### **HOIATUS!**

**Elektrontiheduse ülekirjutamine mitme struktuuriga komplektidele.** Kui ROI-le, millel ei ole kasutatud kujutise seerias ühtegi geomeetriat, määratakse elektrontiheduse ülekirjutamine, ei anta doosi arvutamisel ühtegi hoiatust.

(9353)

# **HOIATUS!**

**KT tiheduse kasutamine mitteinimmaterjalide puhul.** Süsteemi RayPlan doosi arvutamine on häälestatud kasutamiseks KT-andmetega materjalide puhul, mida tavaliselt leidub inimkehas. Mitteinimmaterjalide puhul on tiheduse alistamise kasutamine tavaliselt täpsem kui KT-andmete teabe kasutamine. See kehtib huvipiirkondade kohta, mille tüübid on tugivahend, fikseerimisvahend ja kiire struktuuride boolus, samuti implantaatidele patsiendi sees. Veenduge, et huvipiirkondadeleoleksmääratudmaterjali alistamine, kuiKTtihedusonettenähtud alistamiseks. Enne doosi arvutamist hoiatust ei anta, kui materjali ei ole määratud. (404666)

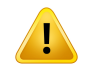

# **HOIATUS!**

**Booluse ROI-d tuleb määrata kiirtekimbule (kiirtekimpudele).** Booluse ROI-sid vaadeldakse kui kiirtekimbu omadusi. Booluse ROI kasutamiseks kiiritamiseks ja kindla kiirtekimbu doosi arvutamiseks, tuleb see määratajust sellele kiirtekimbule. Kui booluse kasutamine on vajalik kõikidel kiirtekimpudel, tuleb see määrata eraldi igale kiirtekimbule. Boolust, mis ei ole määratud plaanis ühelegi kiirtekimbule, ei kaasata doosi arvutamisse. (136280)

T

П

I

T

**Fiksatsiooni ja tugivahendi tüüpi ROI-de kasutamine.** Fiksatsiooni ja tugivahendi tüüpi ROI-d on ette nähtud kasutamiseks patsiendi tugede, fikseerimis- või immobliseerimisvahenditega, ning neid tuleks kasutada üksnes peamiselt väljaspool patsiendi kontuure asuvate struktuuride jaoks. Välise ROI sees kasutage elektrontiheduse ülekirjutamiseks alati muid ROI tüüpe. Väike ülekate on välise ROI korral lubatud, kui fiksatsiooni või tugivahendi tüüpi ROI on peamiselt välisest ROI-st väljaspool. Peamiselt patsiendi kontuuride piires asuvate fiksatsiooni ja tugivahendi tüüpiROI-dekasutamine, võibpõhjustada vigunii välisekuifikseerimise/toeROI-dega lõikuvate vokslite,massitiheduse arvutamises.Nendemõjude täiendavaidüksikasju vt jaotisest *RSL-D-RP-12A-REF, RayPlan 12A Reference Manual*. (262427)

# **HOIATUS!**

**MR-planeerimine: mahttiheduse määramine.** Süsteemis RayPlan tugineb ainult MR-kujutisel põhinev planeerimine kasutaja määratud mahttiheduse määramisel. Pange tähele, et teatud konfiguratsioonide/piirkondade korral põhjustab homogeensel materjalil põhinev mahttiheduse määramine vastuvõetamatu dosimeetrilise vea. (254454)

# **HOIATUS!**

**MR-planeerimine: geomeetrilinemoonutus javaateväli.**Planeerimiseksettenähtud MR-kujutisel, peab olema väheoluline geomeetriline moonutus. RayPlan ei sisalda ühtegi algoritmi moonutuse parandamiseks. MR-kujutis peaks katma patsiendi kontuurid. (261538)

# **HOIATUS!**

**Kontrastainega KT.** Kontrastained, mida kasutatakse KT-kujutise täiustamiseks, mõjutavad HU-väärtuseid, mille tulemusel võivad tekkida erinevused planeeritud ja antud doosi vahel. Kasutajal soovitatakse ravi plaanimisel täielikult vältida kontrastainega täiustatud KT kujutiste seeriaid või tagada, et kontrastpiirkondade elektrontiheduse ülekirjutamised oleksid õigesti määratud.

(344525)

**3**

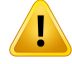

**Veenduge, et erinevate doosiarvutuse algoritmidega arvutatud doosid oleksid ühilduvad.** Erinevate doosiarvutuse algoritmidega (nt varuplaan, kaasoptimeerimine, taustadoosid, dooside summeerimine) arvutatud dooside kombineerimisel või võrdlemisel tuleb olla ettevaatlik, kui doosi konventsioonid on eri algoritmides erinevad ja plaan on tundlik kõrg-Z-materjalidega doosi suhtes.

Elektroni Monte Carlo doosiarvutuse algoritmid raporteerivad doosi ja vee suhtest, kuikiirgustransporttoimubaines.FootonitegaCollapsedCone'idoosiarvutusealgoritm arvutab doosi vees kiirgustranspordiga erineva tihedusega vees; tegu on omadusega, mis jääb vahemikku doos vees ning doos aines, kui arvutatakse aines. Footonite Monte Carlo doosiarvutuse algoritm süsteemi RayPlan 12A jaoks teavitab doosi ja aine suhtest kiirgustranspordiga aines. Aines transportimise korral on footonite erinevused doosi vees ja doos aines vahel väikesed kudede puhul, mis pole luud (1–2%), kuid erinevus võib muutuda suhteliselt suureks luude (10%) või muude suure Z-materjalide puhul.

Imporditud dooside doosikonventsioon ei ole teada RayPlani puhul ja seda tuleks käsitleda ettevaatlikult, kui raviplaan on tundlik suure Z-materjalide doosi suhtes ja kui doosi kasutatakse taustadoosina või doosi jäljendamiseks.

(409909)

# *Elektronide doosi arvutamise hoiatused*

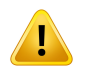

#### **HOIATUS!**

**Maksimaalne lubatud statistiline määramatus ei mõjuta juba arvutatud kliinilist Monte Carlo doosi.** Kui muudate sätetes Clinic Settings (Kliinilised sätted) kliinilise Monte Carlo elektronide doosi maksimaalset lubatud statistilist määramatust, pidage meeles, et see ei mõjuta juba arvutatud doose. Seetõttu võib enne muudatust arvutatud doosid olla märgitud kliinilisteks, kuigi neis on statistiline määramatus, mis ei anna uuesti arvutamisel tulemuseks kliinilisi doose.

(9349)

T

**Elektronide doosi arvutamine väikeste väljalõigete korral.** Süsteemi RayPlan väikeste väljalõigete elektronide doosi arvutamise korral on teatatud arvutatud väljundi piiratud täpsusest. Teatatud on mõõdetud ja arvutatud väljundite erinevusest üle 3%, kui väljalõike suurus on  $4 \times 4$  cm<sup>2</sup>, ja üle 5%, kui väljalõike suurus on  $2 \times 2$  cm<sup>2</sup>.

Kasutajapeabolema sellestpiirangustteadlik ja väikeste väljalõigete korral arvutatud elektronide doosi väljundit põhjalikult kontrollima.

(142165)

# *Footonite doosi arvutamise hoiatused*

#### **HOIATUS!**

**CBCT footonite doosi arvutamine.** Doosi arvutamine CBCT kuvamissüsteemiga ei pruugi olla nii täpne kui KT kuvamissüsteemi kasutamisel, sest CBCTjaoks on määratud piiratud tihedusega tasemed võrreldes sellega,mis ontavaliseltmääratud KTjaoks.Doosi arvutamise täpsus onCBCT korral seotudCBCT skaalahäälestamisega tihedusele ja sellega, kui hästi vastab tegelik tihedus valitud CBCT tihedusele. Kliinikus tuleb seda enne CBCT dooside kasutamist kliiniliste otsuste tegemiseks valideerida. Elektronide doosi arvutamist ei toetata CBCT kujutise andmeseeriate alusel.

(9356)

**3**

# **HOIATUS!**

**CBCT tihedustabeli määramine.** CBCTtoorandmete vahetuks kasutamiseks doosi arvutamisel kasutab RayPlan kujutisepõhist CBCT tiheduse tabelit. Kuna CBCT puhul on määratud tiheduse tasemeid piiratud kogus võrreldes sellega, mis on tavaliselt CT puhul määratud, võib CBCT kujutiste alusel doosi arvutamine olla ebatäpsem kui CT kujutiste või teisendatud CBCT kujutiste kasutamine. Kui doosi arvutamisel kasutatakse CBCT-d koos tiheduse tabeliga, oleneb arvutamise täpsus selle tabeli häälestamisestja sellest, kuitäpselt kattubtegelik tiheduspatsiendis tabelis valitud tihedustega.

Vaadaketihedusetabelalatiüleenne,kuikasutatesedadoosiarvutamisel.Ülevaatuse jaoks võib kasutada valitud lõikude punktkontrolli CBCT dialoogis Create Density Table (Loo tiheduse tabel), kus saab tiheduse tabeli mõju visualiseerida.

(9355)

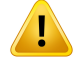

**Maksimaalne lubatud statistiline määramatus ei mõjuta juba arvutatud Monte Carlo doosi kliinilist olekut.** Kui muudate sätetes Clinic Settings (Kliinilised sätted) Monte Carlo footonite kliinilise doosimaksimaalsetlubatud statistilistmääramatust, pidagemeeles,et seeeimõjuta juba arvutatuddoose.Seetõttuvõibennemuudatust arvutatud doosid olla märgitud kliinilisteks, kuigi neis on statistiline määramatus, mis ei anna uuesti arvutamisel tulemuseks kliinilisi doose.

(399)

# **HOIATUS!**

**MLCkollimeeritudväljadeasümmeetriatCyberKnife'i Y-profiilides ei võetaarvesse kiire modelleerimisel.** Suurimate MLC kollimeeritud väljade puhul näitavad CuberKnife LINAC-i Y-profiilid sisemist asümmeetriat.Kiiremodelleerimisel ei võeta seda arvesse ning erinevused antavate ja arvutatud dooside vahel võivad ilmneda väljades, mis on kollimeeritud vahetult mõne fikseeritud Y-lõua (MLC külgkaitseplaadid) poolt või mõne suletud lehepaari poolt, mis asuvad mõne Y-lõua kõrval.

Kasutaja peab olema teadlik sellest piirangust ja olema eriti hoolikas selle mõju hindamisel süsteemi RayPlan kasutamisse andmise ja järgneva patsiendipõhise kvaliteedi tagamise protsessi korral.

(344951)

# *Brahhüteraapia doosi arvutamise hoiatused*

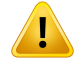

#### **HOIATUS!**

**TG43 doosi arvutamise kehtivus.**TG43 doosi arvutamine põhinebmitmel eeldusel: (1) kõik allikate ümbruses olevad koed on samaväärsed veega, (2) iga allikas peab olema ümbritsetud piisavalt suure patsiendimahuga, et säilitada konsensus-andmekogumi kehtivus, ja (3) igasugused varjestusefektid võib tähelepanuta jätta. Olukorrad, kui need eeldatavad tingimused ei ole täidetud, hõlmavad järgmisi plaane: plaanid, mille allikas on õhuõõnsuste või metallist implantaatide lähedal, seadistused, mis hõlmavad aplikaatori varjestust, ja naha lähedale paigutatud allikad.

Kasutaja peab olema teadlik nendest eeldustest ja sellest, kuidas need mõjutavad doosi arvutamist.

(283360)

T

**TG43parameetritekorrektsus.**BrahhüteraapiaTG43doosiarvutamisetäpsussõltub tugevalt kasutatud TG43 parameetrite õigsusest. Kui see on praeguse allika jaoks saadaval, on tungivalt soovitatav kasutada avaldatud konsensuse andmeid HEBD aruandest (Perez-Calatayud et al., 2012) või sarnastest aruannetest. Radiaaldoosi funktsiooni ja anisotroopia funktsiooni eraldusvõime peaks järgima TG43u1 aruandes (Rivard et al. 2004) ja HEBD aruandes antud soovitusi. Kasutaja ülesanne on kontrollida, kas TG43 parameetrid on õigesti sisestatud, hoolimata sellest, kas andmed sisestas kasutaja või tootja. Kasutaja peab sisestatud parameetrite abil kontrollima ka doosi arvutamise algoritmi täpsust.

(283358)

#### **HOIATUS!**

**Transiitdoosid brahhüteraapias**. Doose, mida manustatakse allika positsioonide vahel, samuti sisenemis- ja väljumisdoose järellaadurist ja -laadurile, ei arvestata doosi arvutamisel.Need transiididoosid sõltuvad allika tugevusestja allika tegelikust liikumisest(kiirusestja kiirendusest)HDRbrahhüteraapia kanalites.Transiididoosid võivad mõnel juhul jõuda kliiniliselt olulise tasemeni, eriti suure allika tugevuse, aeglase allika liikumise korral ja kui HDR-brahhüteraapiakanalite arv on suur, mille tulemuseks on see, et allikas veedab olulise osa transiidis. Kasutaja peaks sellest piirangust teadlik olema ja hindama, millistel juhtudel võivad transiitdoosid iga järellaaduri ja allika jaoks probleemiks olla.

(331758)

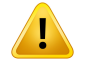

#### **HOIATUS!**

**HDRbrahhüteraapiakasutaminemagnetväljades.**KuiHDR-ibrahhüteraapilineravi viiakse läbimagnetväljas (nt kiiritamineMRT ajal), võibTG43formalismi abil arvutatud doosi ja manustatud doosi vahel olla suuri erinevusi. Avaldatud TG43 parameetrite tuletamine ei hõlma magnetvälju ja seega ei võeta doosi arvutamisel arvesse mingit mõju doosi jaotusele. Kasutaja peab sellest piirangust teadlik olema, kui kiiritusravi soovitakse teostada magnetväljas. Erilist tähelepanu tuleks pöörata 60Co allikale ja magnetvälja tugevusele, mis on suurem kui 1,5 T.

(332358)

# **3.1.7 Patsiendi modelleerimisega seotud hoiatused**

# **HOIATUS!**

**Automaatne huvipiirkonna loomine ja muutmine.** Kontrollige alati automaatse huvipiirkonna loomise ja muutmise tulemust. Erilist tähelepanu tuleks pöörata patsiendile sobiva elundi mudeli valimisel, võttes aluseks iseloomulikud mudelomadused, nagu kehapiirkond, patsiendi asend ja kujutise modaalsus. See kehtib kõigi automaatsete segmentimismeetodite kohta, sealhulgas mudelipõhine segmentimine ja atlasepõhine segmentimine.

Pange tähele, et süsteemis RayPlan ei tohi haiguskollete tuvastamiseks kasutada organite automaatset segmentimist.

(9662)

Ţ

**HOIATUS!**

**Automaatne kujutise registreerimine.** Kontrollige alati automaatse kujutise registreerimise tulemust. (360374)

# **HOIATUS!**

**Kujutiste seeria lõiguvahed ja kontuuride ekstrapoleerimine.** Süsteemis RayPlan eeldab ROI 3D rekonstrueerimine kontuuridest, et esimene ja viimane kontuur ulatuvad pooleni kihi kaugusest. Seetõttu ekstrapoleeritakse ROI esimene ja viimane kontuur poole kihi kaugusele kõige välimisest tõmmatud kontuurist. Pange tähele, et selle ekstrapoleerimise jaoks ei ole piirangut, see on alati poole kihi kaugusel.Tavaliste kujutiste seeriate korral, mille kihi kaugus on umbes 2–3 mm, tähendab see, et RayPlan ekstrapoleerib 1–1,5 mm, kuid laia kihivahega kujutiste seeria korral võib see ekstrapoleerimine põhjustada ootamatut käitumist. Seetõttu on väga soovitatav kasutada alati planeerimisel CT, mis on rekonstrueeritud nii, et nende kihivahe on väiksem kui 3 mm või sellega võrdne. (125440)

**PuuduvadkeskmisedROIkontuurid.**KeskmisteROIkontuuridepuudumiselEItäideta tühimikku automaatselt..

Kui on olemas kujutiste kihid, millel puuduvad kontuurid ROI geomeetria kõige välimiste kontuuride vahel, ei toimu kontuuride vahel automaatset interpoleerimist. See kehtib imporditud kontuuride ja süsteemis RayPlan loodud kontuuride kohta. (360375)

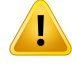

T

#### **HOIATUS!**

**ROI geomeetria, mis ulatub väljapoole kujutise seeriat.** Kujutise seeria üla- või alaosast väljapoolejäävaROI kontuuritöötlemisel(nt käsitsi joonistamine, kontuuride lihtsustamine jne), lõigatakse ROI kujutise seeria ülemise ja alumise seeria kihtidel.(240137)

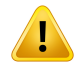

#### **HOIATUS!**

**Saate luua ühisematerjali uue elemendikoostisega.** On võimalikmääratamaterjal, mis ei esinda füüsiliselt mõistlikku materjali massitiheduse ja elemendikoostise seisukohast. Olge ettevaatlik aatomnumbrite ja massidega, et neil mõlemal oleks sama suurusjärk. Süsteemi RayPlan doosiarvutuse algoritmid on optimeeritud materjalide jaoks, mis sarnanevad inimkehas olevatega. Kui kasutada materjale väljaspool seda valdkonda, võib doosi täpsus väheneda.

(274572)

**3**

# **3.1.8 Ravi planeerimisega seotud hoiatused**

#### **HOIATUS!**

**Kokkupõrke vältimine: kontrollige alati patsiendi asendit, kandurinurki ja ravilaua nurki(Veroseadmelonravilauanurkadeasemelrõngasnurgad).**Patsiendi/seadme seadistust tuleb kontrollida käsitsi kõigi kiirtekimpude korral, et vältida patsiendi vigastusi või seadme kahjustusi põhjustavaid kokkupõrkeid. Ruumi vaate abil eitohi kontrollida, kas praegu kasutatava patsiendi/seadme seadistuse korral ei esine kokkupõrkeid.TomoTherapy ravi korral vt ka hoiatust 254787.

(3310)

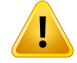

**Valige õige raviasend.** Veenduge, et raviplaani loomisel valitakse patsiendile õige raviasend (pea ees / jalad ees). Valitud raviasend mõjutab kiirtekimbu suunasmist patsiendi suhtes. Vale spetsifikatsioon võib põhjustada patsiendi väärravi.

Teadke, et planeerimisel on võimalik valida CT andmetest (patsiendi skaneerimise asendist) erinev raviasend. Kasutage seda võimalust ainult juhul, kui patsienti tuleb ravida teises asendis, kui ta oli positsioneeritud skaneerimise ajal. (508900)

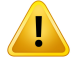

#### **HOIATUS!**

**Kollimaatori nurk VMAT, konformse kaare ja staatilise kaare korral.** Kaarekujuliste kiirte korral tuleb võimaluse korral vältida kollimaatori nurki 0, 90, 180 ja 270 kraadi, sest need võivad põhjustada doosilekke kogunemist. Kollimaatori nurki tuleb eelistatavalt nihutada eespool nimetatud väärtustest vähemalt 10 kraadi võrra kaugemale.Vahelehtedeülekandestpõhjustatuddoosilekkekogunemisteiarvestata kliinilise doosi arvutamisel. Arvestage sellega kliiniliste otsuste tegemisel. Suletud lehepaarid paigutatakse tõenäoliselt sihtprojektsiooni keskele, mis võib nende kollimaatori nurkade juures põhjustada lekke kogunemist sihtmärgi keskele.

(3305)

# **HOIATUS!**

ŗ

**Väikeste struktuuride doosi arvutamine.** Väikeste struktuuride kasutamisel on oluline olla teadlik, et diskreetimisefektid võivad neid tugevalt mõjutada. Seega on oluline valida väikseimatel rekonstrueeritavatel struktuuridel põhinev doosivõrgustiku lahutusvõime. Kui struktuurid on patsiendi vaadetes visualiseerimise jaoks rekonstrueeritud, kasutatakse struktuuritäpseks esitamiseks struktuuripõhist kõrge lahutusvõimega võrgustikku. Plaani optimeerimiseks, doosi arvutamiseks ja doosi statistika jaoks rekonstrueeritakse struktuurid siiski doosivõrgustikul. Kui doosivõrgustiku vokslid on liiga suured, võib rekonstrueerimine esitada struktuurid ebatäpselt. Peale selle tekib lahknevus visualiseeritud struktuuride vahel ja tegelikult doosi arvutamiseks kasutatavate struktuuride vahel. Seetõttu on väga soovitatav kasutada sellist doosivõrgustiku lahutusvõimet, et üks doosivõrgustiku voksel ei ületa väikseima rekonstrueeritava struktuuri poolt suurust.

(254767)

T

**Materjali visualiseerimine.** Materjali vaade kuvab KT-väärtuste ja elektrontiheduse ülekirjutamise kombineeritud vokslitihedused. See tihedusarvutus hõlmab kõiki elektrontiheduse ülekirjutamise ROI-sid välistes ROI-des ning tugi- ja fikseerimisvahendi ROI-des. Pidage silmas, et vaade ei hõlma boolustüüpi ROI-sid.

Lisaks boolustüüpi ROI-dele on kuvatud tihedusväärtused doosi arvutamiseks kasutatud vokslitihedused. Kasutaja peaks hoolikalt tihedusjaotuse üle vaatama, et veenduda, et doosiarvutuse sisend oleks õige.

Samu ettevaatusabinõusid kasutatakse siis, kui prootoni ja kergete ioonide doosi arvutamise sisendina kasutatakse pidurdusvõimsuse suhteid (SPR).

2638

**3**

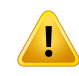

# **HOIATUS!**

**Ravilaua pikikalde ja külgkalde nurgad mõjutavad patsiendi geomeetriat.** Kui plaanite või kasutate kujutise hõivet ravilaua piki- või külgkalde nurgaga, pidage silmas, et süsteem RayPlan ei valideeri, kas patsiendi pööramine kujutisel kattub patsiendi pööramisega raviplaanil.

(68044)

# **3.1.9 Rakenduste TomoHelical ja TomoDirect planeerimisega seotud hoiatused**

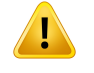

# **HOIATUS!**

**Kokkupõrke vältimine TomoHelical ja TomoDirect kasutamisel.** Pärast isotsentri reguleerimist veenduge alati, et patsientmahubmugavalt kanduri ava ravilauale. 2D ja 3D vaated sisaldavad seadmepõhist FOV-d ja ava visualiseerimist, mida saab kasutada kokkupõrkeohu kontrollimiseks. Ärge kasutage kokkupõrgete vältimise kontrollimiseks ruumi vaadet. (254787)

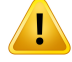

**TomoDirect kiiritus läbi ravilaua.**TomoTherapy ravilaud koosneb liikumatust alumisest alusest ja liikuvast ülemisest alusest. Ülemise aluse asend võib kiirituse ajal olla patsiendi seadistuse külgsuunalise reguleerimise tõttu erinev planeerimisasendist. See võib mõjutada läbi ülemise aluse või selle serva lähedalt sisenevate kiirte doosi. Kanduri külgkalde igapäevane korrigeerimine võib samuti muuta kiire teekonda läbi ravilaua. Vältige rakenduses TomoDirect selliste plaanide loomist, kus suur doosifraktsioon pärineb läbi ülemise aluse või selle serva lähedalt sisenevatest kiirtest.

(5062)

#### $\mathbf{I}$ **HOIATUS!**

Ţ

**Ühe patsiendi DB iDMS-i kohta.** Andmete ühtsuse vigade vältimiseks saab iDMS andmeid ainult ühest patsiendi DB-st. Patsiendi DB-s olev patsiendi lukk tagab, et sama patsienti ei ekspordita iDMS-i samaaegselt kahest süsteemi RayPlan asukohast. (261846)

# **HOIATUS!**

**Liikumise sünkroonimine rakenduse TomoHelical plaanide korral.** Kui rakenduse TomoHelicalplaani jaokskasutatakseliikumisesünkroonimist, luuakselähtepunktina kolm kuvamisnurka (0, 90 ja 270 kraadi). Kasutaja peab nurki käsitsi redigeerima, neid hindama ja veenduma, et need sobivad jälgitavate sihtmärkide kuvamiseks.

Kinnitamisel või eksportimisel nurgad valideeritakse veendumaks, et need teatud piiranguid ei riku. Näiteks peavad kõik nurgad olema vähemalt 30 kraadi võrra eraldatud. Pidage agameeles, et nurki ei valideerita selle suhtes, kas need sihtmärgi jälgimiseks hästi sobivad.

(143545)

T

**Kui kasutate funktsiooni TomoHelical koos funktsiooniga Synchrony, ärge** kasutage ROI/POI-de nimedes "Fiducial". TomoHelical plaanide korral, mis kasutavad reaalajas jälgimise ja liikumise juhtimise tuge, ei tohiks ROI/POI-de nimes olla sõna "Fiducial". Kiiritusravisüsteem tuvastab selle sõna järgi jälgitavaid koordinaatmärke. ROI/POI-de nimes sõna "Fiducial" kasutamine võib põhjustada probleeme ravimispoolel, kui jälgimiseks määratakse valed ROI/POI-d ja kui ROI/POI-de nimed korduvad. Sõna "Fiducial" vale kasutamine toob kaasa plaani teostamatuse masinaga. (282912)

# **3.1.10 CyberKnife-ravi plaanimisega seotud hoiatused**

#### **HOIATUS!**

**Loodud 1-vaateline serva huvipiirkond ei sõltu valitud jälgimismeetodist ega lähtehuvipiirkonnast.** Pärast 1-vaatelise serva huvipiirkonna loomist ei sõltu see kiirte komplekti liikumise sünkroonimismeetodist ega lähtehuvipiirkonnast. Kui liikumise sünkroonimist muudetakse või lähtehuvipiirkonda värskendatakse, looge serva huvipiirkond uuesti.

(341543)

# **3.1.11 Brahhüteraapia ravi planeerimisega seotud hoiatused**

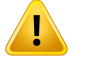

#### **HOIATUS!**

**Rakenduse seadistamise omaduste kinnitamine enne kliinilist kasutamist.** Kasutaja kohustus on enne kliinilist kasutamist kinnitada, et rakenduse seadistamiseks määratletud parameetrid esindavad õigesti vastavat aplikaatorit. Eelkõige tuleb kontrollida allikapunktide õiget asukohta.

(283879)

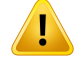

**Järellaaduri piirid.** Järellaadurile määratud piirmäärad, moodulis RayPlan Physics, peavad olema määratletud tegeliku järellaaduri piirides. Eelkõige peavad RayPlan Physics määratletud seisakuaja piirid vastama antud allika õhu kerma võimsuse võrdlusaegadele. RayPlan Physics täpsustatud piirväärtused tuleks seada nii, et järellaaduri tegelikud piirid oleksid täidetud ka pärast seisakuaegade uuendust või kaasajastamist, et kompenseerida referentsi õhu kerma võimsuse ja tegeliku õhu kerma võimsuse vahel ravi manustamisel.

(283881)

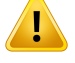

#### **HOIATUS!**

**Allikate arv.** Brahhüteraapia kiirte komplekti jaoks on võimalikmääratleda ainult üks allikas.

(283883)

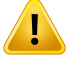

#### **HOIATUS!**

**Brahhüteraapia allikapunkti positsioneerimine.** Statsionaarsete dooside jaotuse õigsussõltubtugevaltkanalitejaallikapunktidepositsioneerimisetäpsusest.Kasutaja ülesanne on kontrollida, kas kanalid on iga patsiendi jaoks õigesti paigutatud ja kas kanalisisesed allikapunktid on õiged.

(283361)

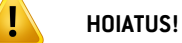

**Brahhüteraapia teatatud doos.** Kõik dooside väärtused RayPlan on esitatud brahhüteraapianeeldunudfüüsikalisedoosina.Brahhüteraapia raviplaanide kliiniline hindamine on soovitatav, kasutades lisaks neeldunud doosile ka bioloogiliselt kaalutud EQD2 doosi. Graafilises kasutajaliideses ei ole praegu EQD2 dooside otsest kuvamist ja kasutaja vastutab teatatud doosiväärtuste teisendamise eest EQD2 doosidesse.

(284048)

**Brahhüteraapia ja välise kiiritusravi dooside liitmine.**Brahhüteraapia raviplaanides on tavaliselt oluliselt suuremad fraktsioonidoosid kui välise kiiritusravi plaanides. Kui fraktsioonide dooside preskriptsioonis on suuri erinevusi, ei tohiks doose otse liita, arvestamata radiobioloogilisi mõjusid (kasutades selliseid mõisteid nagu BED  $ia$  EQD2 $b$ .

(283362)

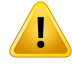

T

#### **HOIATUS!**

**EQD2formalismipiirangud.**SüsteemisRayPlanjuurutatud2-Gyfraktsioonide(EQD2) ekvivalentne doos põhineb standardsel lineaarruutmudelil (LQ), millega kaasnevad järgmised asjaolud, millest peab kasutaja teadlik olema.

- Mudel eeldab fraktsioonide vahel täielikku parandamist ja eirab kasvajarakkude taasasustamist.Seegaeimudeldatabioloogilisimõjusidõigesti juhtumitepuhul, kus ei saavutata fraktsioonide vahel täielikku parandamist. Lisaks, kui kasvajarakkude taasasustamine muutub oluliseks, näiteks ravi katkemiste või kiirelt profileeruvate kasvajate korral, ei ole EQD2 doos täiesti õige.
- LQ-mudeli määramatused suurenevad väikeste ravidooside (alla 1 Gy) ja suurte ravidooside (8 Gy) puhul fraktsiooni kohta. Seetõttu on EQD2 doosid selliste doositasemete jaoks vähem usaldusväärsed.
- $EQD2$  doosid olenevad suurel määral hindamises kasutatud  $\alpha/\beta$ -väärtustest. Kasutajal soovitatakse hindamisel kaaluda erinevaid α/β-väärtusi ja uurida EQD2halvimaidstsenaariume,eritikuinormaalnekoetaluvusvõibollaohustatud.
- EQD2 doosid ei sõltu lineaarselt füüsikalisest doosist, mis tähendab, et füüsikalise doosi teisendamisel EQD2-ks suurendatakse külmi ja kuumi kohti ning EQD2 jaotuses olevad gradiendid on suuremad kui füüsikalise doosi jaotuses. Seetõttu on soovitatav mitte hinnata EQD2 ainult ühes punktis, vaid kasutada mitmepunktilisi hindamisi, et võtta arvesse erinevusi kogu mahus. Lisaks, kui EQD2 hindamine põhineb DVH mahtudel, on soovitatav kasutada rohkem kui üht kliinilist eesmärki. Näiteks võib EQD2(D90) kliinilist eesmärki täiendada kliiniliste eesmärkidega muude kogunenud mahtude puhul, mis on suuremad kui 90% kogu ROI mahust. Mahuefekte saab täiendavalt analüüsida terviklikus EQD2 jaotuses, mis on saadud plaani hindamise EQD2 arvutusest.

(406776)

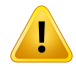

**EQD2 jaotuste tõlgendamine.** EQD2 jaotus erineb vastavast füüsikalise doosi jaotusest mitmes aspektis ja EQD2 doosi jaotuse tõlgendamisel tuleb olla eriti ettevaatlik.

- Füüsikalisedoosihindamiskriteeriumeei saaEQD2jaotustehindamiselotseselt kasutada. Füüsikalise doosi kriteeriumid tuleb alati esmalt teisendada EQD2 domeeniks. See on oluline ka kasvajale määratud ravi 2 Gy fraktsiooni kohta puhul: isegi kui kasvaja ravidoos on2Gyfraktsiooni kohtaniifüüsikalises doosis kui ka EQD2-s, võimendatakse EQD2 domeenis kasvaja sees olevaid külmasid ja kuumasid kohti. Veelgi olulisem on see, et normaalsed koetaluvused võivad oluliselterinedafüüsikaliseddoosi jaEQD2jaotusevahel ka2Gyfraktsioneeritud ravi puhul.
- Plaani hindamises arvutatud EQD2 jaotuse jaoks saab külgnevatele või kattuvatele ROI-dele määrata erinevad  $\alpha/\beta$ -väärtused ja EQD2 jaotus ei ole pidev erinevate α/β-väärtustega ROI-de piiride vahel. Kattuvate ROI-de puhul määrab EQD2arvutusesROI-vahelineprioriteet,milliseidα/β-väärtuseidtuleks kasutada vokslis, mis kuulub rohkem kui ühele ROI-le. Selle tulemusel saadakse, et ROI jaoks määratud α/β-väärtust võib kasutada ainul ROI mõnes osas.
- Selleks et tagada, et kindlat α/β-väärtust kasutatakse kliinilise eesmärgi hindamiseks EQD2 domeenis, soovitatakse esmalt füüsikalise doosi kliiniline eesmärk ekstraktida ja konvertida seejärel EQD2-ks, kasutades soovitud α/β-väärtust, selle asemel et ekstraktida kliinilist eesmärki otse EQD2jaotusest. EQD2-mõõdustiku aruandlus on brahhüteraapias tavaline ja RayPlan toetab EQD2 kliinilisi eesmärke brahhüteraapia moodulis, mis teeb soovitaud teisendused automaatselt.

(408774)

# **3.1.12 Doosi hindamisega seotud hoiatused**

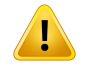

#### **HOIATUS!**

**Interpoleeritud doosi väärtused kuvatakse patsiendi vaadetes.** Interpoleeritud doosi väärtused kuvatakse patsiendi vaadetes vaikimisi. Veenduge, et konkreetse raviplaani jaoks kasutatakse sobivat doosivõrgustiku lahutusvõimet.

(3236)

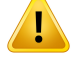

**Kogudoosi kuvamine.** Planeeritud fraktsioonide kogudoos kuvatakse alati patsiendi vaadetes, DVH graafikutel, doosi statistikas ja kliiniliste eesmärkide nimekirjas.

Erand on moodul QA (Kvaliteedi tagamine), kus kuvatakse ühe fraktsiooni doos.

(3233)

# T

# **HOIATUS!**

Süsteemi testid kinnitamisel. Arvestage, et järgmised testid tehakse enne kinnitamist üksnes ravi planeerimisel:

- kiirtekimbu sisenemise valideerimine;
- booluse ROI geomeetria on olemas;
- tugivahendi ROI geomeetria on olemas;
- fiksatsiooni ROI geomeetria on olemas;
- doosivõrgustiku lahutusvõime on väiksem kui 5 mm kõigi suundades.

Dooside hindamisel on kasutaja kohustatud need testid tegema.

Pange tähele, et välist ROI-d, tugivahendi-ROI-sid, fiksatsiooni ROI-sid ja booluse ROI-sid ümbritseva planeerimise võrgustiku kasutamine ei taga kõikide vajalike piirkondade lisamist täiendavate andmekogumite doosi arvutustesse.(508962)

# T

# **HOIATUS!**

#### **Ligikaudne doos on ette nähtud ainult raviplaanimise vaheetappide jaoks.**

Ligikaudne doos on võrreldes doosiga Clinical(Kliiniline) vähemtäpne ja seda ei tohi kasutada kliiniliste otsuste tegemiseks. Ligikaudse doosiga plaani ei saa kinnitada ega eksportida.

(9405)

# **3.1.13 Kiirtekimbu käitusse andmine seotud hoiatused**

# *Kiire üldine käitusse andmine*

# **HOIATUS!**

Ţ

**Kiirtekimbu mudeli kvaliteet sõltub kiirtekimbu andmetest.** Kiirtekimbu mudeli kvaliteet sõltub oluliselt kiirtekimbu andmete kvaliteedist ja ulatusest, näiteks doosikõverad, väljund- ja kiilufaktorid, absoluutne kaliibrimine, fantoomi suurus ja kollimeerimissätted, mis mõjutavad kõvera välja seadistust. Sisestatud mõõtmistingimused peavad vastama mõõtmismeetodile. Mõõdetud väljasuurused peaksid katma kiirtekimbu mudeli tulevaste rakenduste väljasuurused.

Kõiksisendandmed,nagumõõdetudkõveradjaväljundfaktorid,peavadolemaühtsed ja vastama käitusse antavale kiiritussüsteemile. Vastasel juhul ei saa loodud kiirtekimbu mudel arvutada õiget doosi.

Lisateavet vtjaotisest*RSL-D-RP-12A-BCDS,RayPlan12ABeamCommissioningData Specification*.

(3188)

# **HOIATUS!**

 $\mathbf{T}$ 

**Seadme piirangud.** Kui süsteemis RayPlan Physics määratletud seadme piirangud ei peegelda raviseadme ja R&V-süsteemi käitumist, võib plaani ravi ajal kas peatada või reguleerida seda väljaspool süsteemi RayPlan, saavutades olukorra, kus kus manustatav doos erineb kinnnitatud doosist. Kui seadme mudel luuakse malli järgi, veenduge, et kõik seadme piiranguparameetrid oleksid kohandatud teie konkreetsele raviseadmele.

IsegikuisüsteemRayPlanjärgibkõikimoodulisRayPlanPhysicskehtestatudseadme piiranguid, ei saa tagada, et kõik plaanid on kiiritamiseks kasutatavad. Veenduge, et plaane ei muudetaks väljaspool süsteemi RayPlan viisil, mis mõjutab oluliselt doosi, ilma selle nõuetekohase hindamiseta.

(3185)

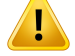

**Kiirtekimbumudeliparameetrid.**Doosiarvutamisetäpsusoleneboluliselt kiitekimbu kasutamisse andmise ajal kehtestatud kiirtekimbu mudeli parameetritest. Enne seadme kasutuselevõtmist peab nõuetekohase väljaõppe saanud isik hoolikalt läbi vaatama kõik kiirtekimbu mudeli parameetrid.

(9377)

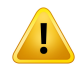

# **HOIATUS!**

**Pärastimportimist vaadakealatiülekõverad.**Pärastimportimist vaadakemõõtmiste ühtluse tagamiseks alati kõverad üle. Kiirtekimbu mudeli kvaliteet oleneb oluliselt imporditud andmete õigsusest.

(9373)

**3**

# *C-kaar,TomoTherapy ja CyberKnife LINAC-i kiire kasutuselevõtmine*

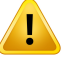

# **HOIATUS!**

**Moduleerituddünaamilisekaaregaseadmedvajavadteavet kollimaatoriliikumise, kanduri liikumise ja doosikiiruste kohta.** Kõrvalekalle valitud väärtuste ja LINAC/R&V-süsteemi käitumise vahel võib põhjustada erinevusi raviks kasutatud doosi ja süsteemis RayPlan kinnitatud doosi vahel.

(3183)

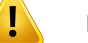

#### **HOIATUS!**

**Siemensi virtuaalne kiil.** Funktsiooni Siemens virtualwedgeparameetrid, keskmine lineaarne nõrgestamine ja kaliibrimine, tuleb kohandada vaikeväärtustelt teie LINAC-i jaoks sobivatele väärtustele. Selle tegemata jätmine võib kaasa tuua vea arvutatud kliinilises doosis.

(3180)

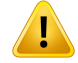

**Doosikõvera kiilu suund.** Kiilukujuliste kõverate kiilu suund määratakse kindlaks kõvera importimisel. Kõik kiilu nurgad peavad olema mõõdetud samas suunas. Kui kõikidel kõveratel ei ole kiilu suund sarnane, siis kõveraid ei impordita. Kõverate korral, mille suunda ei saa kindlaks määrata, eeldatakse, et see on identne muude samal ajal imporditud kõveratega.

(9371)

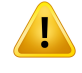

#### **HOIATUS!**

**Kollimaatori kaliibrimine.** Kollimaatori kaliibrimist (nihe, võimendus ja kõverus) kasutatakse kollimaatori asendite nihutamiseks plaani asenditelt (mis on näidatud kiirtekimbu vaateväljas, kiirtekimbu nimekirjades, DICOM-i eksporditud aruannetes) efektiivasendisse,mida kasutataksedoosi arvutamisel.Doosikõverate jaoksnihutab see ainult poolvarje, kuid VMAT, SMLC või DMLC jaoks liidetakse palju segmente ja see võibmuuta kogudoosi. Veenduge, et kollimaatori nihe kiirtekimbumudelis oleks tõepoolest ette nähtud. Olge eriti ettevaatlik võimsuse ja kõveruse nihetega, mis suurenevadalgsetekaugustesuurenedes.Automaatsemodelleerimisekollimaatori kaliibrimisetapi tulemused tuleb enne kliinilist kasutamist läbi vaadata.

(9368)

# T

# **HOIATUS!**

**Kiire profiili korrigeerimine ja teljeväline pehmendamine suure raadiusega väljade korral**. Footonite kiire mudeli parameetreid *Beam profile correction* (Kiire profiili korrigeerimine) ja *Off-axis softening* (Teljeväline pehmendamine) ei saa moodulis Beam commissioning (Kiire kasutuselevõtmine) suurte raadiuste juures hinnata, kui pole imporditud välja nurkadeni ulatuvaid diagonaalprofiile. Eriti ettevaatlik tuleb olla parameetrite *Beam profile correction* (Kiire profiili korrigeerimine) ja *Off-axis softening* (Teljeväline pehmendamine) automaatsel modelleerimisel siis, kui moodulisse Beam commissioning (Kiire kasutuselevõtmine) on imporditud vaid xja y-profiilide kõverad. Arvestage, et pärast suurte raadiuste korral ilma diagonaalkõveratetaautomaatsemodelleerimisekasutamistpeabneidparameetreid käsitsireguleerima. Enne seadme juurutamist saab kogu välja (sealhulgas nurkade) arvutatud doosi kontrollimiseks kasutada moodulit Beam 3D modeling (Kiire 3D-modelleerimine) (ei ole saadaval CyberKnife'i LINAC-itele).

(3438)

Ţ

**Mittestandardne voorežiim.** Kui footonite kiirtekimbu kvaliteeti modelleeritakse mittestandardse voorežiimiga (FFF/SRS), on kiirtekimbu kvaliteedi suurendamisel olulinevalidaõigevoorežiim.Kui voorežiimeioleseatudõigesti, võibLINACtõlgendada valesti kiirtekimbu kvaliteeti kasutavaid plaane, ja see toob kaasa vale doosiga ravi.

Kui kiirtekimbu kvaliteedi saavutamiseks kasutatakse standardset voorežiimi, seatakse RT plaanid olekusse Fluence mode (Voorežiim) "STANDARD" ja valikut Fluence mode ID (Voorežiimi ID) ei ekspordita.

Kui valitudonmittestandardne voorežiim, seatakseRT-plaanidolekust Fluencemode (Voorežiim) olekusse NON\_STANDARD ja Fluence mode ID (Voorežiimi ID) valitud voorežiimile (FFF/SRS).

(9365)

# T

# **HOIATUS!**

**Footonite kiirtekimbu energia ja nominaalne footonite kiirtekimbu energia doosi arvutamisel.** RayPlan footonite doosi arvutusmudel kasutab footonite energia määratlust vastavalt BJR #11-le (British Journal of Radiology, lisanumber 11). On võimalik määrata doosi arvutamisel kasutatavast energiast erinev nominaalne footonitekiirtekimbuenergia,näiteks kasutada footoniteenergiamääratlust vastavalt BJR #17-le.

Nominaalne energia kuvatakse RayPlan kasutajaliideses, seda kasutatakse aruannetes ja DICOM-i nominaalse energiana nii DICOM-impordis kui ka ekspordis.

Doosi arvutamise energiat kasutatakse footonite doosi arvutamiseks, sealhulgas selleks, et saada õiged kuldsed segmenteeritud ravitabeli(GSTT) parameetrid doosi arvutamiseks Varianitäiustatud dünaamilise kiiluga. Seetõttuonolulinemäärata õige doosi arvutamise energia, olenemata valitud energia määratlusest.

(4889)

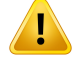

# **TomoTherapy lehe liikumise viiteaja nihked mõjutavad nii doosi väljundit kui ka**

**kuju.** Lehe liikumise viiteaja nihked imporditakse iDMS-ist ja neid saab seega süsteemis RayPlan Physics redigeerida. Lehe liikumise viiteaja nihke muudatused võivad erinevalt mõjutada erinevaid lõugadega piiratud väljade suurusi, projektsiooniaegu ja lehe avanemisaegu. Veenduge, et doosi täpsus oleks enne mudeli kliinilist kasutamist valideeritud kõikide lõua avanemiste ja kõikide kliiniliselt oluliste projektsiooniaegade ja lehtede avanemisaegade korral.

(1404)

# **HOIATUS!**

Ţ

**TomoTherapy doosi arvutamise täpsus lehe lühikeste avamisaegade ja lehe lühikeste sulgemisaegade korral.** Rakenduste TomoHelical ja TomoDirect plaanide korral, millel on suur arv lehe lühikesi avanemis- või sulgumisaegu, või kiiritusel kasutatav doos, oluliselt erineda arvutatud doosist. Põhjuseks on asjaolu, et lehe kiirete liikumiste korral ei ava ega sulge raviseade lehti vastavalt doosi arvutamiseks kasutatud mudelile.

Vältimaks süsteemis RayPlan plaanide loomisel lehe lühikesi avanemis- ja sulgumisaegu, kasutage kiire mudeli parameetreid *Minimum leaf open time* ja *Minimum leaf close time*. Probleem esineb teatud seadmepõhiste lehe avanemis-/sulgumisaja parameetritega, kuid umbes 50ms võib tavaliselt olla sobiv väärtus nii parameetri*Minimumleaf open time* kui ka parameetri*Minimumleaf close time* jaoks.

Parameetrite *Minimum leaf open time* (Minimaalne lehe avanemisaeg) ja *Minimum leaf close time* (Minimaalne lehe sulgemisaeg)jaoks sobivate väärtuste leidmiseks iga raviüksuse TomoTherapy jaoks saab mõõta lehe avanemise viiteaega, nagu kirjeldatakse artiklis *Westerly DC, Soisson E, Chen Q, Woch K, Schubert L, Olivera G and Mackie TR,Treatment planning to improve delivery accuracy and patient throughput in helical tomotherapy, Int J Radiat Oncol Biol Phys. 2009;74(4):1290–1297*.

(7551)

# **3.1.14 QA-ga seotud hoiatused**

# **HOIATUS!**

**Kasutage plaani kontrollimiseks eksporditud raviplaani.** Raviplaani kasutamine kvaliteeditagamisprotsessimõõtmistes võimaldab tuvastada andmete edastamise või raviplaani vead. Soovitatav on kasutada QA doosi arvutamiseks üksnes QA plaani ja teha QA mõõtmised raviplaani abil. Kui mingil põhjusel ei ole võimalik kasutada raviplaani QA mõõtmisteks, veenduge, et QA plaani seadistus oleks võimalikult lähedane raviplaani seadistusele ja erinevuste mõju on arusaadav. (9438)

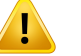

#### **HOIATUS!**

**Kandurinurkade ahendamine kaarekujulise kiirtekimbuQA korral.**Kandurinurkade ahendamine kaarekujuliste kiirtekimpude üheks nurgaks (VMATja konformne kaar) moodulis QA Preparation (Kvaliteedi tagamine) on ette nähtud QA jaoks, millele detektor on paigaldatud risti ravi-kiirtekimbuga ja pöörleb koos kanduriga. Kasutada võib moodulis QA Preparation (Kvaliteedi tagamise ettevalmistamine) arvutatud doosi, kuid QA edastamine toimub pöörleva kanduriga, et tuvastada kõik kanduri pöörlemisega seotud edastusprobleemid. Üksikasju kaarekujuliste kiirtekimpude ja ahendatud kaarekujuliste kiirtekimpude kohta vt osast *RSL-D-RP-12A-REF, RayPlan 12A Reference Manual*.

(2380)

# **3.1.15 RayPlan salvestustööriistaga seotud hoiatused**

# **HOIATUS!**

**Ennevärskendamistkontrolligeandmebaasivastavusepüsivust.**SüsteemiRayPlan salvestustööriistaga on võimalik luua olemasoleva süsteemi põhjal uus andmebaasi süsteem. Enne olemasoleva süsteemi põhjal uue süsteemi loomist veenduge, et käivitate tööriista ConsistencyAnalyzer. (231801)

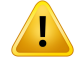

#### **HOIATUS!**

RayPlan Storage Tool. Kui RayPlan Storage Tool avab ResourceDB eelmise versiooni, uuendatakse ResourceDB ja seda ei saa kasutada varasemate versioonidega. (261396)

**3**

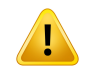

**Teiseste andmebaaside ülekanderežiim.** Kui patsiendi andmebaasi kasutatakse teisese andmebaasina rohkem kui ühes süsteemis, on ülekanderežiim sama.

(466425)

# **3.2 PATSIENDI ANDMETE IMPORTIMINE**

Kõik patsiendi andmed imporditakse DICOM-iga. Patsiendi andmete importimiset kirjeldatakse kasutusjuhendis, jaotises *RSL-D-RP-12A-USM, RayPlan 12A User Manual* ja DICOM-i vastavusavalduses, *RSL-D-RP-12A-DCS, RayPlan 12A DICOM Conformance Statement*.

# **3.3 SISENDANDMED**

Kõik kasutaja sisendandmed valideeritakse sisestamise ajal. Valed väärtused või tekst lükatakse tagasi, kuvatakse õiged piirmäärad või vorming ja kasutajalt küsitakse uut sisendit.

# **3.4 KUVAVORMING**

SüsteemisRayPlankuvataksekuupäev jakellaaegvormingus"ddMMMYYYY,hh:mm:ss(hr:min:sec)" (pp KKK AAAA, hh:mm:ss (t:min:s), nt "14 Jan 1975, 08:20:42 (hr:min:sec)".

# **4 INSTALLIMISE JUHEND**

Selles peatükis kirjeldatakse RayPlan 12A süsteemi installimisega seotud protsesse ja teste.

# *Selles peatükis*

See peatükk sisaldab järgmisi jaotisi:

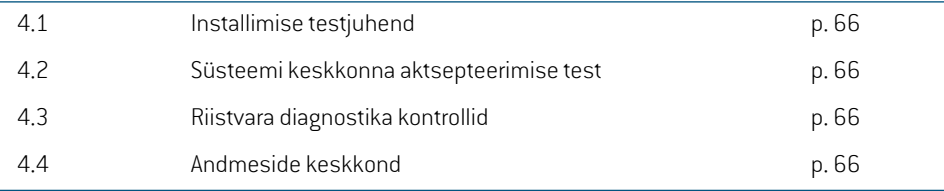

# **4.1 INSTALLIMISE TESTJUHEND**

Installimisjuhendi leiate dokumendist *RSL-D-RP-12A-CIRSI, RayPlan 12A Customer Instruction for RayPlan Installation*.

# **4.2 SÜSTEEMI KESKKONNA AKTSEPTEERIMISE TEST**

Süsteemikeskkonnaaktsepteerimisetesti igainstallimisevõimuudatusekorralrakendustsisaldaval riistvara- või tarkvaraplatvormil (nt operatsioonisüsteemi värskendus), et kontrollida rakenduse installimistja toimivust. Seekatseonmääratletudjaotises*RSL-D-RP-12A-SEAT,RayPlan12ASystem Environment Acceptance Test Protocol*.

# **4.3 RIISTVARA DIAGNOSTIKA KONTROLLID**

Selleks et RayPlan või RayPlan Physics ei saaks töötada vigases riistvarakeskkonnas, käivitatakse enesetest enne igat toimingut, mis vajab GPU-ga tehtavaid arvutusi. Olenevalt nõutud toimingust (nt Collapsed Cone'i footonite doos) käivitatakse kindel test ja tulemust võrreldakse heakskiidetud keskkondadest saadud eelmääratletud tulemuste loendiga. Edukas test kehtib kuni süsteemi RayPlan või RayPlan Physics sulgemiseni ja testi ei korrata edasiste toimingute puhul, mida kaitseb see sama enesetest.

Kui test ebaõnnestub, teavitatakse kasutajat ja GPU arvutusi ei ole võimalik teha toiminguga, mida kaitseb ebaõnnestunud enesetest.TeisiGPUarvutusi, kus enesetest õnnestub, saab jätkuvaltteha.

Test tehakse kõikide kiirendatud arvutamiseks kasutatavate GPU-de valimisel. Sellegipoolest on kasutaja kohustus veenduda,et valitudkaartidejaoperatsioonisüsteemi versiooni,draiveri versiooni ningmuudekeskkonnaüksikasjadekombinatsioonoleksdokumendis*RSL-D-RP-12A-SEG,RayPlan 12A System Environment Guidelines* heaks kiidetud. Lisaks peab enne kliinilist kasutamist GPU arvutusi kontrollima kvalifitseeritudfüüsik, kasutades rakendust*RSL-D-RP-12A-SEAT,RayPlan12A System Environment Acceptance Test Protocol*.

# **4.4 ANDMESIDE KESKKOND**

RayPlan 12A süsteem suhtleb muude süsteemidega, DICOM-i abil. Üksikasjalikku teavet vt osast *RSL-D-RP-12A-DCS, RayPlan 12A DICOM Conformance Statement*. Kasutajakliiniku ülesanne on kindlaks teha, et RayPlani ja nende süsteemide, kust andmeid imporditakse, vaheline ühendus toimib ootuspärselt ja vastuvõttev süsteem käsitleb andmeid korrektselt.

# **5 KOORDINAATIDE, LIIKUMISTE JA SKAALADE KUVAMINE**

RayPlan 12A kasutab ravi planeerimisel koordinaatide kuvamiseks, liikumisteks ja skaalade jaoks standardit IEC 61217 $^{\text{3}}$ , v.a mõned erandid. Kanduri, kollimaatori ja ravilaua nurkasid, samuti välja koordinaatsüsteeme võib kasutaja C-kaarega LINACi-põhiselt konfigureerida ka IEC-le mittevastavateks. Lisaks kirjeldatakse ravimasinat CyberKnife osaliselt mitte-IEC koordinaatsüsteemiga. Lisateavet kasutajamääratud erandite ning CyberKnife'i erandi kohta saate dokumendist *jaotis 5.3 Raviseadme [koordinaatsüsteem](#page-69-0) lk 70*.

*Märkus. SüsteemRayPlan12Atoetabpatsiendiasendeidpeaees selili(HFS),peaees kõhuli (HFP), jalad ees selili(FFS), jalad ees kõhuli(FFP), pea ees vasakul küljel(HFDL), pea ees paremal küljel(HFDR), jalad ees vasakul küljel(FFDL)ja jalad ees paremal küljel(FFDR). Siiski ei ole kõik patsientide asendid toetatud kõikide ravimeetodite puhul.*

# *Selles peatükis*

See peatükk sisaldab järgmisi jaotisi:

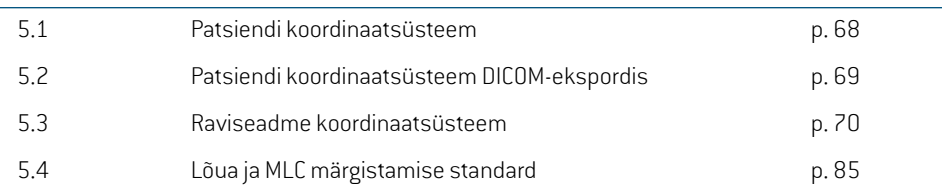

3 IEC 61217:2011 Röntgenteraapia aparatuur. Koordinaadid, mehhanismid ja astmikud.

# **5.1 PATSIENDI KOORDINAATSÜSTEEM**

Patsiendi koordinaatsüsteemi positiivne x-telg on suunatud patsiendi vasaku käe suunas, positiivne y-telg patsiendi pea suunas ja positiivne z-telg ettesuunas. Koordinaatsüsteem järgib patsiendi suunda: pea ees või jalad ees, selili või kõhuli, paremal küljel või vasakul küljel. IEC 61217 koordinaatsüsteemide hierarhias on patsiendi koordinaatsüsteemist ülemaks uuringulaua koordinaatsüsteem.

RayPlan12Adoosjadoosierinevusejaotusedonkõikvisualiseeritudpatsiendikoordinaatsüsteemis. Üldiselt on süsteemis RayPlan 12A esitatud patsiendi koordinaadid kui **Right-Left**(Parem-vasak), **R-L** (P-V)(parem-vasak = x –/+), **Inf-Sup** (Inf-Sup), **I-S** (I-S)(alumine-ülemine = y –/+)ja **Post-Ant** (Posterioorne-anterioorne), **P-A** (P-A) (tagumine-eesmine = z –/+).

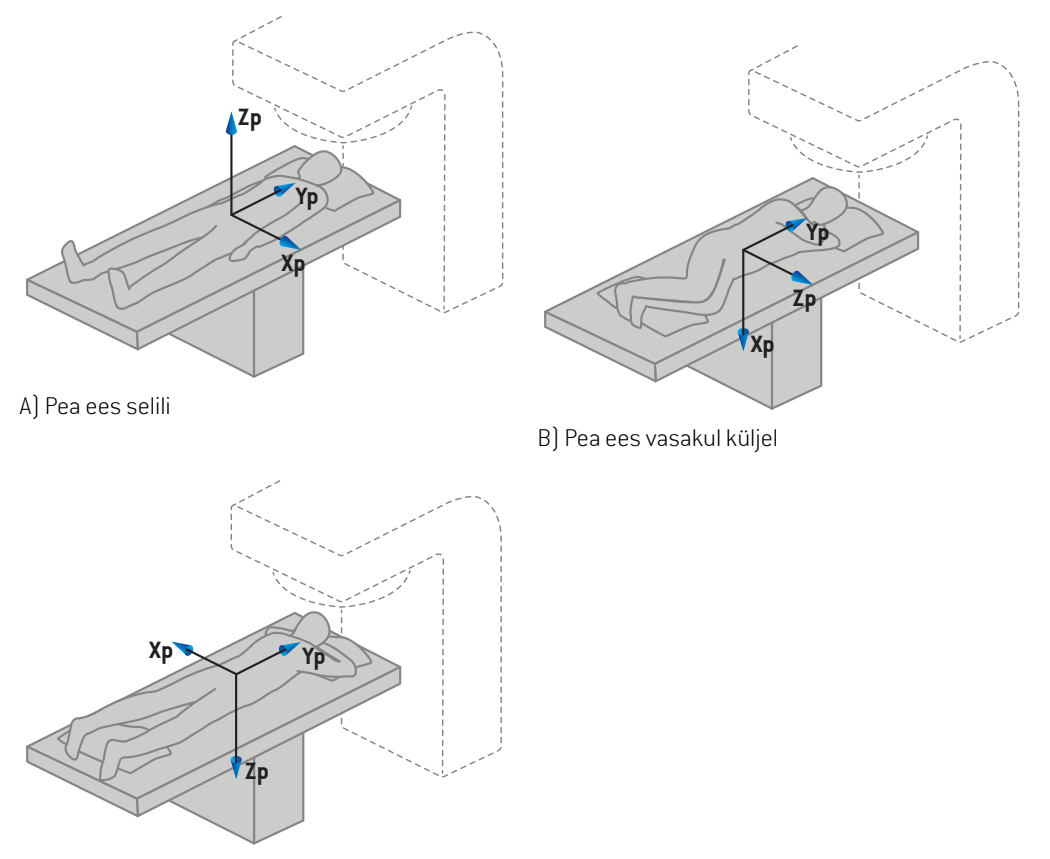

C) Pea ees kõhuli

**Joonis 2.** Patsiendi koordinaatsüsteem.Kujutatud onmõned toetatud asendite näited: A) pea ees selili (HFS), B) pea ees vasakul küljel (HFDL) ja C) pea ees kõhuli (HFP).

# **5.2 PATSIENDI KOORDINAATSÜSTEEM DICOM-EKSPORDIS**

Patsiendi koordinaadid DICOM-i eksporditud andmekogumites järgivad DICOM-i standardit, positiivse x-teljega patsiendi vasaku käe suunas, positiivse z-teljega patsiendi pea suunas ja positiivse y-teljega tagasuunas. Koordinaatsüsteem järgib patsiendi suunda: pea ees või jalad ees, selili või kõhuli, paremal küljel või vasakul küljel.

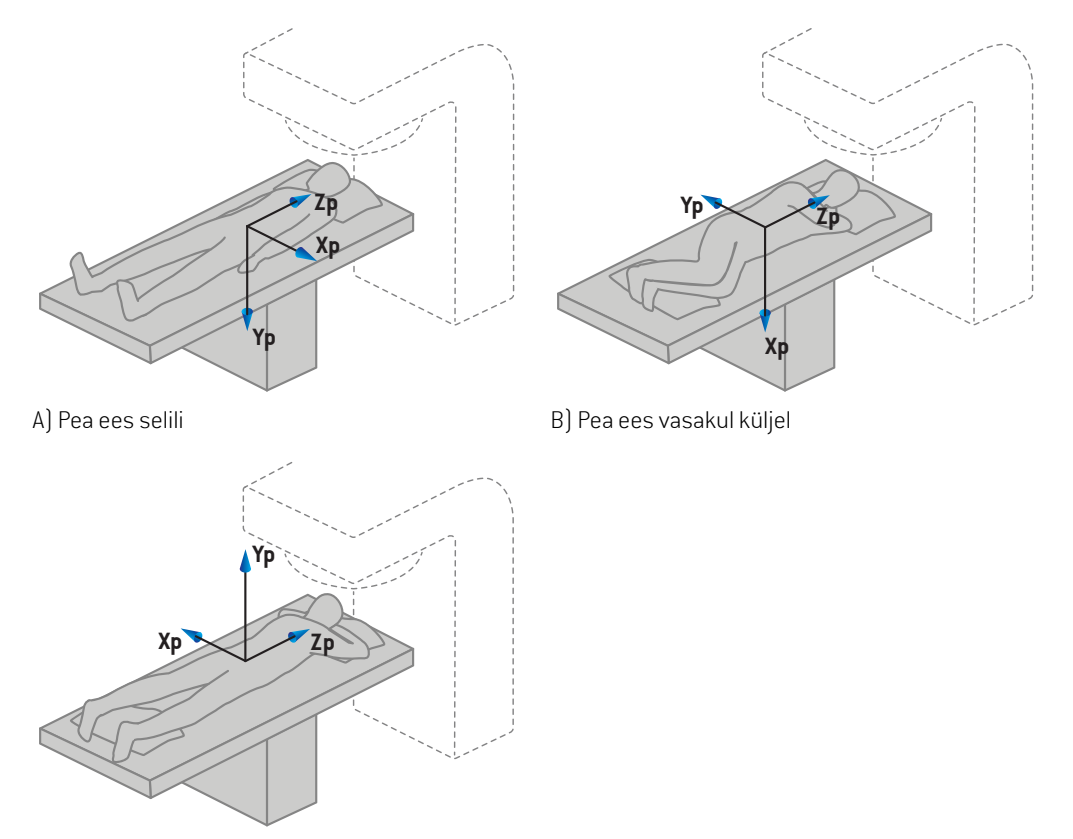

C) Pea ees kõhuli

**Joonis 3.** Patsiendi koordinaatsüsteem DICOM-ekspordis järgib DICOM-i standardit. Kujutatud on mõned toetatud asendite näited: A) pea ees selili (HFS), B) pearem ees vasakul küljel (HFDL) ja C) pea ees kõhuli (HFP).

# <span id="page-69-0"></span>**5.3 RAVISEADME KOORDINAATSÜSTEEM**

RayPlan12A kasutab ravi planeerimise ajal LINAC-i koordinaatide, liigutuste ja skaalade kuvamiseks standardit IEC 61217, eranditeks on kanduri, kollimaatori ja ravilaua nurgad ning samuti välja koordinaatsüsteemid, mida võib C-kaarega LINACi-põhiselt konfigureerida ka IEC-le mittevastavateks. Lõua märgistamiseks on lisaks kaks võimalust. Patsiendi paigaldamiseks kasutatavaid kuvamisseadmeid võib samuti kirjeldada IEC-le mittevastavate pööretega, vt *jaotis [5.3.10](#page-82-0) Paigaldamise kuvamisseadme [koordinaatsüsteemid](#page-82-0) lk 83*. CyberKnife'i kiirguspea liikumisi ei saa kirjeldada standardiga IEC61217, vt*jaotis 5.3.8CyberKnife'i kiirgusallika [koordinaatsüsteemlk](#page-78-0) 79*.

# **5.3.1 Seadme koordinaatsüsteemide ülevaade**

Seadme koordinaatsüsteemid on vastavalt IEC 61217-le koordinaatsüsteemistik n koordinaatsüsteemistik,millest kõiki kirjeldatakse oma aluskoordinaatsüsteemi suhtes,fikseeritud koordinaatsüsteemiga,mille algus onisotsentris,positiivne x-telgparemale, kui vaatleja asubnäoga kanduri poole, positiivne y-telg isotsentrist kanduri suunas piki kanduri pöörlemistelge ja positiivne z-telg on suunatud isotsentrist ülespoole.

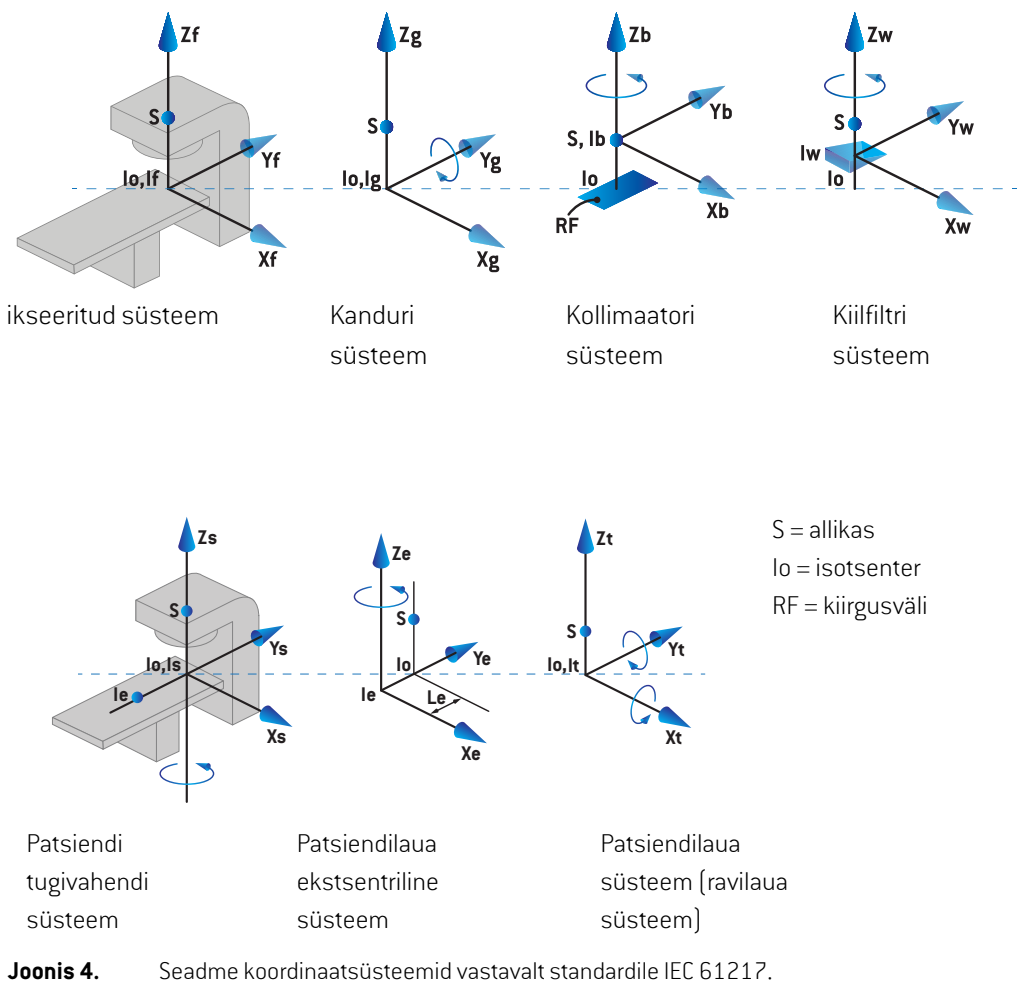

Kui seadme käitusse võtmisel on ravilaua pöörlemine asendatud ringrotatasiooniga (nt. Vero seade), asendatakse ümber Zs-telje pöörlemine tugivahendi koordinaatsüsteemis pöörlemisega vastassuunas ümber Zg-telje kanduri koordinaatsüsteemis. Seega säilib suhe patsiendi ja kanduri süsteemide vahel.

# **5.3.2 Kanduri koordinaatsüsteem**

Kanduri koordinaatsüsteem pöörleb koos kanduriga. Kanduri koordinaatsüsteemi aluskoordinaadistikuks on fikseeritud koordinaatsüsteem.

• **IEC standardiga** on määratud selle kokkulangevus fikseeritud koordinaatsüsteemiga, kui kanduri nurk on null. Kanduri nurk suureneb astmeliselt päripäeva pöörlemise korral, nagu näeb seda näoga kanduri poole olev vaatleja.

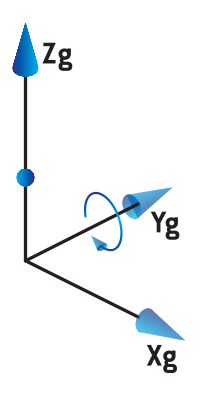

• **Mitte-IECkanduri skaala(Variani standard)**: kandurinurkon180kraadi, kui kiirtekimpsiseneb ülevalt. Kanduri nurk suureneb astmeliselt vastupäeva pöörlemise korral, nagu näeb seda näoga kanduri poole olev vaatleja.

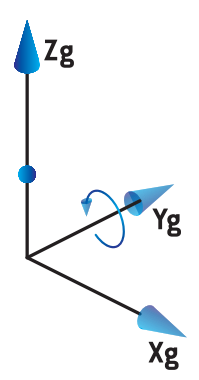

- *Märkus. Kui LINAC konfigureeritakse kasutamakandurinurkavastavaltIEC61217, onnurga ühikuks [deg].*
- *Märkus. Kui LINAC konfigureeritakse kasutama kanduri nurka vastavalt Non-IEC ("Varian Standard"), on nurga ühikuks [deg Non-IEC].*

# **5.3.3 Kollimaatori koordinaatsüsteem**

Kollimaatori koordinaatsüsteem on fikseeritud kanduri kollimaatorisse. Kollimaatori aluskoordinaatsüsteemiks on kanduri koordinaatsüsteem.
Süsteemis RayPlan Physics on kolmsätet,mismõjutavad nurkade käitumist, asendeid ja nimetusi selles koordinaatsüsteemis; **Gantry and collimator coordinate system definitions** (Kanduri ja kollimaatori koordinaatsüsteemi määratlused), **Field coordinate system definitions** (Välja koordinaatsüsteemi määratlused) ja **Jaw labeling standard** (Lõua märgistamise standard). Kui kõik kolm sätet on seatud "IEC 61217"-le, on määratlused kooskõlas standardiga IEC 61217.

#### <span id="page-72-0"></span>*Säte Gantry and collimator coordinate system definitions*

Säte **Gantry and collimator coordinate system definitions** (Kanduri ja kollimaatori koordinaatsüsteemi määratlused) süsteemis RayPlan Physics juhib kollimaatori pöördenurga esitamist:

- **IEC standardi** korral langevad teljed kokku kanduri süsteemiga, kui kollimaatori nurk on null. Kollimaatori nurk on määratud positiivseks vastupäeva pöörlemise korral kiirtekimbu vaateväljas, st kui seda vaadatakse allikast. Selle koordinaatsüsteemi korral on kollimaatori nurk tavaliselt 180 kraadi, kui raami ava on Variani seadmete korral vastamisi kanduriga.
- **Mitte-IEC (Variani standard)** korral pööratakse kollimaatori koordinaatsüsteemi võrreldes IEC standardiga 180 kraadi ja kollimaatori nurk on määratud positiivseks päripäeva pöörlemise korral kiirtekimbu vaateväljas, st kui seda vaadatakse allikast. Selle koordinaatsüsteemi korral on kollimaatori nurk tavaliselt null kraadi, kui raami ava on Variani seadmete korral vastamisi kanduriga.
- *Märkus. Kui LINAC konfigureeritakse kasutama kollimaatori nurka vastavalt IEC 61217, on nurga ühikuks [deg].*
- <span id="page-72-1"></span>*Märkus. Kui LINAC konfigureeritakse kasutama kollimaatori nurka vastavalt mitte-IEC, on nurga ühikuks [deg Non-IEC].*

#### *Säte Field coordinate system definitions*

Säte **Field coordinate system definitions** (Välja koordinaatsüsteemi määratlused) määratleb süsteemisRayPlanPhysics,kuidasesitataksejamääratletakselõuaningMLCleheasendid. Järgmine kirjeldus kasutab lõua nimetamise tava vastavalt standardile IEC 61217.

- *Märkus. Kui LINAC on konfigureeritud kasutama välja koordinaatsüsteemi standardi IEC 61217 järgi, on lõua ja lehe asendite ühikuks [cm].*
- *Märkus. Kui LINACkonfigureeritaksekasutamaväljakoordinaatsüsteemi vastavaltmitte-IEC, on lõua ja lehe asendite ühikuks [cm mitte-IEC].*

#### **Kollimaatori asendid vastavalt IEC 61217-le**

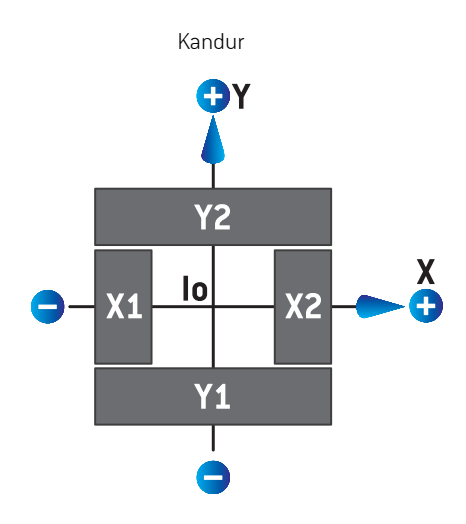

#### **Joonis 5.** Kollimaatori asendid kiirtekimbu vaateväljas vastavalt standardile IEC 61217.

Kollimaatori asendid vastavalt standardile IEC 61217, kiirtekimbule (IEC) kollimaatori nurgaga 0, kui seda vaadatakse allikast, on kirjeldatud alljärgnevas tabelis.

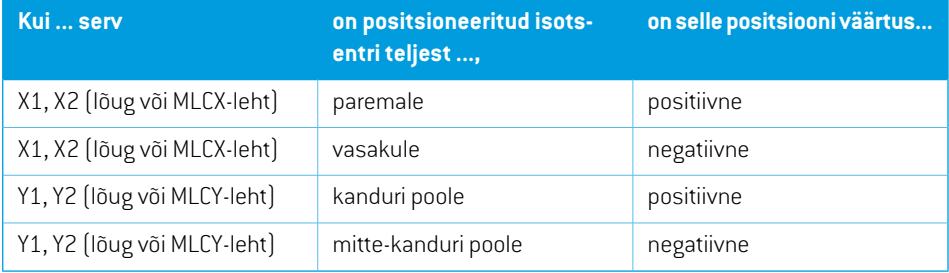

#### **Kollimaatori asendid vastavalt mitte-IEC-le (Variani standard)**

Mitte-IEC korral esitatakse positiivse asendi koordinaadid igas lõua ja lehe suunas, mis ei ole ületanud keskjoont. See tähendab, et negatiivsed koordinaadid esitatakse ületamise jaoks.

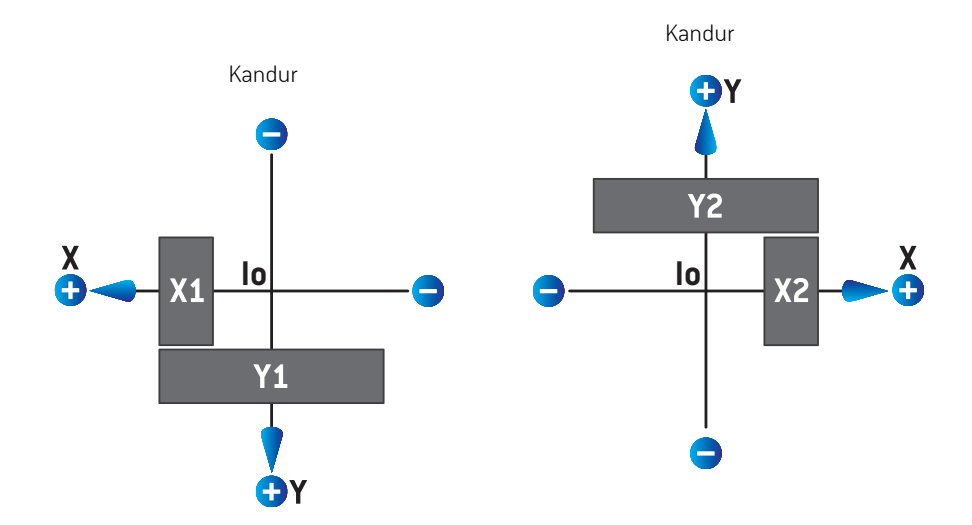

**Joonis 6.** Kollimaatori asendidkiirtekimbuvaateväljas vastavaltmitte-IEC-le(Variani standard). Pange tähele, et koordinaadid, mis on visualiseeritud kiirtekimbu vaateväljas RayPlanis, kasutavad alati IEC 61217 koordinaatsüsteemi.

Kollimaatori asendid vastavalt mitte-IEC standardile (Variani standard), kiirtekimbule (IEC) kollimaatori nurgaga 0, kui seda vaadatakse allikast, on kirjeldatud alljärgnevas tabelis.

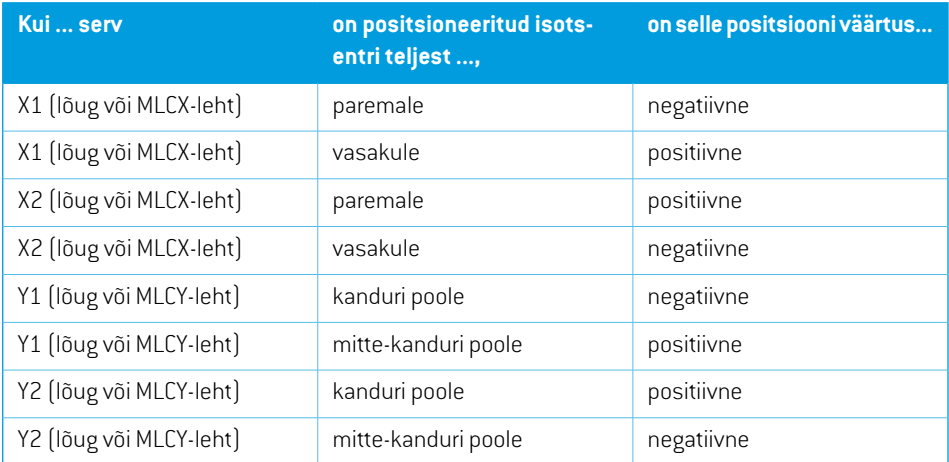

## *Säte Jaw labeling standard*

Sätet Jawlabeling standard (Lõua märgistamise standard) süsteemis RayPlan Physics kirjeldatakse jaotises *jaotis 5.4 Lõua ja MLC [märgistamise](#page-84-0) standard lk 85*.

## <span id="page-75-0"></span>**5.3.4 Kiilu filtri koordinaatsüsteem**

Kiilu filtri koordinaatsüsteem pöörleb koos kiiluga ja positiivne y-telg kulgen kiilu kannast varbani. Kiilu filtri koordinaatsüsteemi aluskoordinadistikuks on kollimaatori koordinaatsüsteem. Süsteemis RayPlan Physics ja RayPlan 12A põhirakenduses on kiilu koordinaatsüsteemmääratletud kattuma valitud kollimaatori koordinaatsüsteemiga (IEC 61217 või mitte-IEC) juhul, kui kiilu suund on null kraadi.

- Kollimaatori koordinaatsüsteemi **IEC 61217** korral on kiilu suund null kraadi, kui varvas osutab kanduri suunas ja kollimaatori nurk on null.
- Kollimaatori**mitte-IEC**koordinaatsüsteemi korral onkiilusuundnull kraadimitte-IEC, kui varvas osutab kandurist eemale ja kollimaatori nurk on null kraadi mitte-IEC.

Kiilu suund suureneb järk-järgult vastupäeva pöörlemise korral.

- *Märkus. Kui LINAC konfigureeritakse kasutama kollimaatori nurka vastavalt IEC 61217, on kiilu suuna nurga ühikuks [deg].*
- *Märkus. Kui LINAC konfigureeritakse kasutama kollimaatori nurka vastavalt mitte-IEC-d, on kiilu suuna nurga ühikuks [deg mitte-IEC].*

## **5.3.5 Patsienditoe koordinaatsüsteem**

<span id="page-76-0"></span>Patsiendi tugivahendi koordinaatsüsteem pöörleb koos ümber vertikaalse telje Zs ümber pöörleva patsiendi tugivahendi osaga. Patsiendi tugivahendi aluskoordinaadistikuks on fikseeritud koordinaatsüsteem.

• **IEC standardi** korral langeb patsienditoe süsteem kokku fikseeritud süsteemiga, kui ravilaua nurk on null. Positiivse pöörlemise suund on määratult vastupäeva, nagu on näha ülaltvaates.

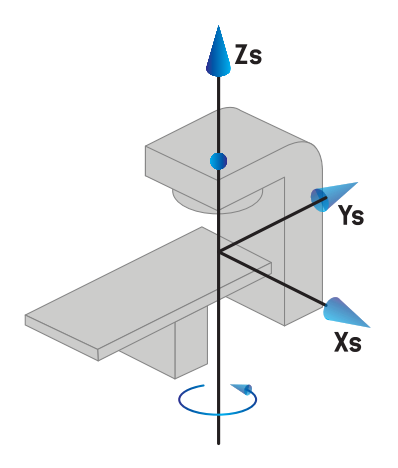

• **Mitte-IEC 1** (Variani IEC) seadme skaala korral langeb patsienditugivahendi süsteem kokku fikseeritud süsteemiga, kui ravilaua nurk on null. Positiivse pöörlemise suund on määratult päripäeva, nagu on näha ülaltvaates.

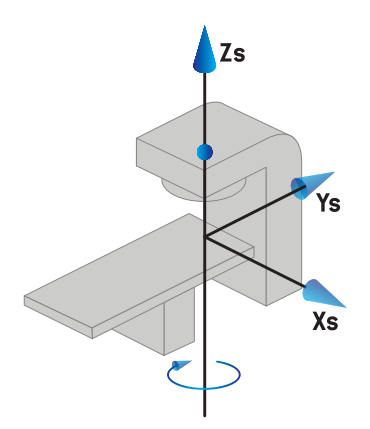

• **Mitte-IEC 2 (Variani standard)** seadme skaala korral on ravilaua nurk 180 kraadi, kui IEC ravilaua nurk on null kraadi. Positiivse pöörlemise suund onmääratult päripäeva, nagu on näha ülaltvaates.

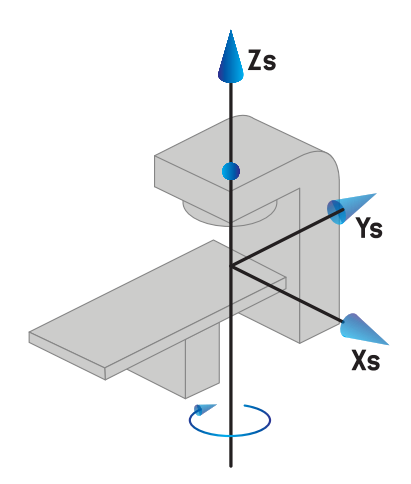

- *Märkus. Kui LINACkonfigureeritaksekasutamaravilauanurkavastavaltIEC61217,onnurga ühikuks [deg].*
- *Märkus. Kui LINAConkonfigureeritudkasutamaravilauanurkavastavaltmitte-IEC1("Variani IEC"), onnurgaühikuks [degmitte-IEC] kasutajaliideses ja[degmitte-IECCW]plaani aruannetes.*
- *Märkus. Kui LINAConkonfigureeritudkasutamaravilauanurkavastavaltmitte-IEC2("Variani standard"), on nurga ühikuks [deg mitte-IEC] kasutajaliideses ja [deg mitte-IEC CW] plaani aruannetes.*

#### **5.3.6 Patsiendilaua ekstsentriline koordinaatsüsteem**

Süsteem RauPlan toetab ainult nullkraadist ekstsentrilist patsiendilaua pöördenurka ja translatsiooni kaugust null, ja seega langeb patsiendilaua ekstsentriline koordinaatsüsteem alati kokku patsienditugivahendi koordinaatsüsteemiga. Patsiendilaua koordinaatsüsteemi aluskoordinaadistikuks on patsiendilaua ekstsentriline koordinaatsüsteem.

#### **5.3.7 Patsiendilaua koordinaatsüsteem**

SüsteemisRayPlanonpatsiendilaua koordinaatsüsteemi alussüsteempatsiendilaua ekstsentriline koordinaatsüsteem. Piki- ja külgkaldenurki väljendatakse alati IEC standardi järgi. Edasiste pöörete järjekord on kokkuleppeliselt pikikaldenurk ja seejärel külgkaldenurk.

• Patsiendilaua pikikaldenurk on määratletud kui pöörlemine ümber telje Xt. Pikikaldenurga suurenemine vastab patsiendilaua päripäeva pöörlemisele, vaadatuna patsiendilaua koordinaatsüsteemi alguspunktist piki positiivset Xt-telge.

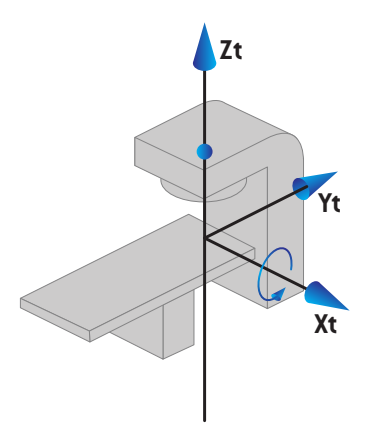

• Patsiendilaua külgkaldenurk on määratletud kui pöörlemine ümber telje Yt. Külgkaldenurga suurenemine vastab patsiendilaua päripäeva pöörlemisele, vaadatuna patsiendilaua koordinaatsüsteemi alguspunktist piki positiivset Xt-telge.

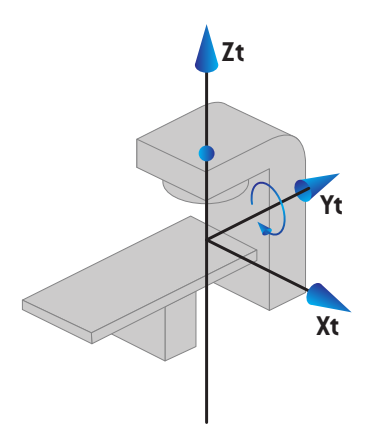

## **5.3.8 CyberKnife'i kiirgusallika koordinaatsüsteem**

CyberKnife'i kiirgusallika koordinaatsüsteem liigub koos CyberKnife'i kiirguspeaga ja pärineb kiirgusallikast. CyberKnife'i kiirgusallika koordinaatsüsteemi aluskoordinaadistikuks onfikseeritud koordinaatsüsteem. CyberKnife'i ravi puhul on CyberKnife'i kiirgusallika koordinaatsüsteem kiirt piirava seadme koordinaatsüsteemi aluskoordinaadistikuks.

CyberKnife'i kiirgusallika koordinaatsüsteemi seos selle aluskoordinaadistikuga onmääratud kuue väärtusega. Need kuus väärtust on algpositsiooni koordinaadid (Cx, Cy, Cz) ning pööramisnurgad (vertikaaltelg, külgkalle, pikikalle).

#### *Allika positsioon*

Allika positsioon (Cx, Cy, Cz) määrab CyberKnife'i kiirgusallika koordinaatsüsteemi lähte positsiooni fikseeritud koordinaatsüsteem koordinaatidega.

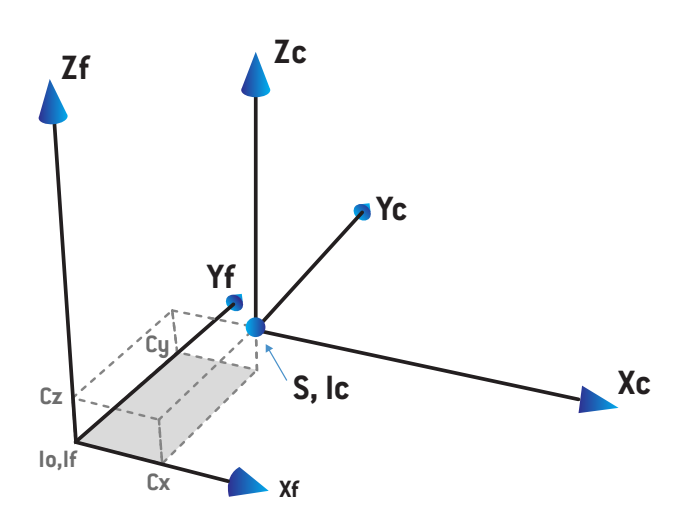

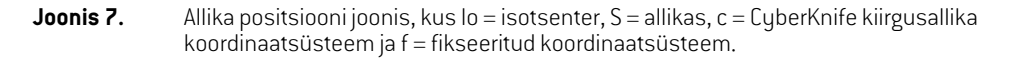

#### *Pööramine*

Kolm pööramissuunda vertikaaltelg, külgkalle ja pikikalle määravad CyberKnife'i kiirgusallika koordinaatsüsteemi orientatsiooni seose oma referentsorientatsiooniga.Referentsorientatsioonis on vertikaaltelje, külgkalde ja pikikalde nurgad väärtusega 0 ning teljed Xc, Yc ja Zc on vastavalt paralleelsed telgedega Xf, Yf ja Zf. Pööramiste rakendamiste järjekord on vertikaaltelg, külgkalle ja seejärel pikikalle. Külgkalle ja pikikalle on pööramised, mis lähtuvad eelmisel ühel või kahel pööramisel tekkinud telgedest.

• **Vertikaaltelg** on telgede X ja Y pööramine ümber telje Z. Vertikaali nurk suureneb järk-järgult vastupäeva pööramise korral, vaadates positiivse Z-telje punktist, olles suunatud lähte poole. X, Y ja Z on referentsorientatsiooni teljed. X, Y ja Z on vertikaali pööramisest tulenevad teljed.

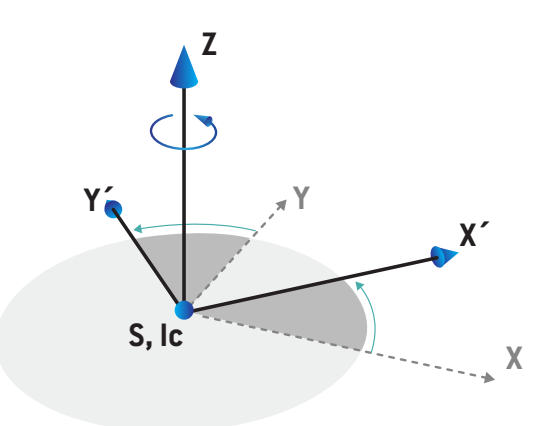

• **Külgkalle on** on telgede Z ja X pööramine ümber telje Y. Külgkalde nurk suureneb järk-järgult vastupäeva pöörlemise korral, vaadates positiivse Y-telje punktist, olles suunatud lähte poole. Xc, Y ja Z on külgkalde pööramisest tulenevad teljed.

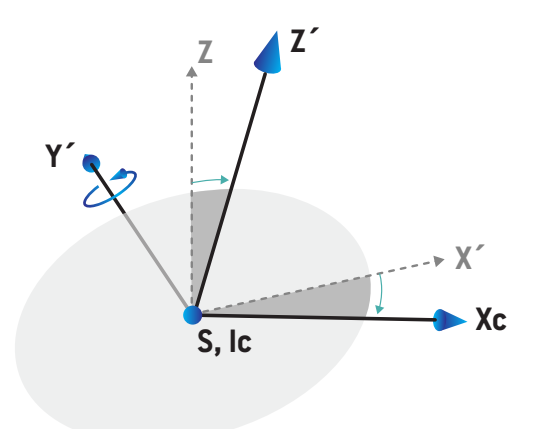

• **Pikikalle** on telgede Y ja Z pööramine ümber telje Xc. Pikikalde nurk suureneb järk-järgult vastupäeva pöörlemise korral, vaadates positiivse Xc-telje punktist, olles suunatud lähte poole. Xc, Yc ja Zc onlõplikudsaadudteljedpärast kõiki kolmepööramist: vertikaaltelg,millele järgneb külgkalle, millele järgneb pikikalle.

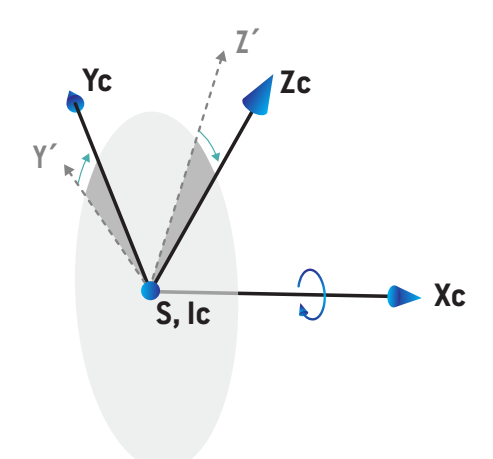

## <span id="page-82-0"></span>**5.3.9 Doosikõvera koordinaatsüsteem süsteemis RayPlan Physics**

Mooduli Beam Commissioning doosikõvera koordinaatsüsteem vastab IEC kanduri koordinaatsüsteemile, mis on üle kantud nii, et lähtepunkt on keskteljel veefantoomi pinnal. x-telg on joondatud ristjoone teljega. y-telg on joondatud pikijoone teljega, positiivse suunaga kanduri poole. Negatiivne z-suund on allikast isotsentri suunas joondatud sügavuse suunaga. Eeldatakse, et kanduri ja kollimaatori nurgad on doosikõverate korral moodulis Beam Commissioning alati null kraadi. Mudelil on täielik peegeldussümmeetria xz- ja yz-tasandil, samas kui mõõtmised võivad mõnikord olla kergelt asümmeetrilised.

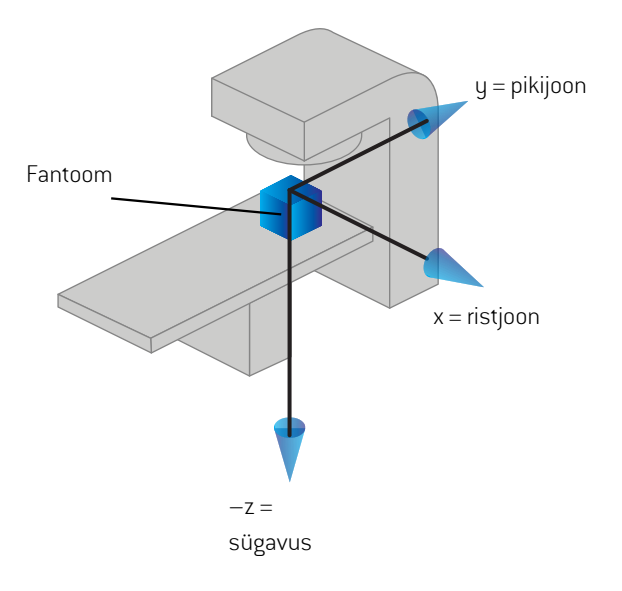

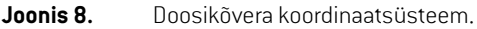

### **5.3.10 Paigaldamise kuvamisseadme koordinaatsüsteemid**

Paigaldamise kuvamisseadmeid kirjeldab süsteemis RayPlan röntgenikujutiste vastuvõtja koordinaatsüsteem. See on paigaldamiseks kasutatavate kuvamisseadme suhtes fikseeritud. Röntgenpildi vastuvõtja koordinaatide süsteemi orientatsiooni IEC fikseeritud koordinaatide süsteemi suhtes kirjeldatakse kolme pöördesuuna abil.

Esimene pöördesuund on kanduri pöörlemine ümber fikseeritud koordinaatsüsteemi y-telje, mida on kirjeldatud *jaotis 5.3.2 Kanduri [koordinaatsüsteem](#page-71-0) lk 72*.

*Märkus. Pöörlemineeipruugitingimatatähendadakiiritusravikanduripöörlemistjatähendab vaid pöörlemist ümber fikseeritud koordinaatsüsteemi y-telje. Paigaldamise kuvamisseadmed toetavad vaid IEC-le vastavaid kanduri pöördesuundi.*

Teisel koordinaatsüsteemil, kanduri pikikalde koordinaatsüsteemil [\(Joonis](#page-83-0) 9), on oma emasüsteem ja see on kanduri pikikalde koordinaatsüsteemi x-telje ümber pöörlemine. Kui kanduri pikikalde nurk onnull, langebkanduripikikaldekoordinaatsüsteemkokkukanduri koordinaatsüsteemiga.Positiivne

pöörlemissuund on päripäeva, kui vaadata lähtepunktist mööda kanduri koordinaatsüsteemi positiivset x-telge. Sr on vastuvõtja kiirgusallikas.

<span id="page-83-0"></span>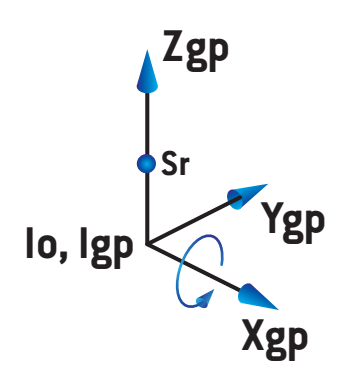

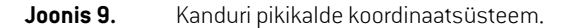

<span id="page-83-1"></span>Röntgenkujutise vastuvõtja koordinaatsüsteemi ([Joonis](#page-83-1) 10) aluseks on oma emasüsteem ja see on kanduri pikikalde koordinaatsüsteemiz-telje ümber pöörlemine. Kui röntgenkujutise vastuvõtja nurk on null, ühtib röntgenkujutise vastuvõtja koordinaatsüsteem kanduri pikikalde koordinaatsüsteemiga. Positiivne pöörlemissuund on vastupäeva, kui seda vaadelda positiivsel z-teljel asuvast punktist suunaga lähtepunkti poole. Sr on vastuvõtja kiirgusallikas.

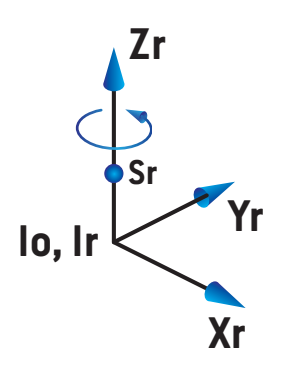

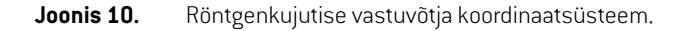

#### *Paigaldamise pildindussüsteemid ja paigaldamise kuvamisseadmed*

Süsteemis RayPlan koosneb paigaldamise pildindussüsteem ühest või mitmest paigaldamise kuvamisseadmest. Iga paigaldamise kuvamisseade onkujutise kiirgusallikas koos vastava kujutise vastuvõtjaga. Paigaldamise kuvamisseadmed võivad ollamonteeritud kandurile või olla raviruumis fikseeritud.

#### *Kandurile kinnitatud paigalduse kuvamisseadmed*

Kandurile kinnitatud kuvamisseade liigub koos kanduriga (kiiritusravi kandur või kuvamisseadme kandur). Kandurile kinnitatud kuvamisseadel võib olla kanduri nurga nihe.

Kandurile kinnitatavale kuvamisseadele rakendub vaid kanduri pöörlemine, mis tähendab, et röntgenkujutise vastuvõtja koordinaatsüsteem ühtib kanduri koordinaatsüsteemiga. Kanduri pöörde määrab kiire kandurinurk või seadistuskiir pluss kuvamisseade kandurinurga nihe.

#### *Fikseeritud paigaldamise kuvamisseadmed*

<span id="page-84-0"></span>Fikseeritud kuvamisseade on raviruumis püsivalt kinnitatud. Fikseeritud kuvamisseadmel on võimalikud kõik kolm pööramist, st kanduri pööramine, kanduri pikikalde nurga pööramine ja röntgenpildi vastuvõtja pööramine.

## <span id="page-84-1"></span>**5.4 LÕUA JA MLC MÄRGISTAMISE STANDARD**

Süsteemis RayPlan 12A võib lõuad märgistada vastavalt standardile IEC 61217 või IEC 601-2-1. Selle jaotise kirjeldus kasutab IEC 61217 sätet Field coordinate system definitions (Välja koordinaatsüsteemi määratlused).

## **5.4.1 IEC 61217 lõua märgistamise standard**

Standardis **IEC 61217** on Y2 kanduri lähedal ja Y1 on kandurist eemal, X1 on vasakul ja X2 paremal vaatleja jaoks, kes on näoga kanduri poole, kusjuures kanduri ja kollimaatori nurk on IEC 61217 koordinaatsüsteemis null.

Kandur ülalt kiiritamiseks

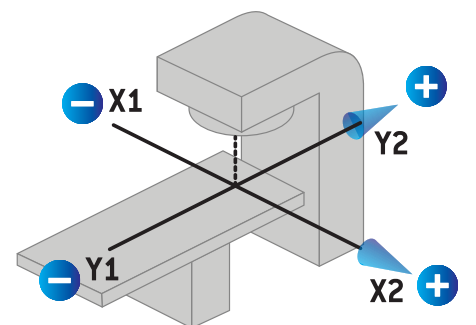

**Joonis 11.** Lõua ja MLC märgistused (IEC 61217).

## **5.4.2 IEC 601 lõua märgistamise standard**

Standardis **IEC 601** on X1 kanduri lähedal ja X2 on kandurist eemal, Y2 on vasakul ja Y1 paremal vaatleja jaoks, kes on näoga kanduri poole, kusjuures kanduri ja kollimaatori nurk on IEC 61217 koordinaatsüsteemis null.

Kandur ülalt kiiritamiseks

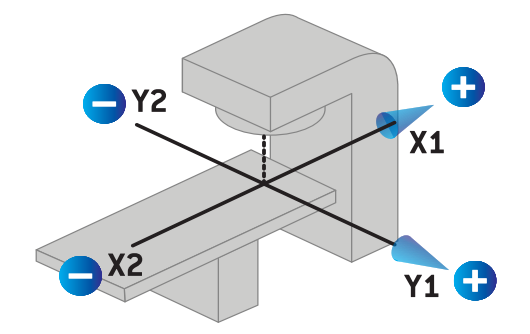

**Joonis 12.** Lõua ja MLC märgistused (IEC 601).

*Märkus. Lõuamärgistamise standardi sätemõjutabainult kollimaatoritenimesidsüsteemis RayPlan ja seadme atribuutide töökeskkonda süsteemis RayPlan Physics. Pange tähele, et koordinaatide teljed on endiselt märgistatud vastavalt standardile IEC 61217,näiteksdoosikõverasildidjaparameetridkiirtekimbumudelitöökeskkonnas RayPlan Physics.*

# **6 SÜSTEEMI TERVIKLIKKUS JA TURVALISUS**

Selles peatükis kirjeldatakse süsteemi terviklikkuse ja turvalisusega seotud asjakohaseid protsesse.

Kasutajaeipeasüsteemiandmeteosasidmuutma,lisamaegaeemaldama.Kõikmuudatusedpeab tegema eriväljaõppegahoolduspersonal.Hoolduspersonal võib aidata süsteemireguleerida, et see täidaks kohalike IT-suuniste nõudeid. SüsteemiRayPlan jaoks nõutud ja soovitatud turvakontrollide paigaldamise ja hooldamise suunised leiate dokumendist *RSL-P-RS-CSG, RayPlan Cyber Security Guidance*.

Süsteemiturvahoiatusivõidakseväljastada,kuiRaySearchsaabteadaturvaaukudest.Turvahoiatused leiate RayCommunity'st (RaySearchi veebikasutajate kogukond).

#### *Selles peatükis*

See peatükk sisaldab järgmisi jaotisi:

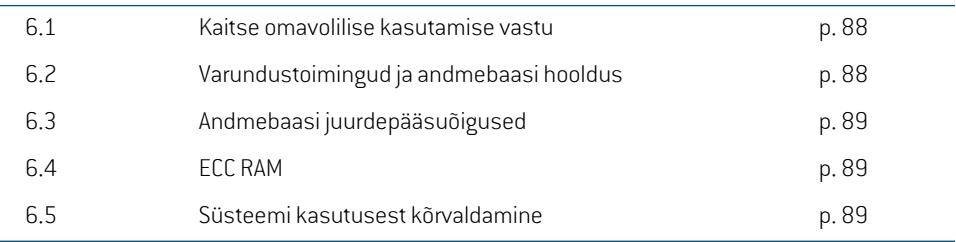

## <span id="page-87-0"></span>**6.1 KAITSE OMAVOLILISE KASUTAMISE VASTU**

Alljärgnevas tabelis on loetletud erinevad kaitse liigid süsteemis RayPlan 12A.

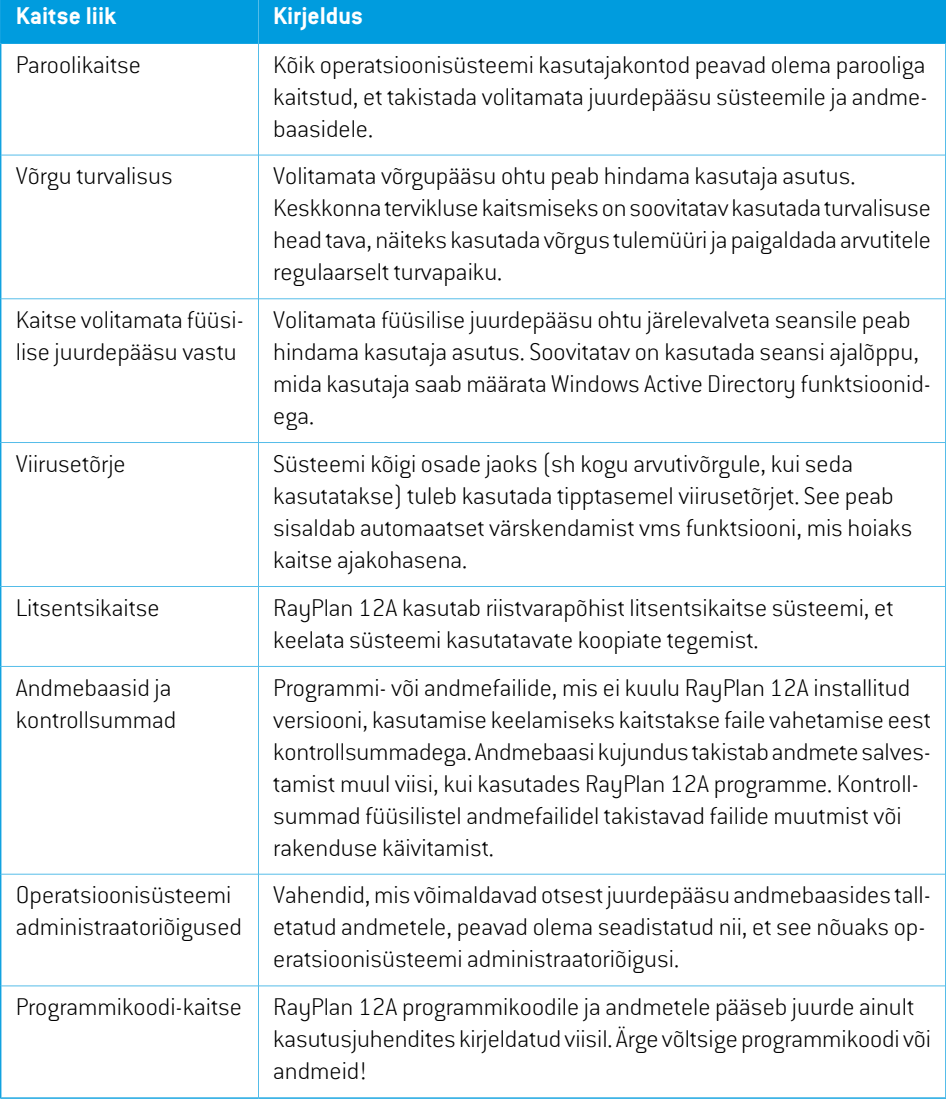

### <span id="page-87-1"></span>**6.2 VARUNDUSTOIMINGUD JA ANDMEBAASI HOOLDUS**

Andmebaasi varundamine ja taaste viiakse läbi standardse SQL-andmebaasi haldustööriistaga. On soovitatav, et kõik RayPlan 12A andmebaasid (RayStationPatientDB, RayStationMachineDB, RayStationClinicDB ja RayStationResourceDB) on seatud täielikule taastemudelile. See suvand võimaldab käitada sagedasi varukoopiaid ja minimeerib andmete kaotsimineku riski andmebaasi kokkujooksmise korral.

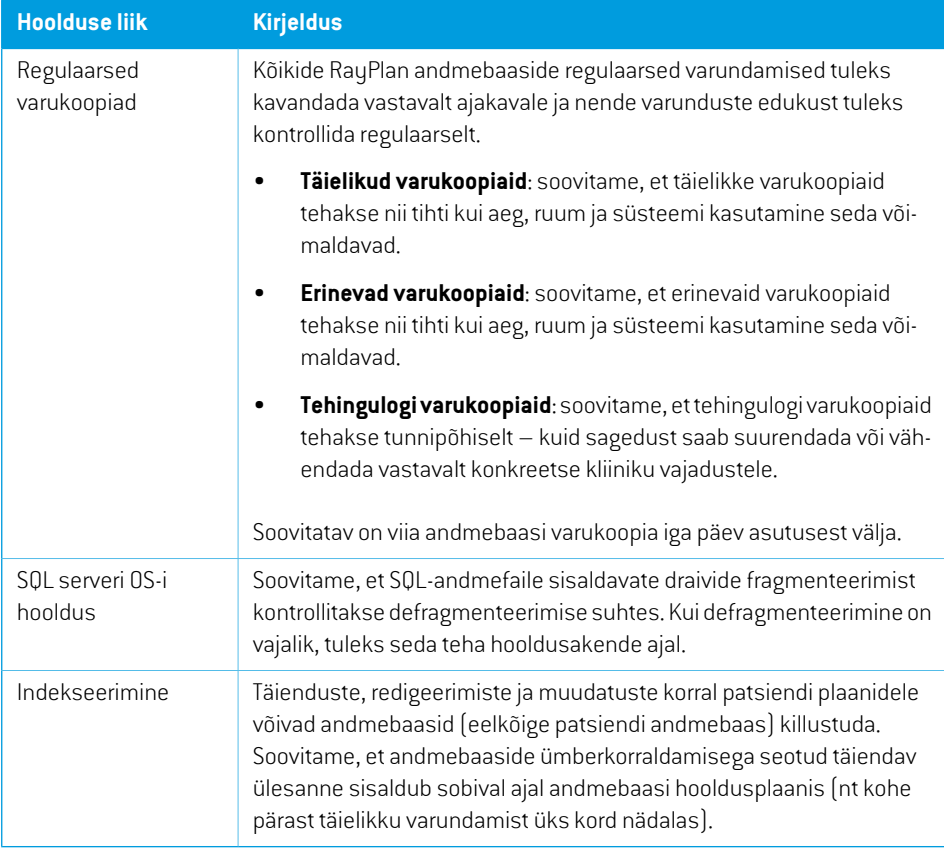

## <span id="page-88-0"></span>**6.3 ANDMEBAASI JUURDEPÄÄSUÕIGUSED**

Andmebaasi vaikimisi pääsuõigused sisaldavad Active Directory, millesse andmebaasid on installitud, kõikidomeenikasutajaid.Kui see oneelistatudvõi vajalik, saabüksikute andmebaasidepääsuõigusi kontrollida nende loomisel (vt RayPlan jaotist Salvestustööriist süsteemis *RSL-D-RP-12A-USM, RayPlan12AUserManual*).ResourceDBmuudatustekorralonaadressilsupport@raysearchlabs.com saadaval protseduur, et piirata juurdepääsu asjakohasele kasutajate ADrühmale. Protseduurituleb korrata ja juurdepääs üle vaadata ning kinnitada kui osa süsteemi RayPlan 12A uuendamise tegevusest.

## **6.4 ECC RAM**

CPU mälu jaoks on vajalik veaparanduskoodi mälu (ECC RAM). See on arvuti andmete salvestamise liik, mis suudab avastada ja parandada levinumaid asutusesiseid andmelaostusi.

## **6.5 SÜSTEEMI KASUTUSEST KÕRVALDAMINE**

RayPlan salvestab isikuandmeid ja tervisega seotud andmeid. Süsteemi kasutusest kõrvaldamisel pöörduge vajaduse korral ettevõtte RaySearch tugiteenuse poole, veendumaks, et kõik selliste andmete salvestuskohad on tuvastatud.

**6**

# **A MÕISTED**

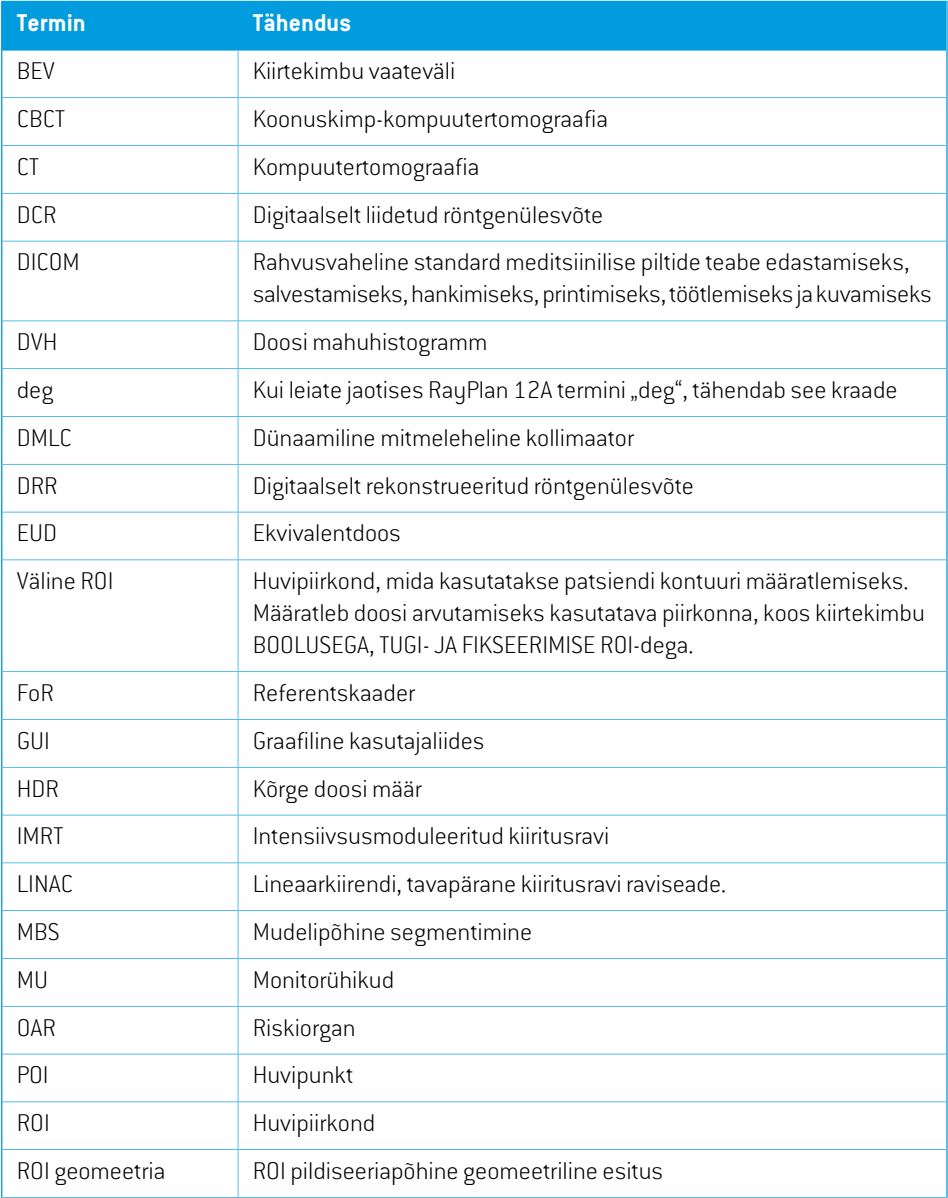

<span id="page-91-0"></span>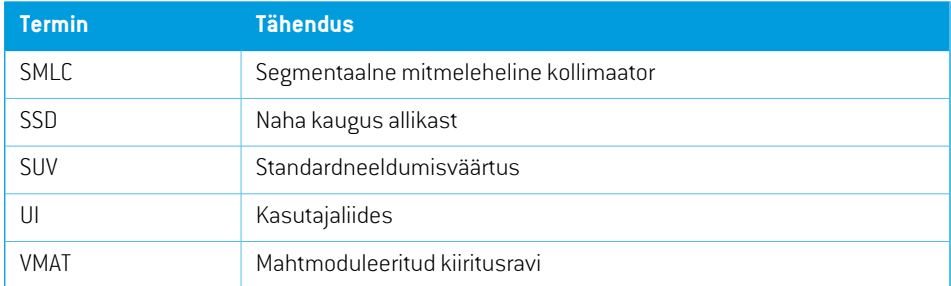

## **INDEKS**

## **A**

Andmebaasi juurdepääsuõigused ...... [89](#page-88-0) Andmeside keskkond ...... [66](#page-65-0)

## **D**

Doosikõver koordinaatsüsteem ...... [83](#page-82-0)

## **E**

Elektronide doosikalkulaatori täpsus ...... [18](#page-17-0) Ettenähtud kasutaja ...... [12](#page-11-0) Ettenähtud kasutusala ...... [12](#page-11-1)

## **F**

footonite doosikalkulaatori täpsus ...... [16](#page-15-0)

## **J**

Järgu number ...... [20](#page-19-0)

## **K**

Kaitse omavolilise kasutamise vastu ...... [88](#page-87-0) Kanduri koordinaatsüsteem ...... [72](#page-71-1) Kasutusiga ...... [21](#page-20-0) Kiilu filtri koordinaatsüsteem ...... [76](#page-75-0) Kollimaatori koordinaatsüsteem ...... [73](#page-72-0) Kontaktandmed ...... [13](#page-12-0) Koordinaatsüsteem doosikõver ...... [83](#page-82-0) Koordinaatsüsteemid patsiendi koordinaatsüsteem ...... [67](#page-66-0) raviseadme koordinaatsüsteemid ...... [67](#page-66-0)

## **L**

Litsentsikaitse ...... [88](#page-87-0) Lõua märgistamise standard ...... [85](#page-84-1)

### **M**

Masina skaalad ...... [67](#page-66-0) Mõisted ...... [92](#page-91-0)

## **O**

Ohutusabinõud ...... [24](#page-23-0) Operatsioonisüsteem ...... [12](#page-11-2)

## **P**

Patsiendi andmete importimine ...... [63](#page-62-0) Patsiendi koordinaatsüsteem ...... [68](#page-67-0) Patsienditoe koordinaatsüsteem ...... [77](#page-76-0)

## **R**

Raviseadme koordinaatsüsteem ...... [70–71](#page-69-0) Regulatiivsed esindajad ...... [13](#page-12-1) Riistvara ...... [12](#page-11-2)

## **S**

Seotud dokumendid ...... [9](#page-8-0) Silt ...... [20](#page-19-0) Säte Field coordinate system definitions ...... [73](#page-72-1) Süsteemi keskkonna aktsepteerimise test ..... [66](#page-65-1)

## **T**

Tarkvara järgu number ...... [20](#page-19-0)

Toote nimetus ...... [20](#page-19-0) Toote silt ...... [20](#page-19-0) Toote versioon ...... [20](#page-19-0) Täpsus Elektronide doosikalkulaator ...... [18](#page-17-0) footonite doosikalkulaator ...... [16](#page-15-0)

## **V**

Varundustoimingud ...... [88](#page-87-1) Vigadest teatamine ...... [13](#page-12-2) Viirusetõrje ...... [88](#page-87-0)

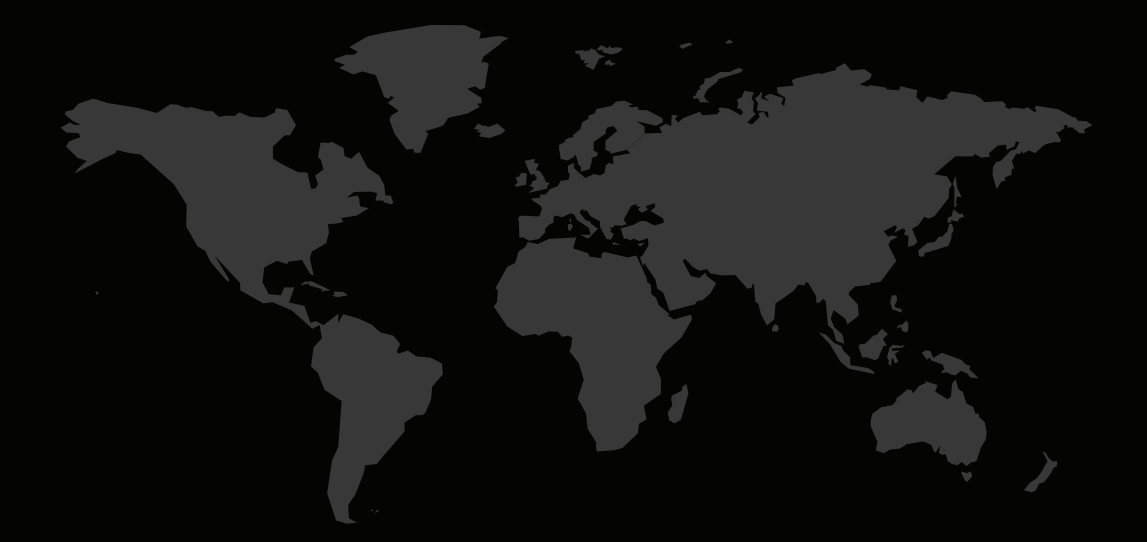

## KONTAKTANDMED

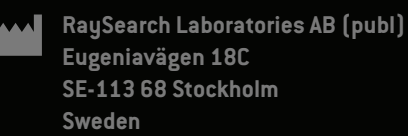

#### **Contact details head office**

P.O. Box 45169 SE-104 30 Stockholm, Sweden Phone: +46 8 510 530 00 Fax: +46 8 510 530 30 info@raysearchlabs.com

**RaySearch Americas RaySearch Belgium RaySearch China**

Phone: +33 1 76 53 72 02

Phone: +82 10 2230 2046

**RaySearch Australia** Phone: +61 411 534 316

**RaySearch France RaySearch Germany RaySearch Japan**

Phone: +1 877 778 3849 Phone: +32 475 36 80 07 Phone: +86 137 0111 5932

**RaySearch Korea RaySearch Singapore RaySearch UK**

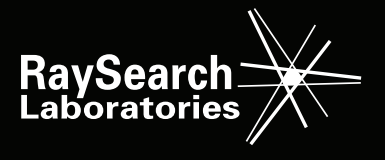